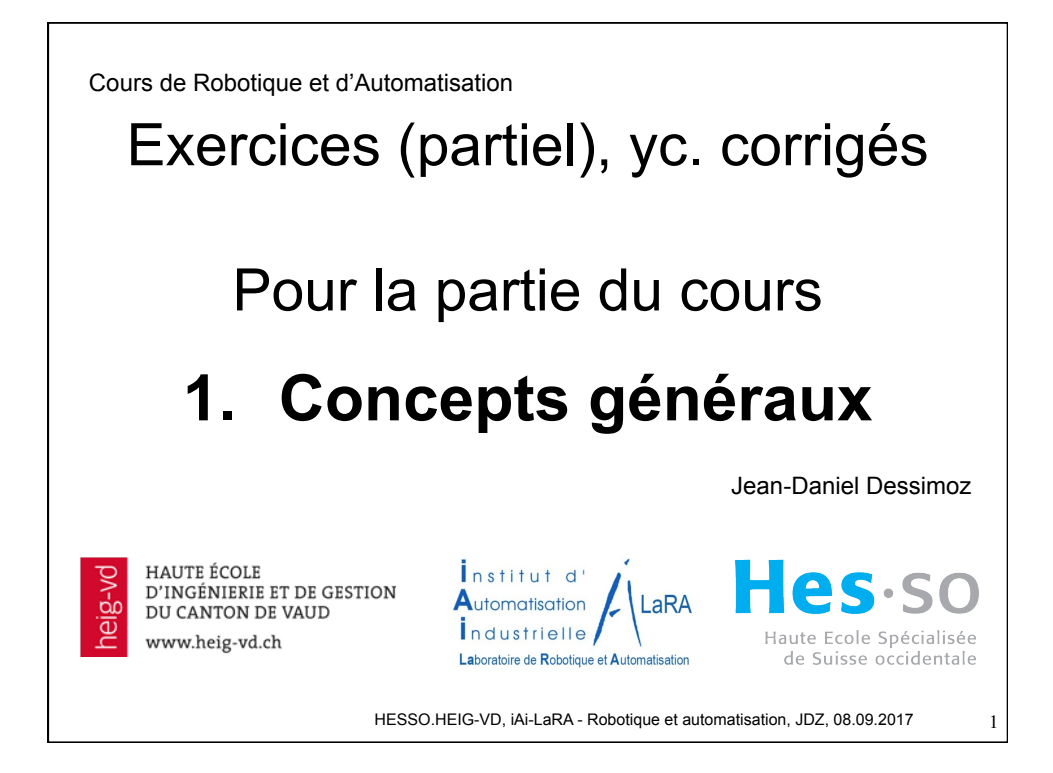

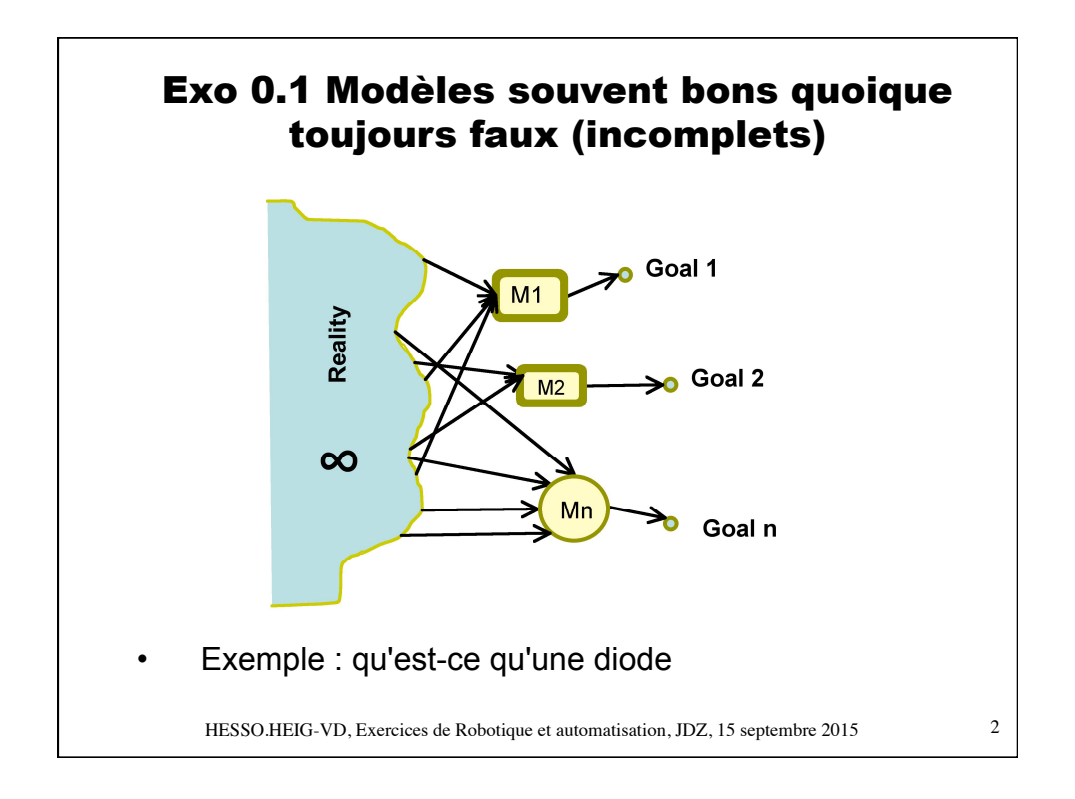

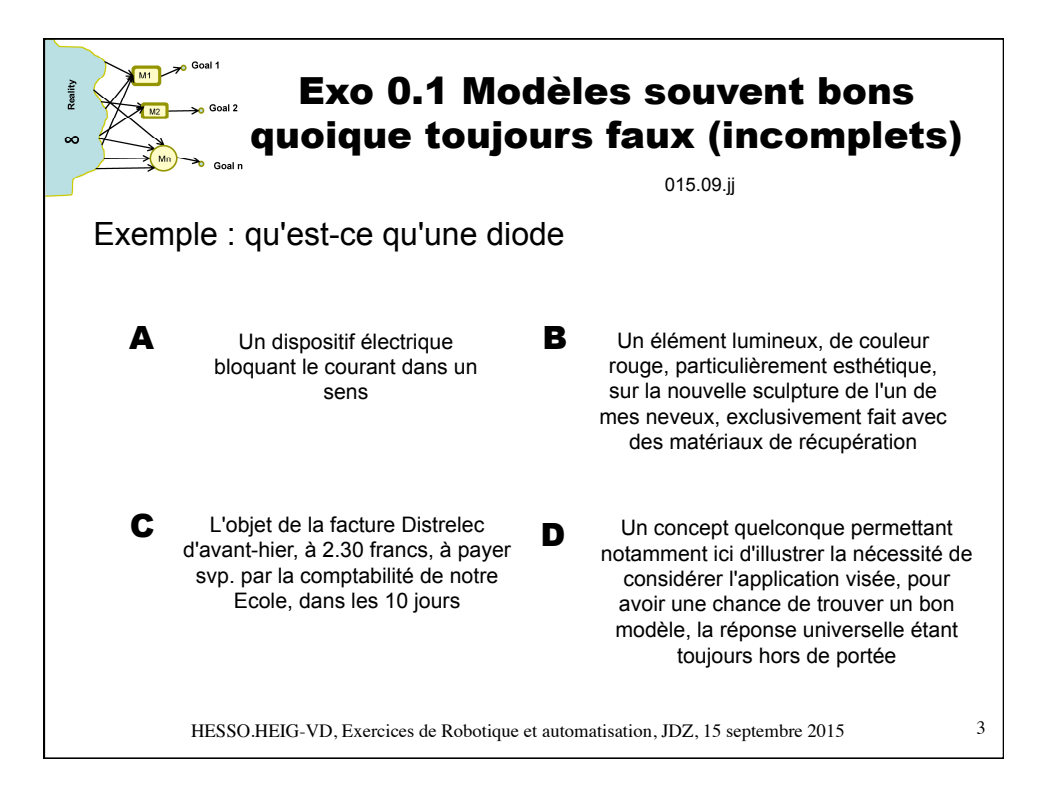

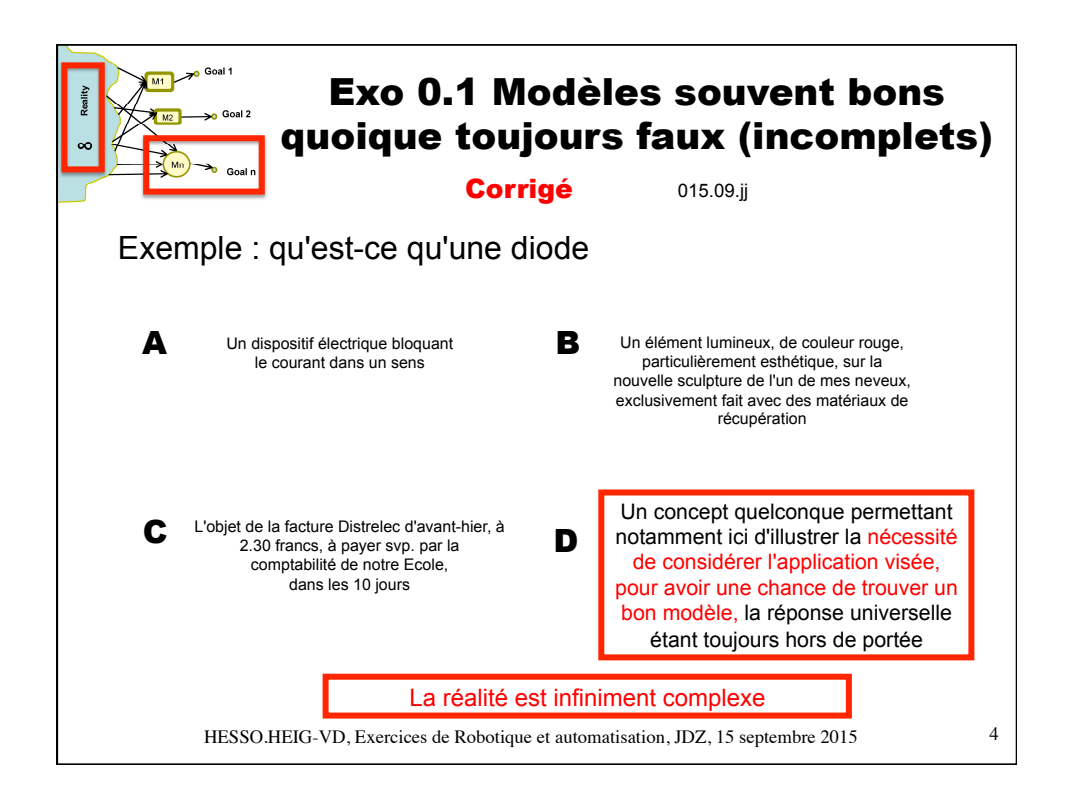

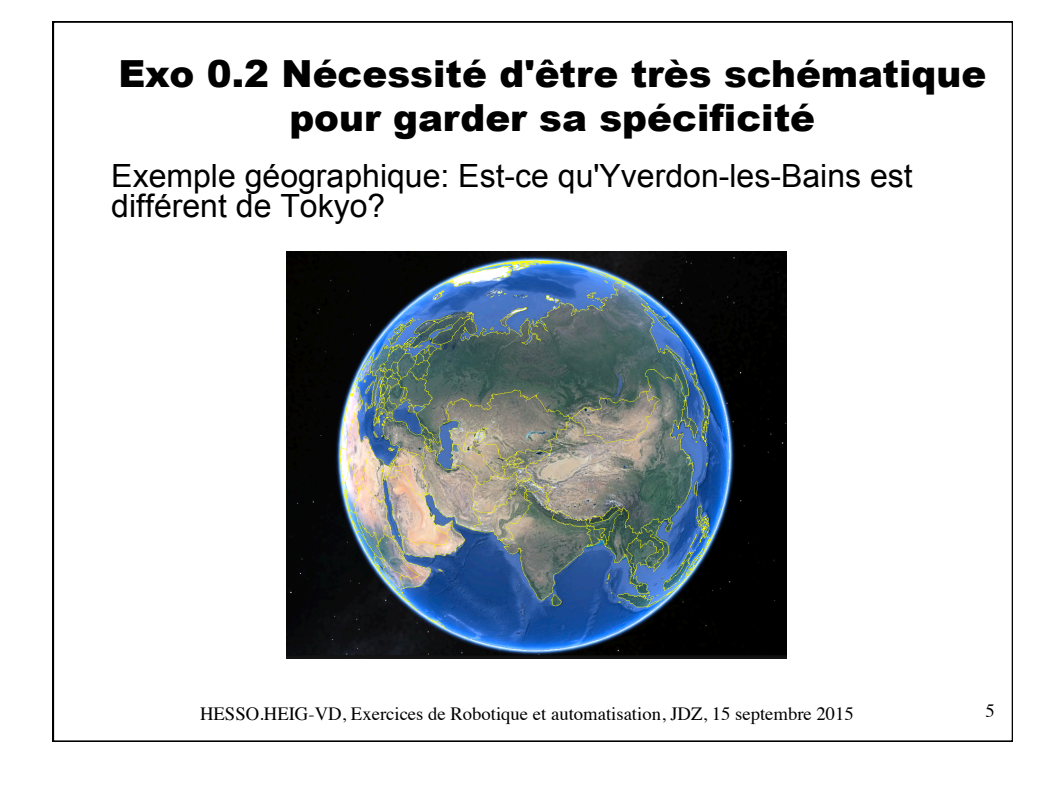

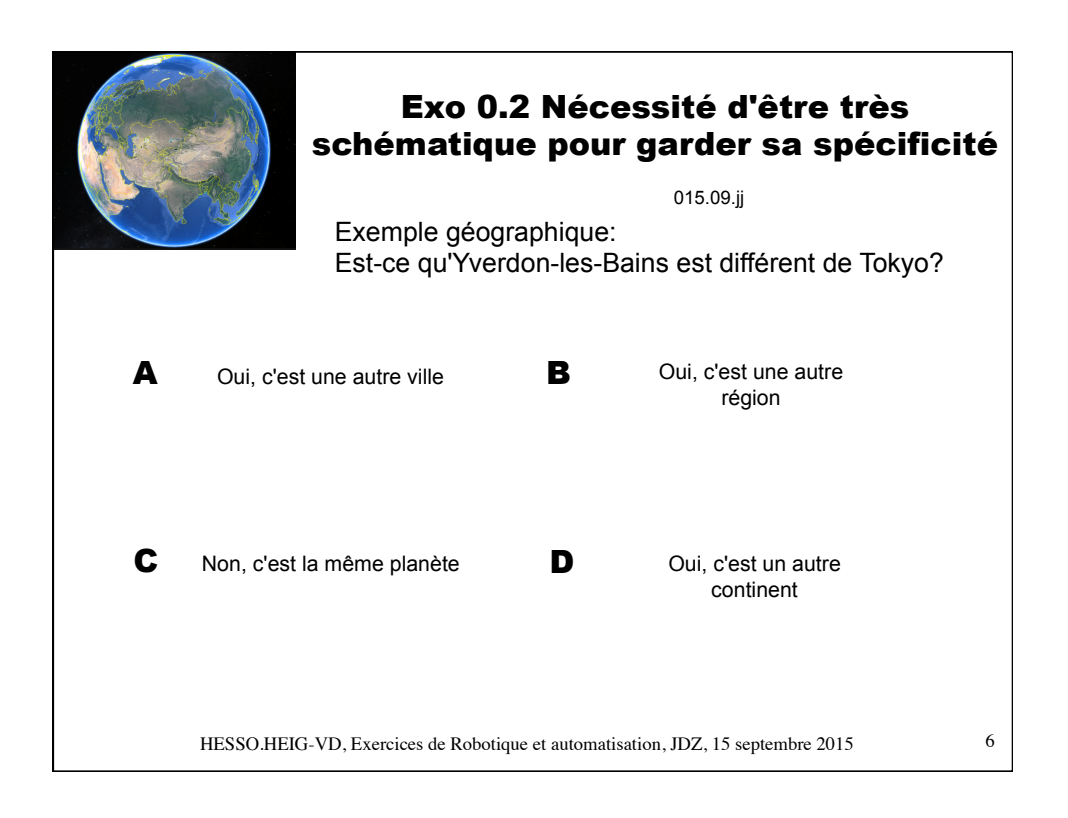

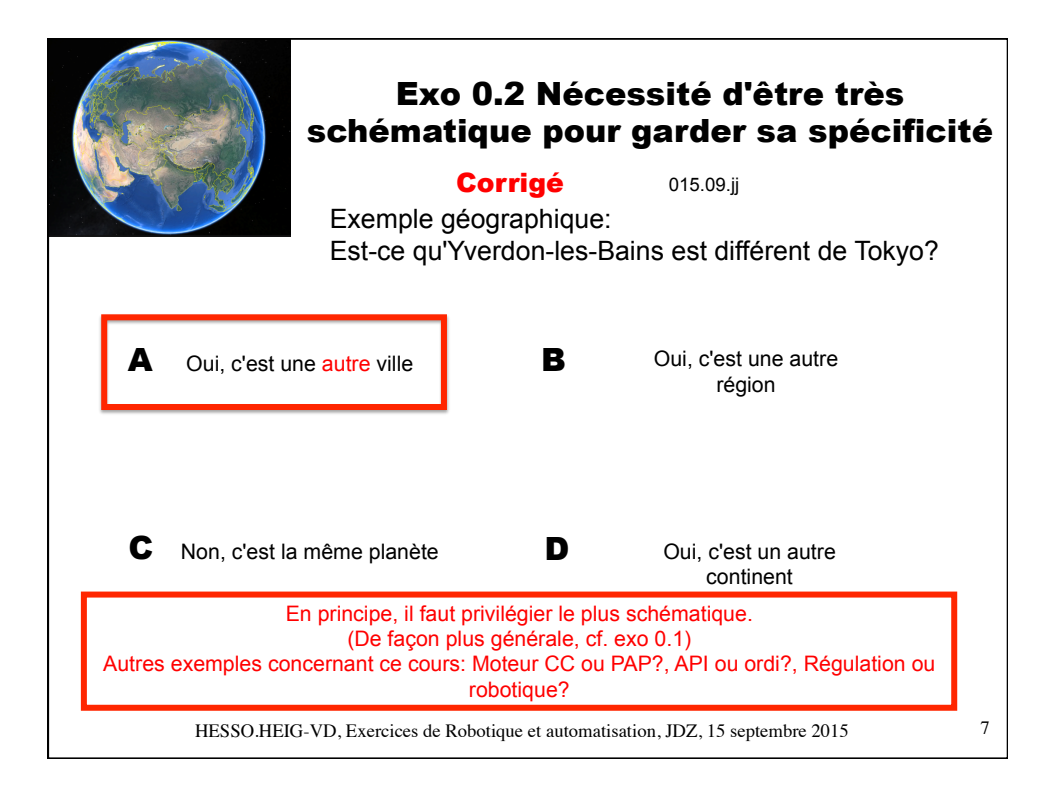

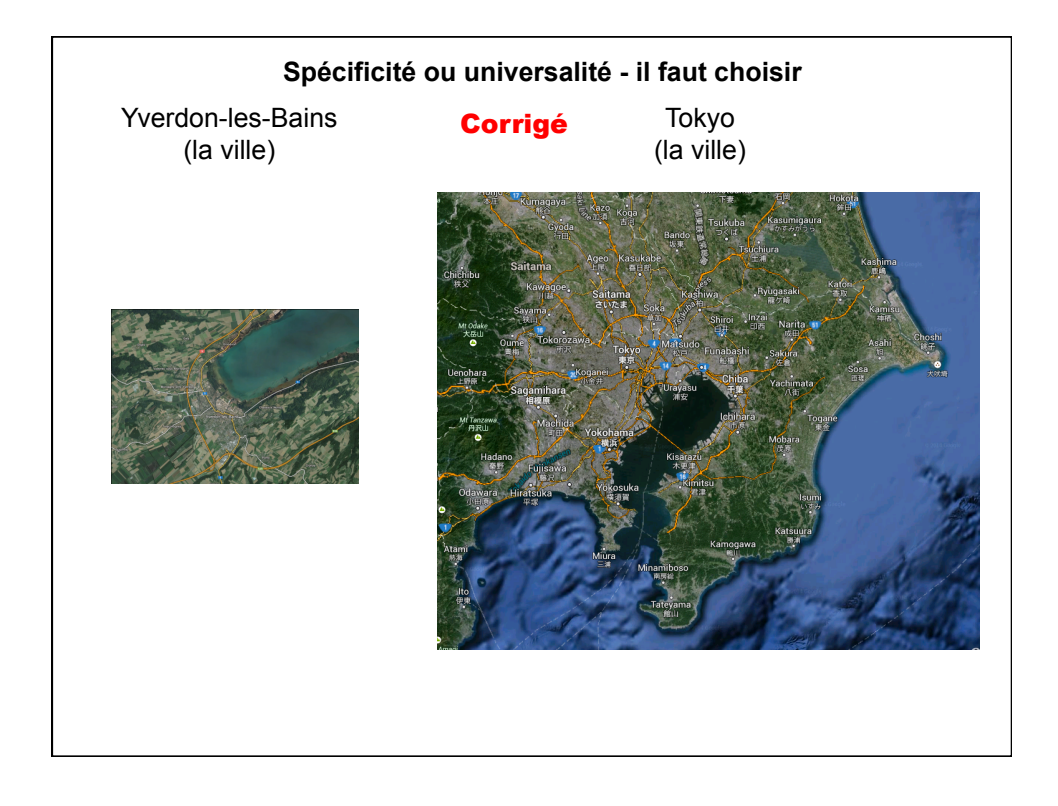

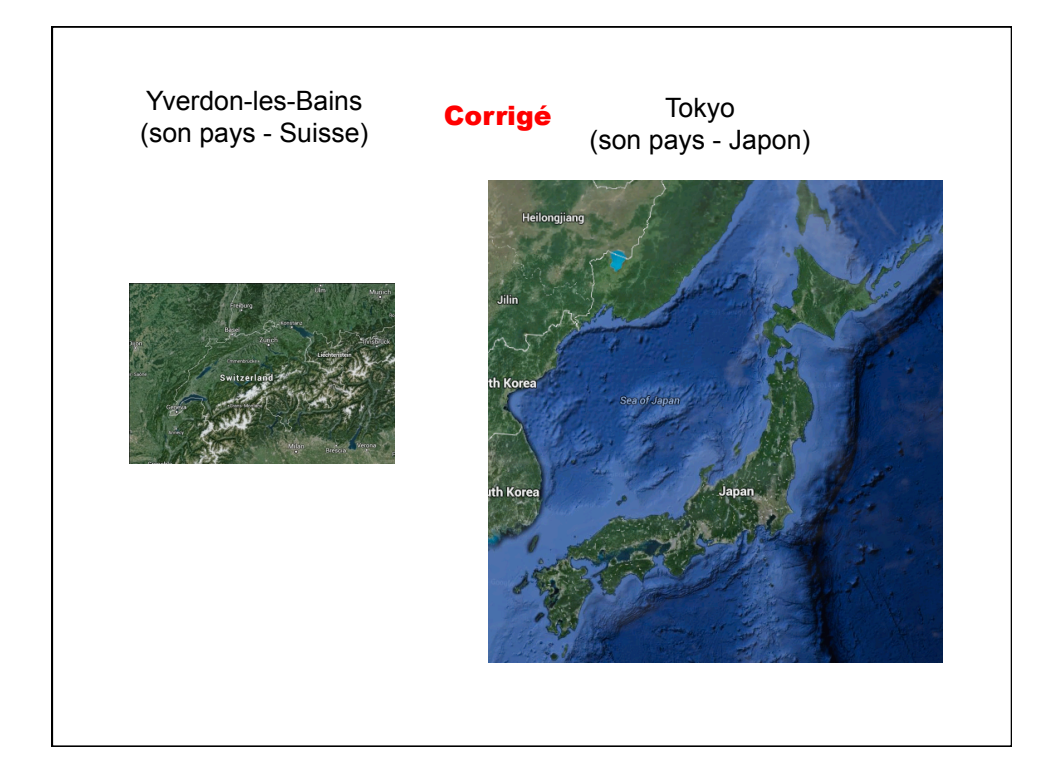

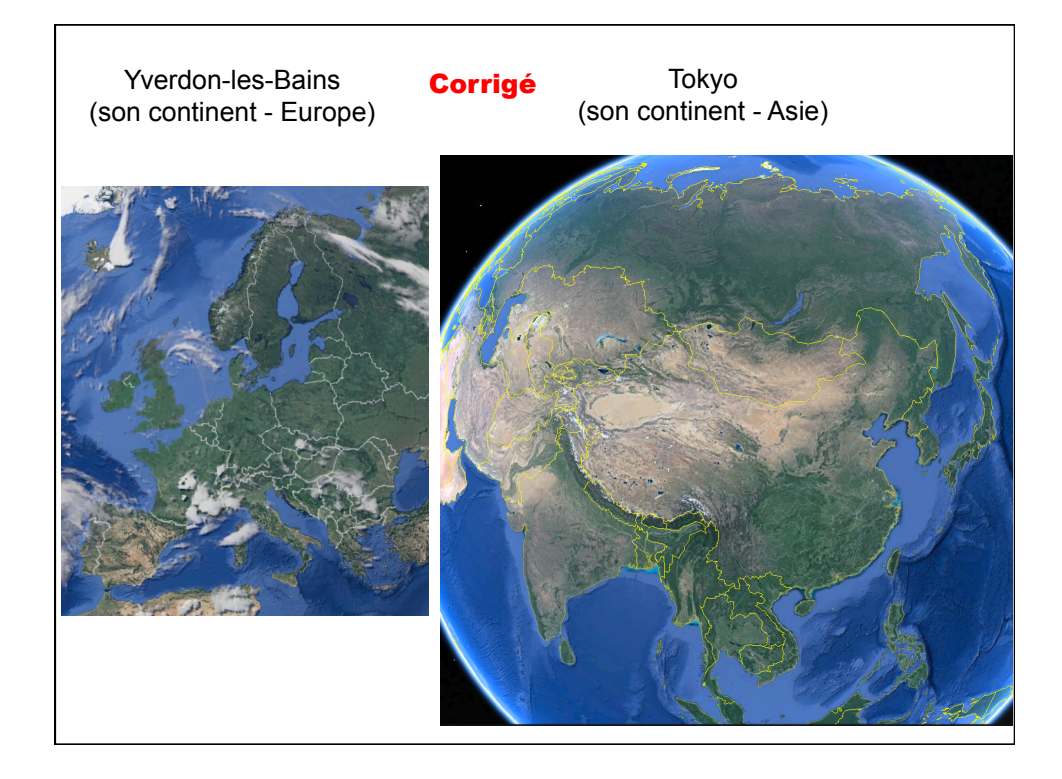

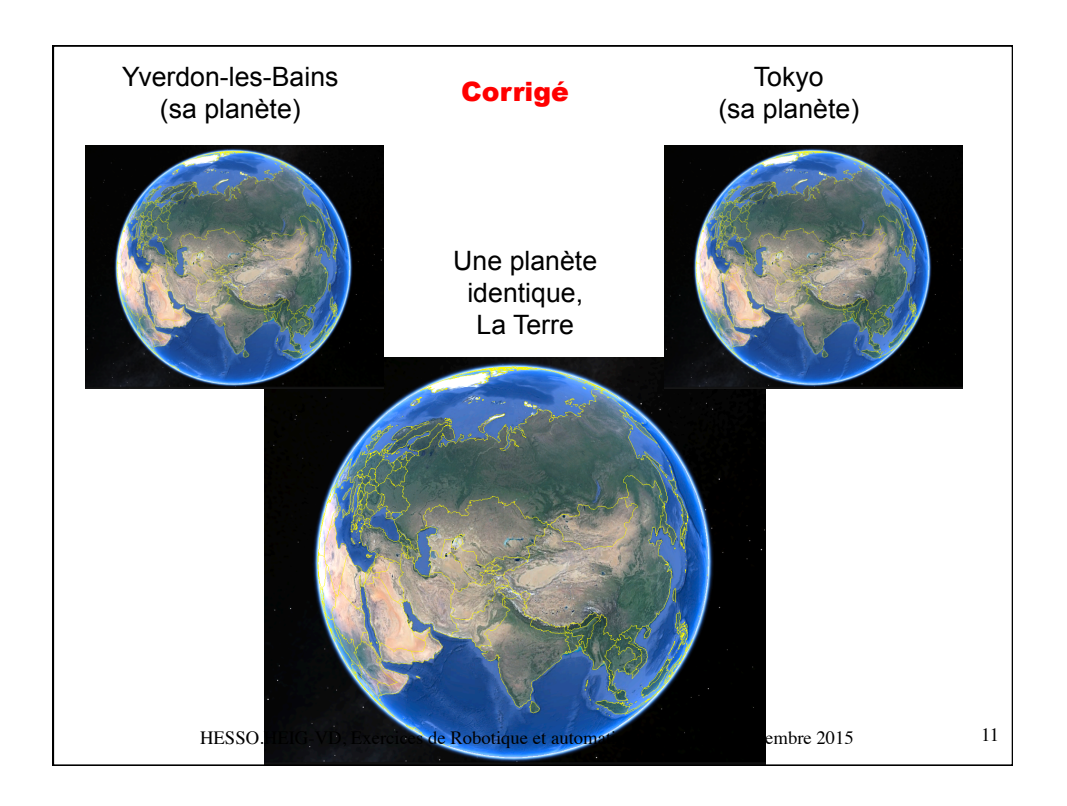

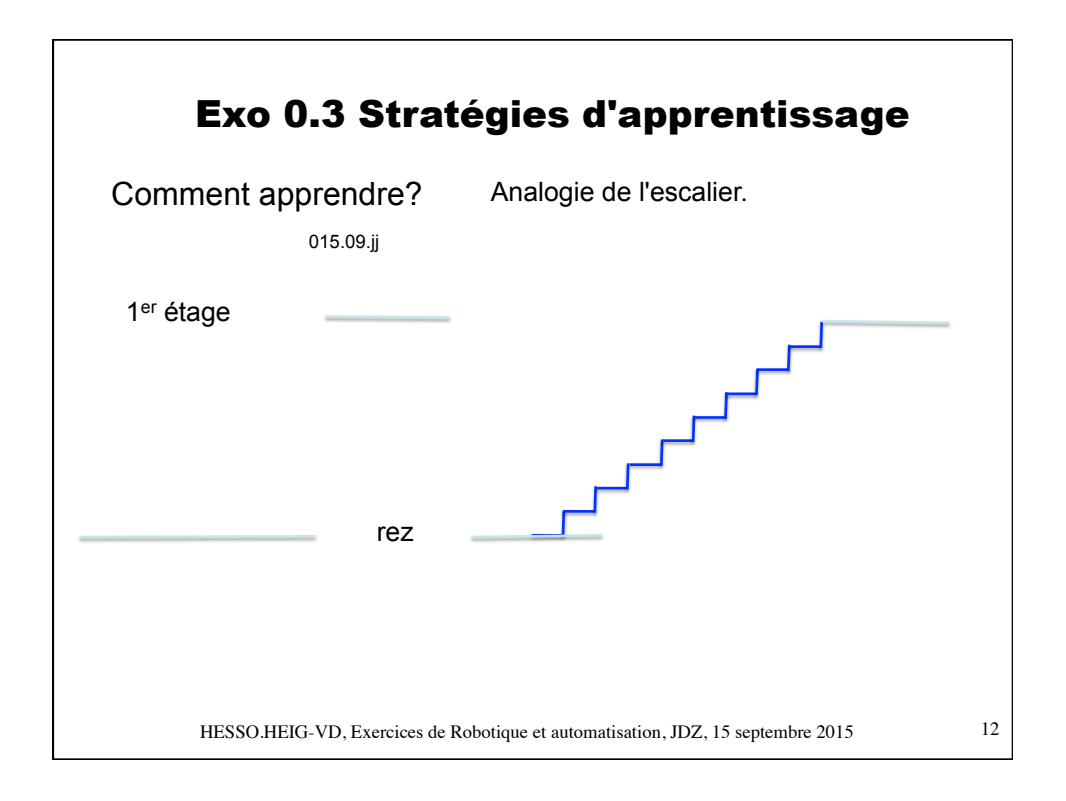

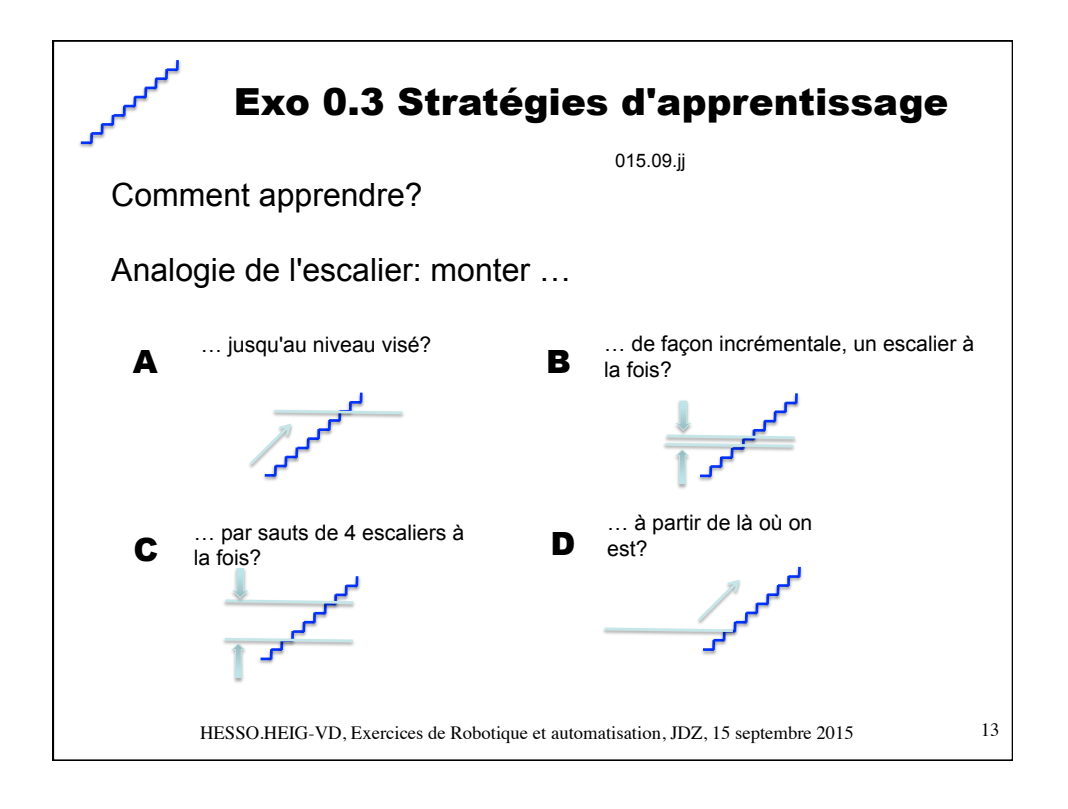

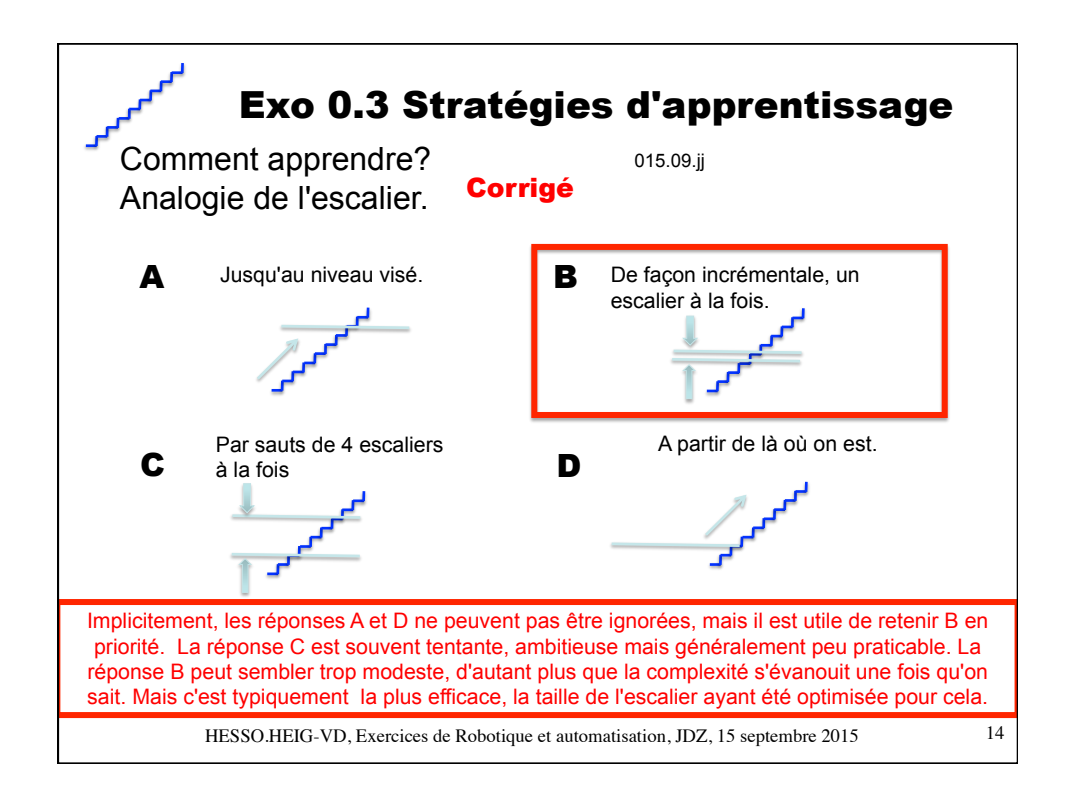

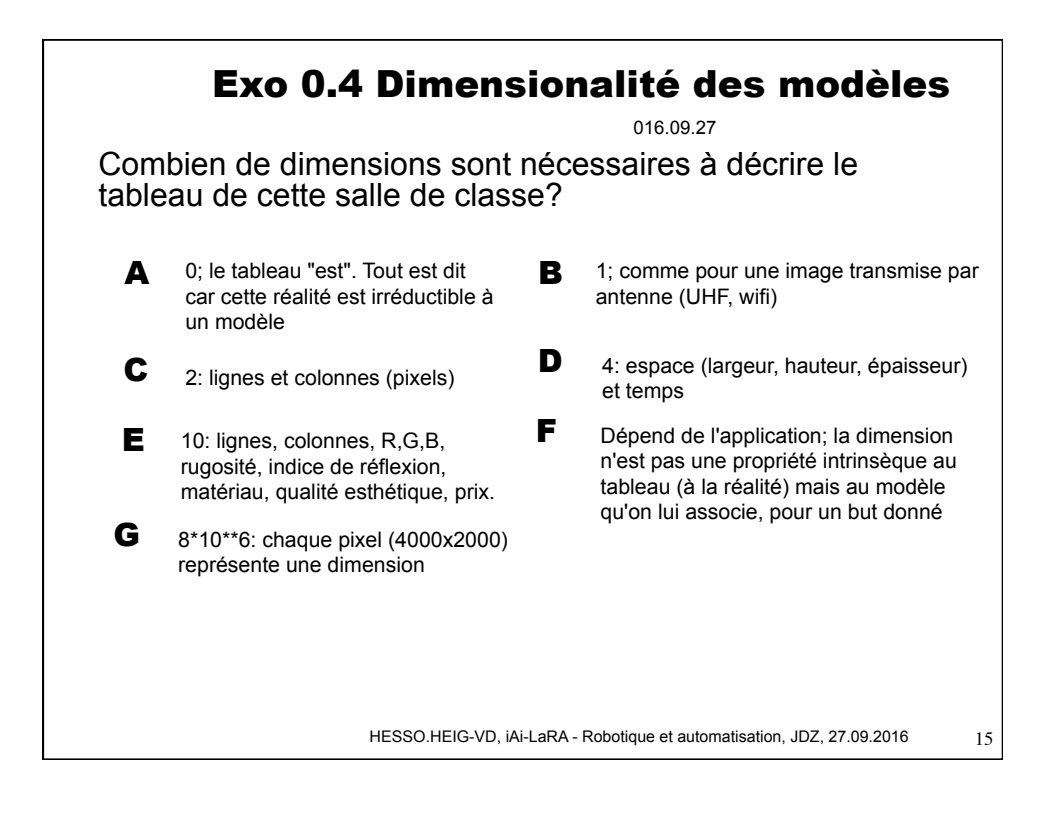

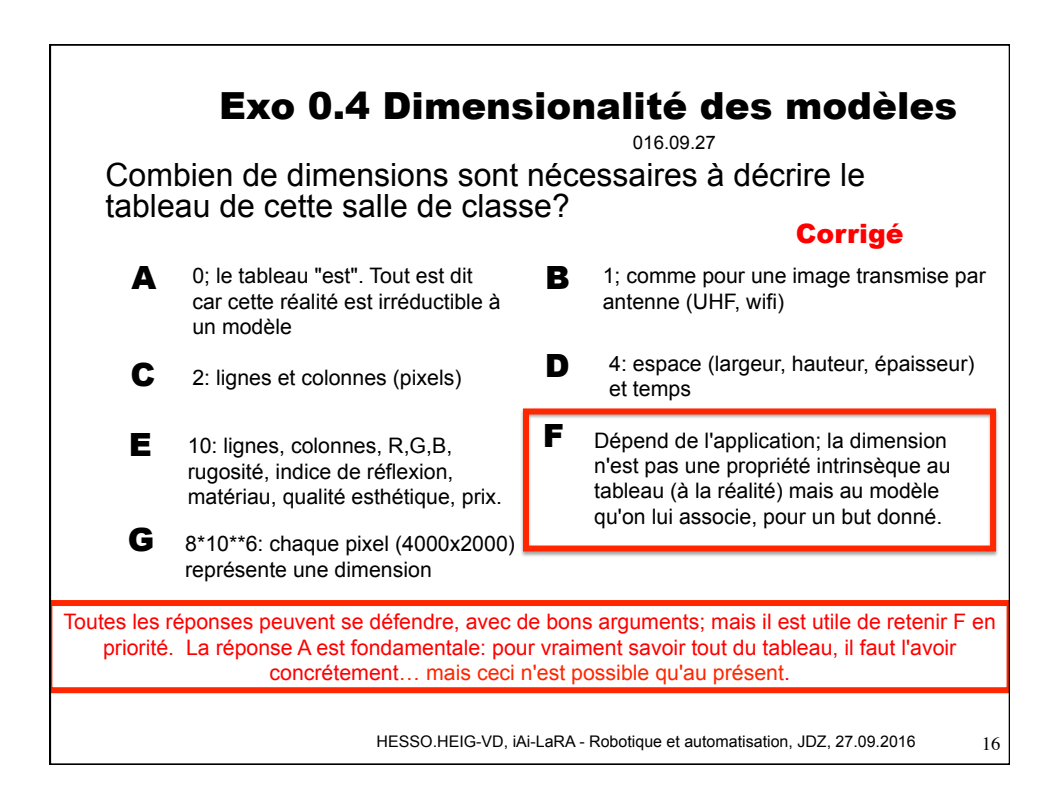

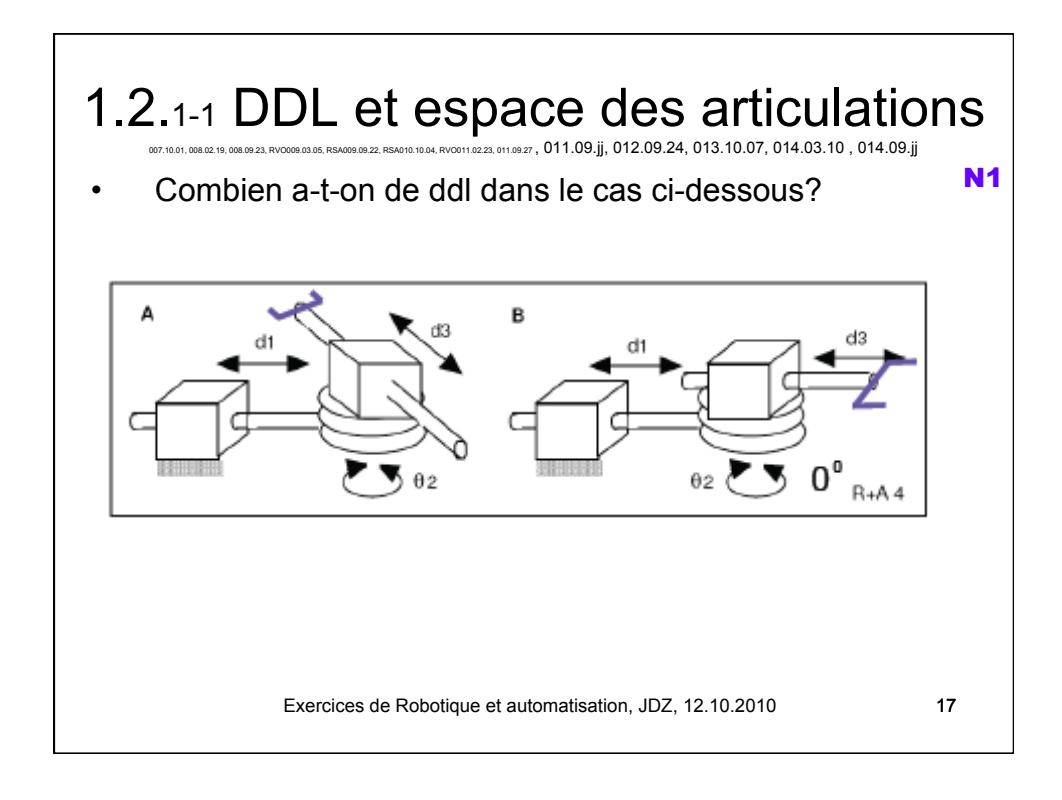

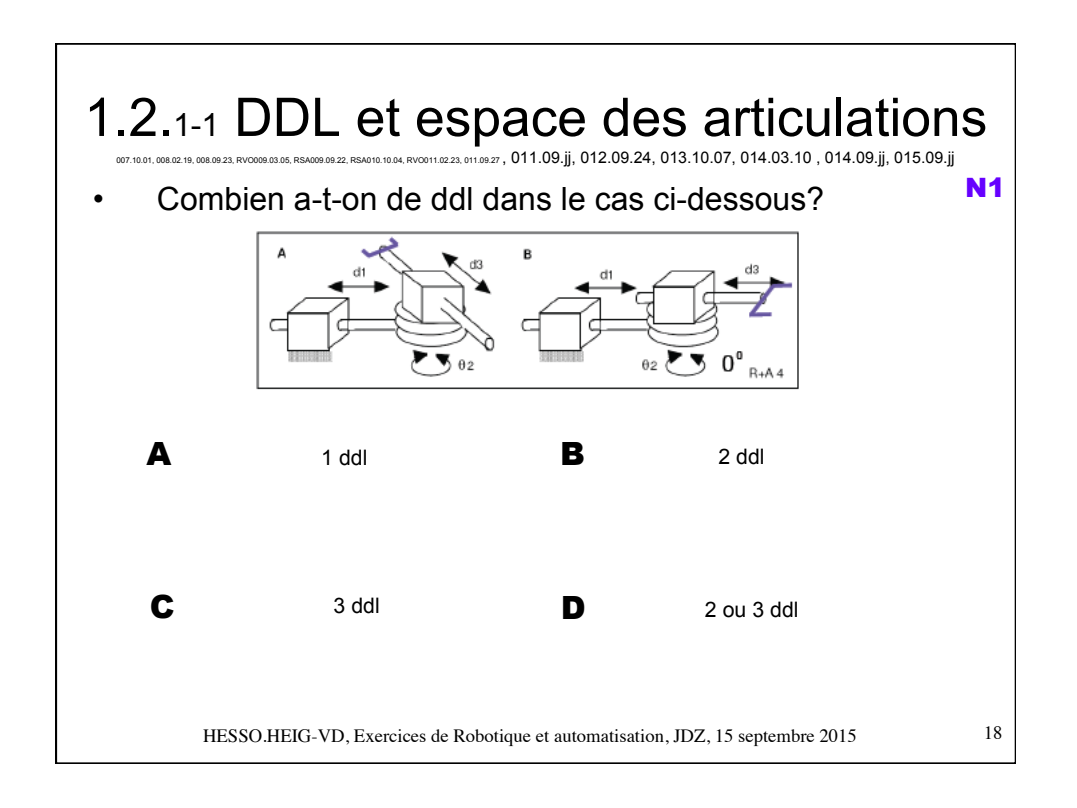

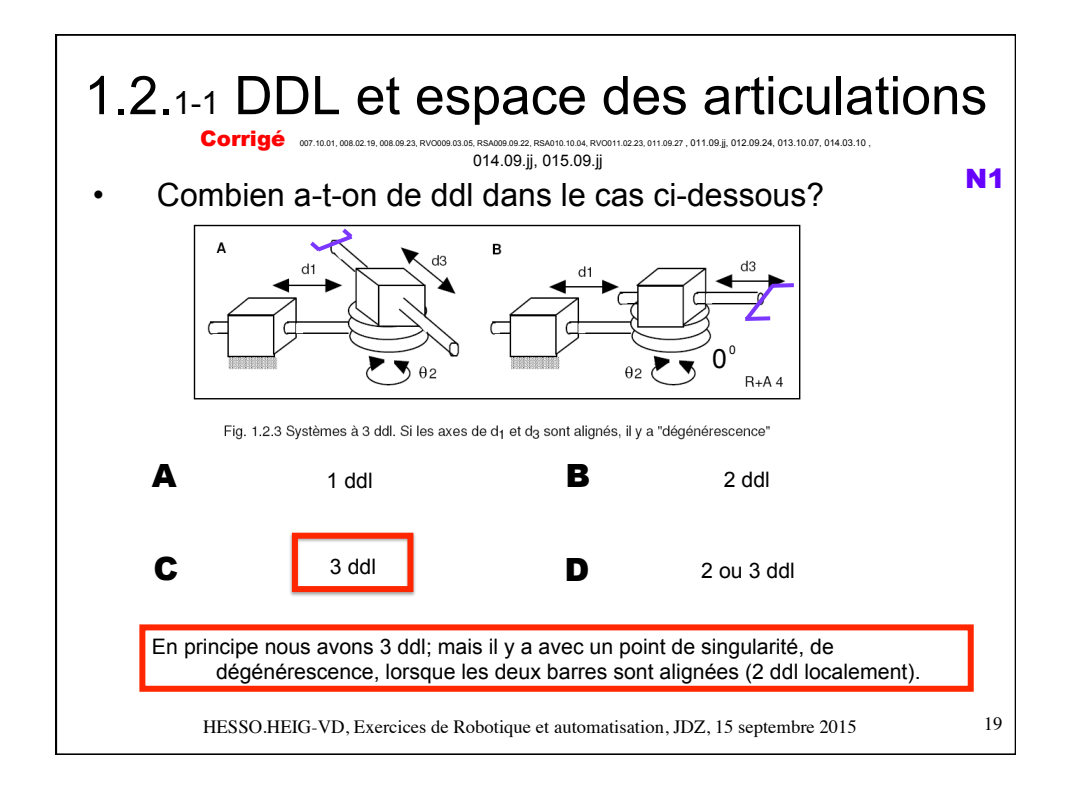

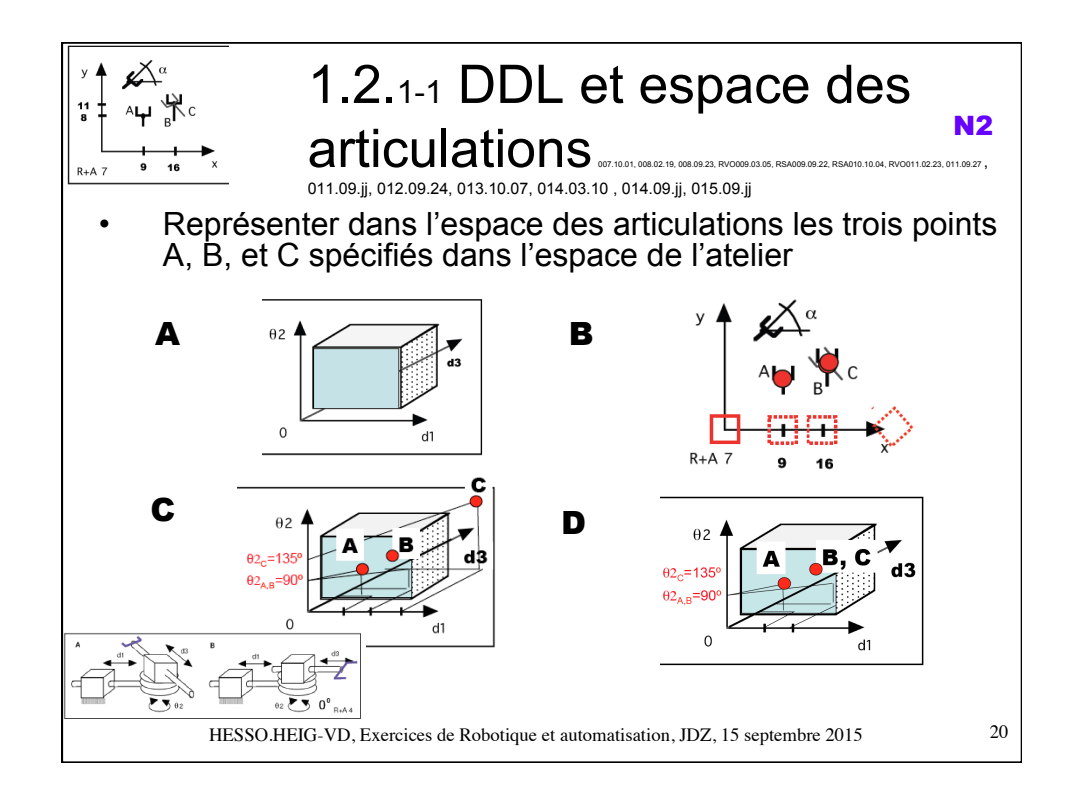

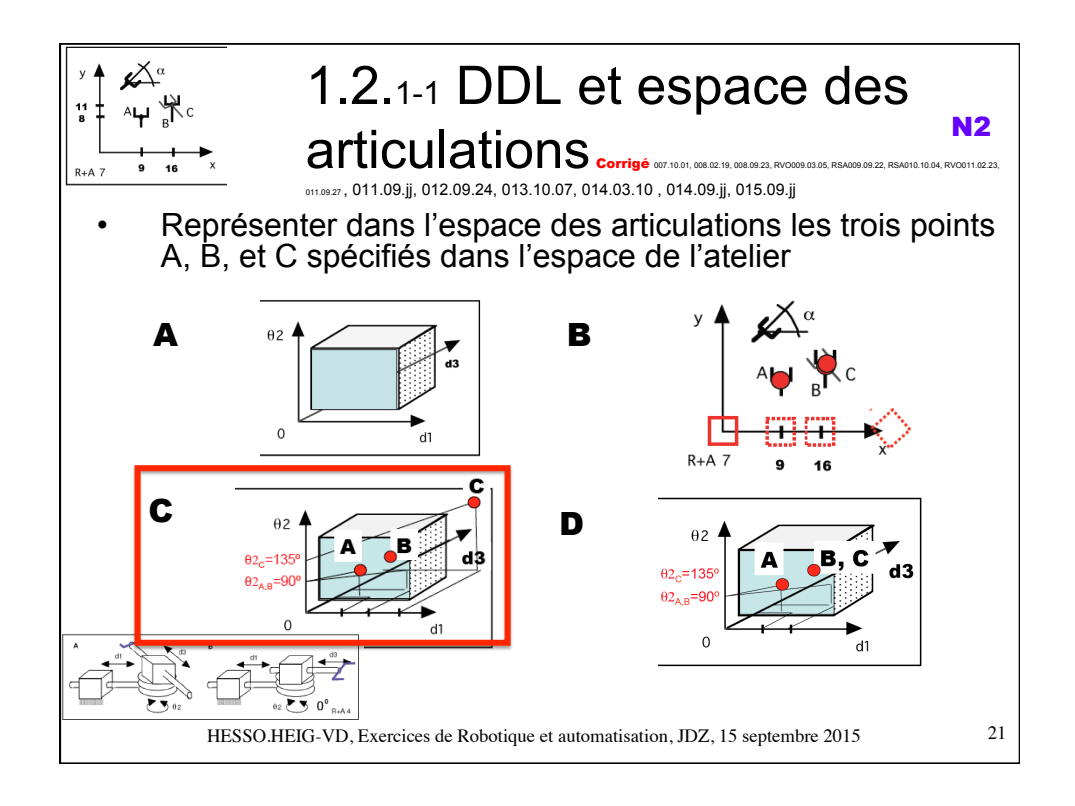

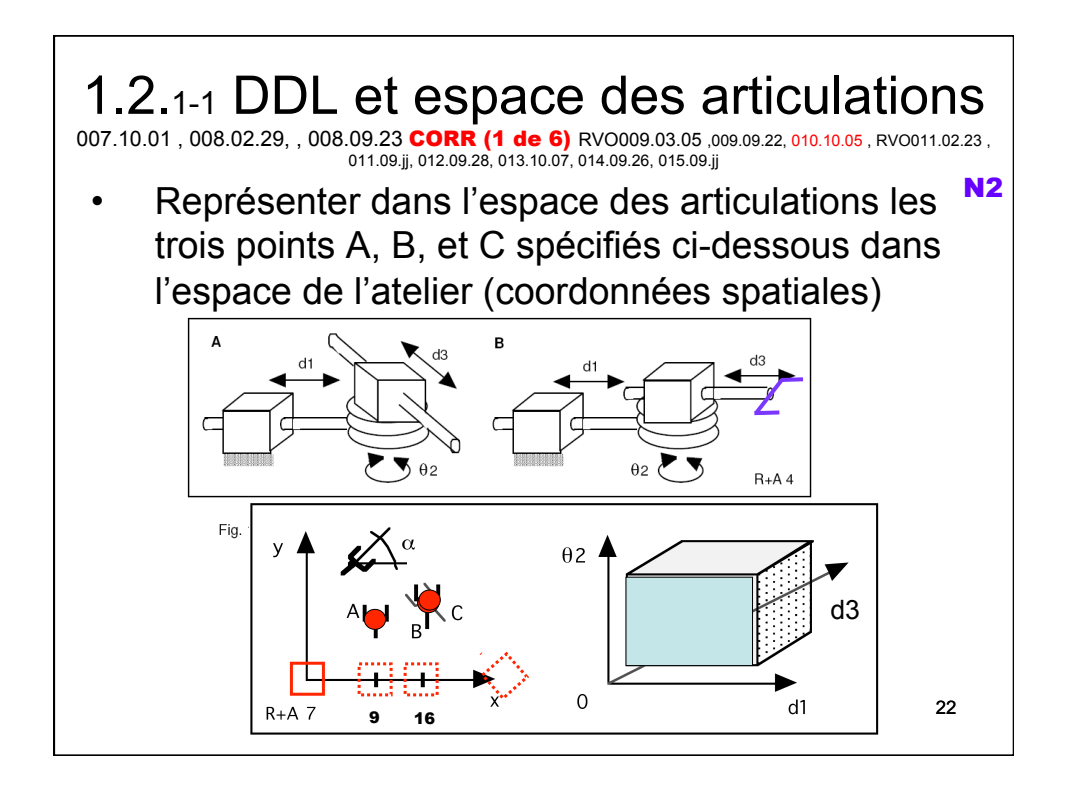

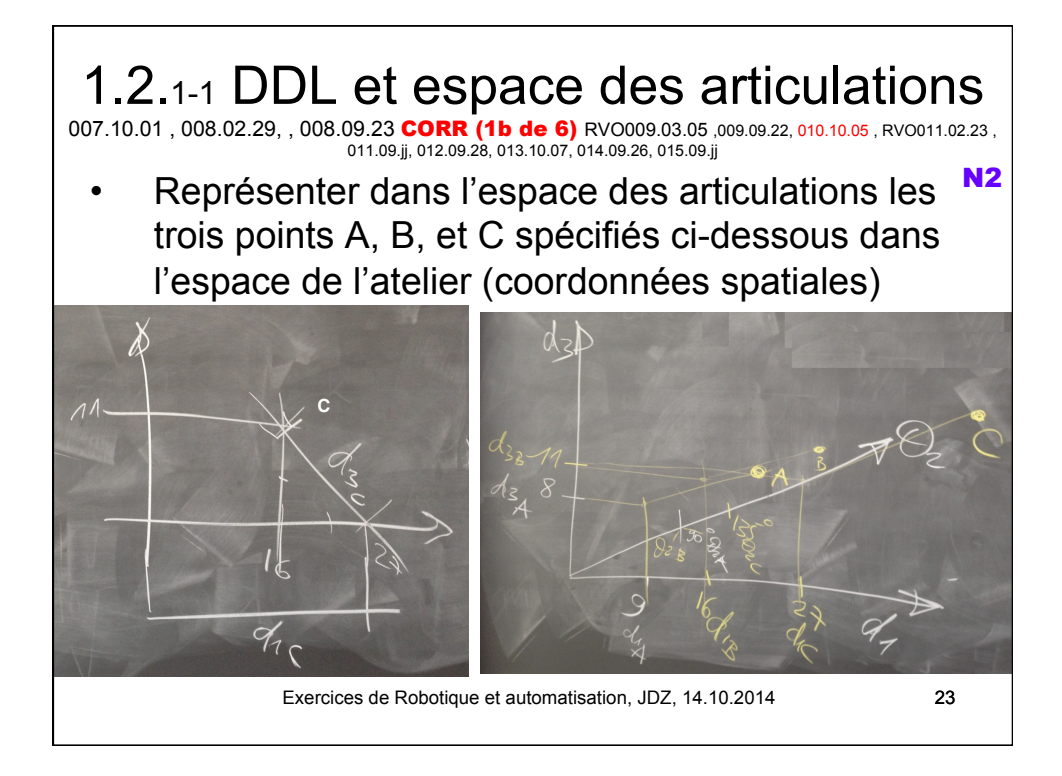

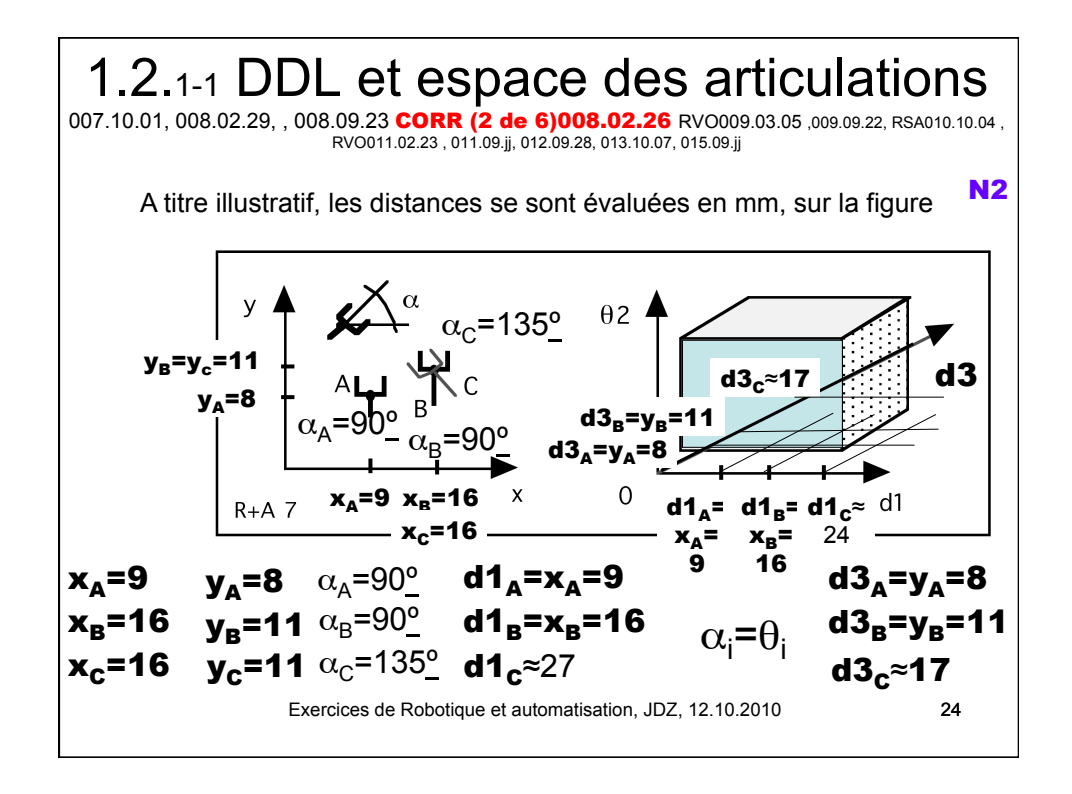

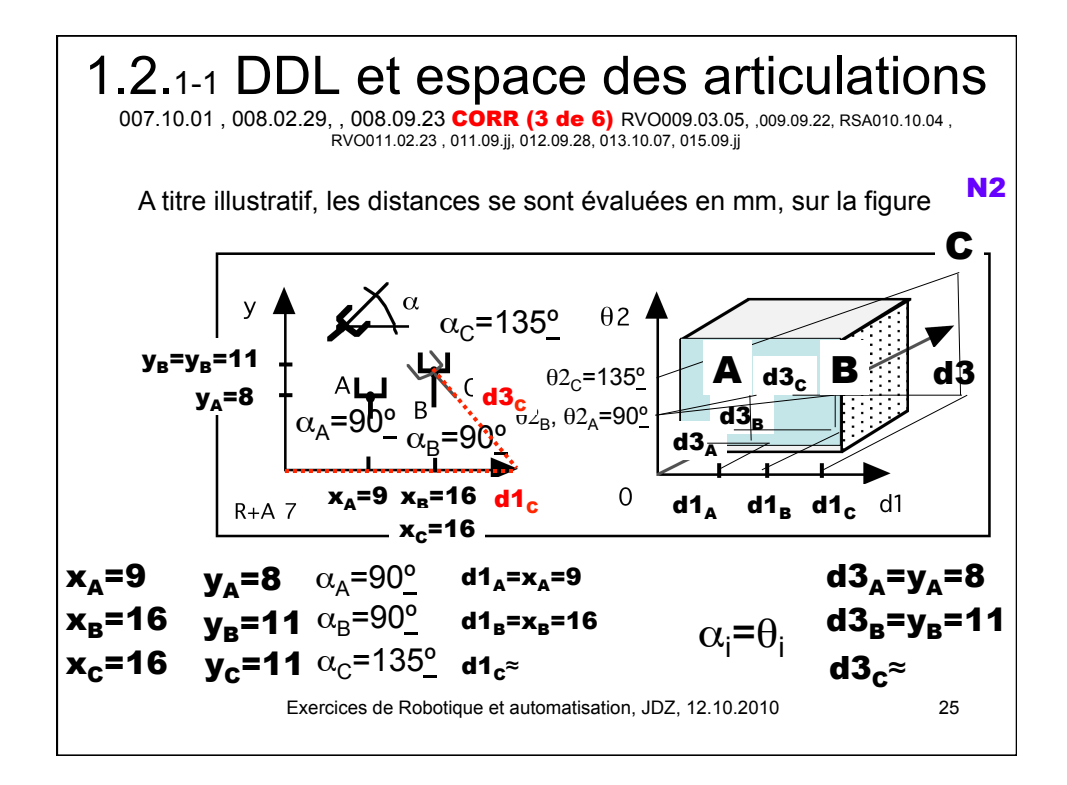

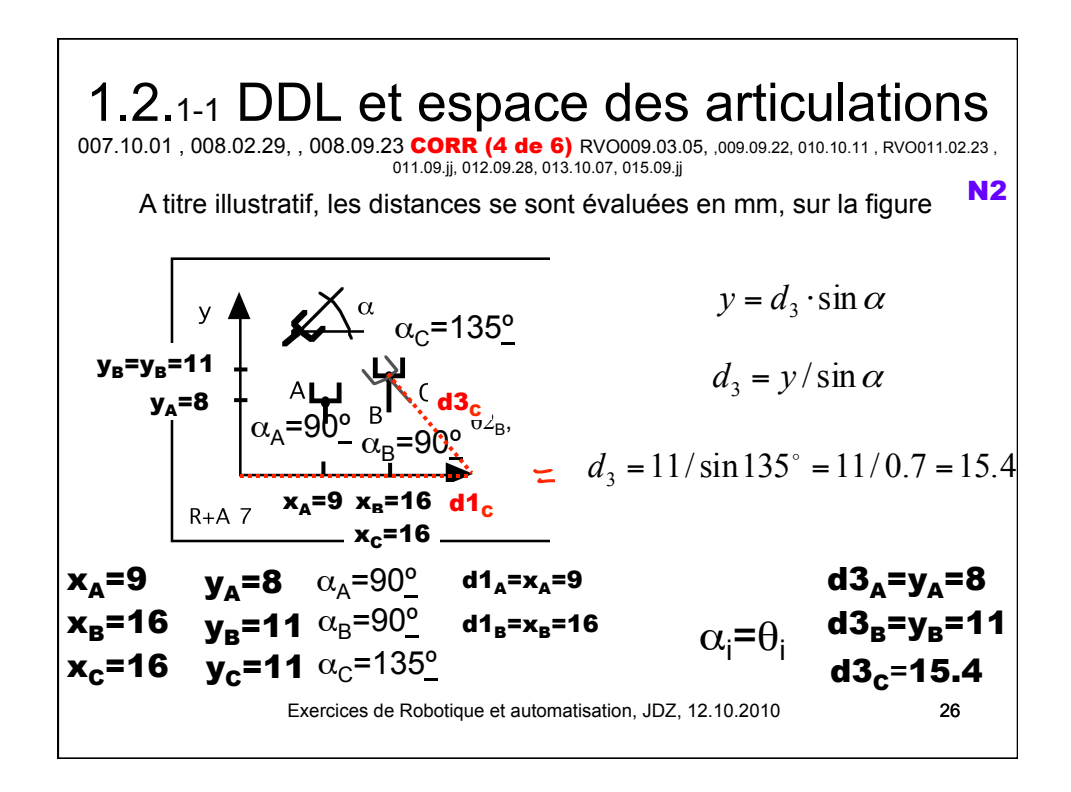

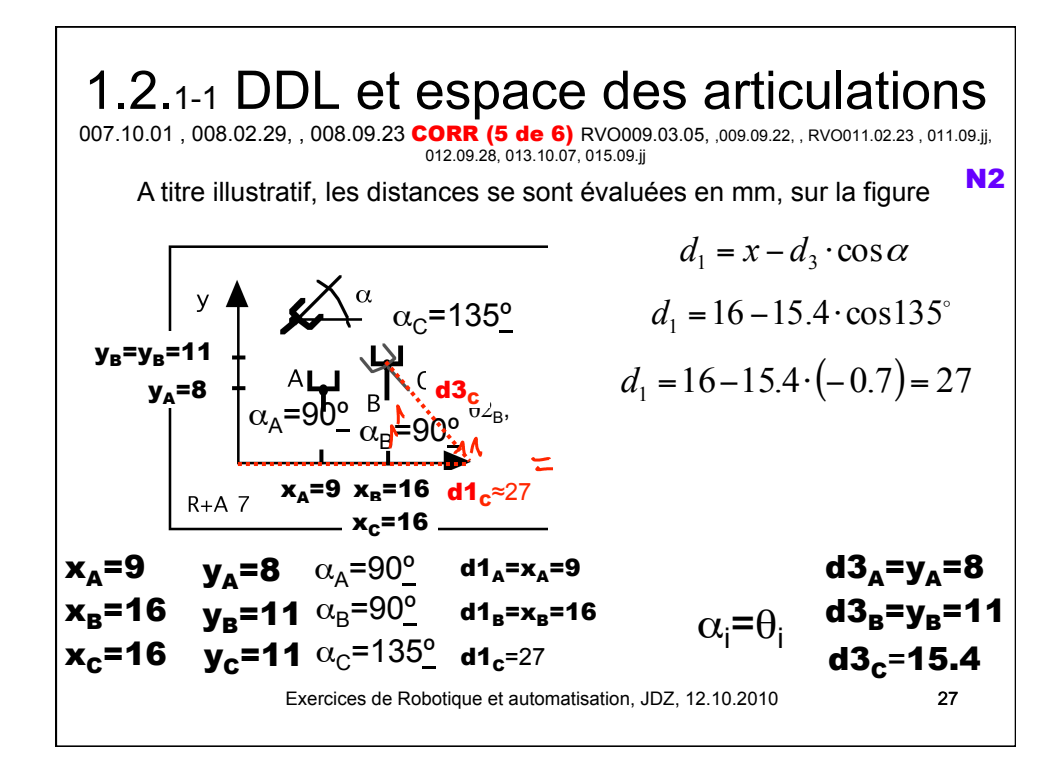

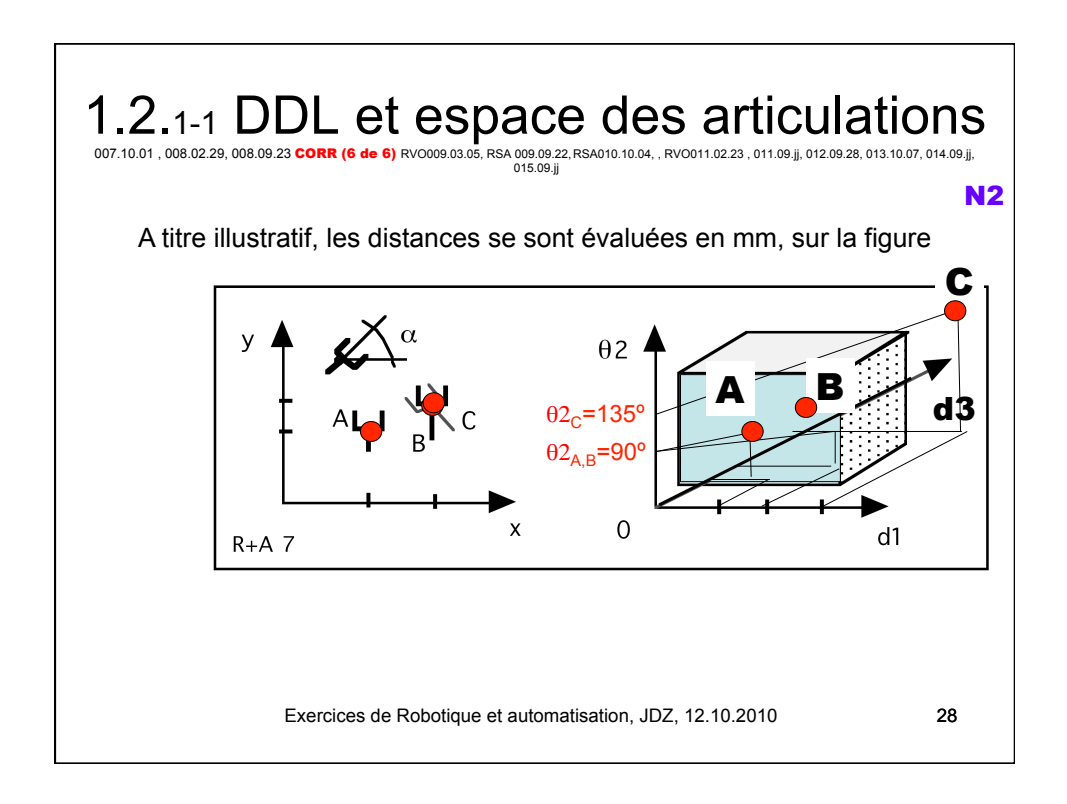

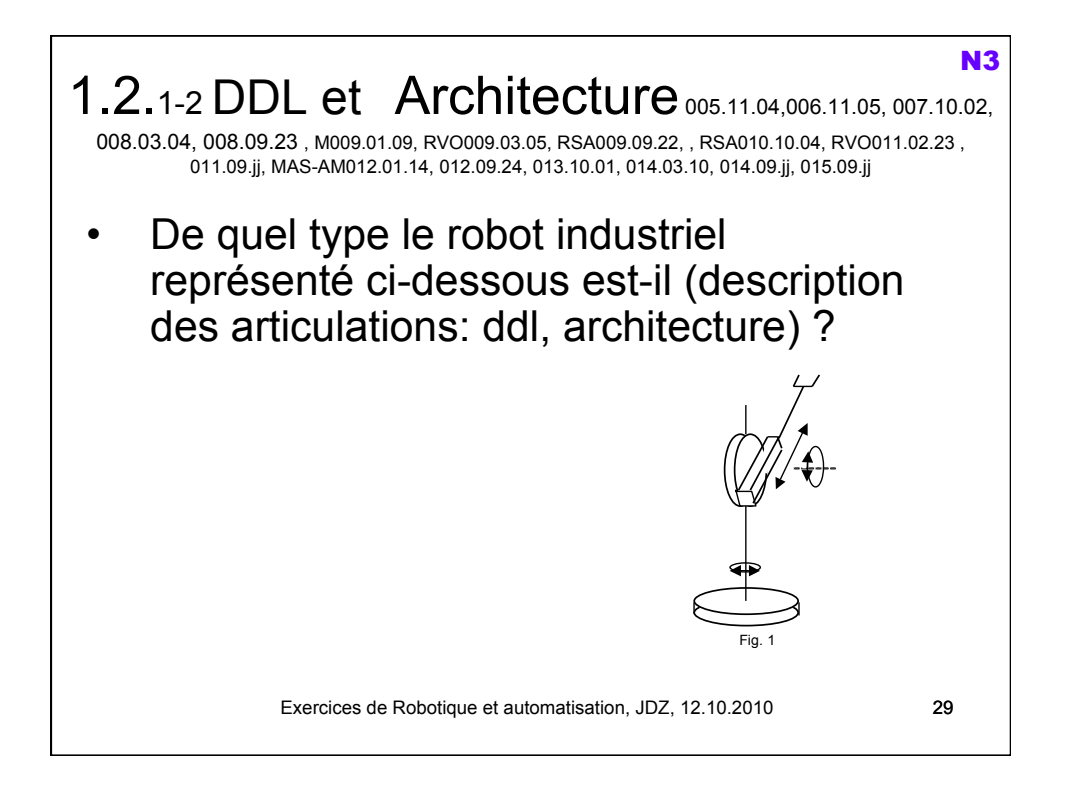

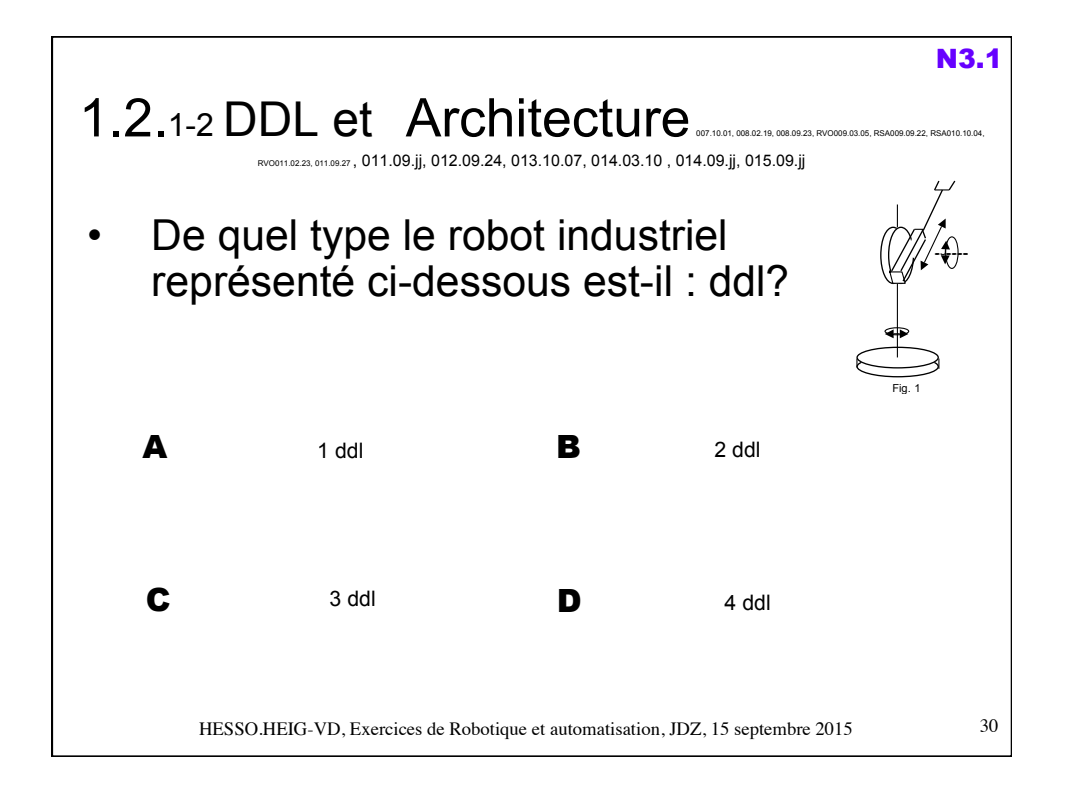

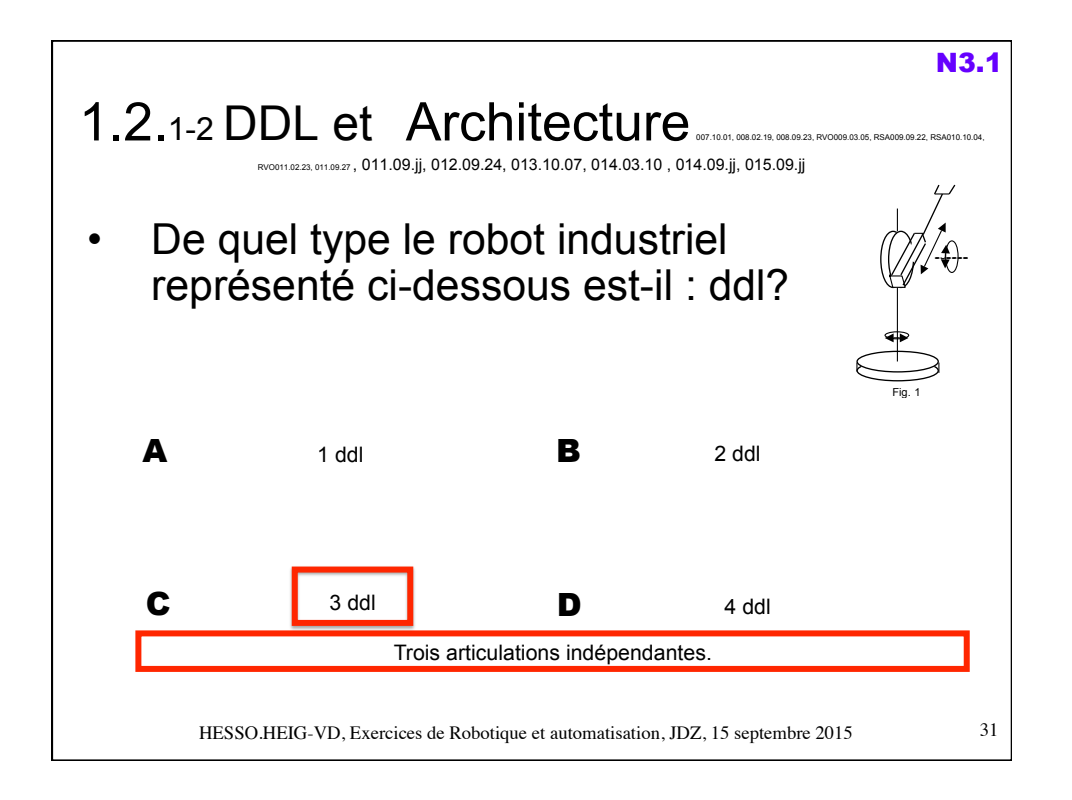

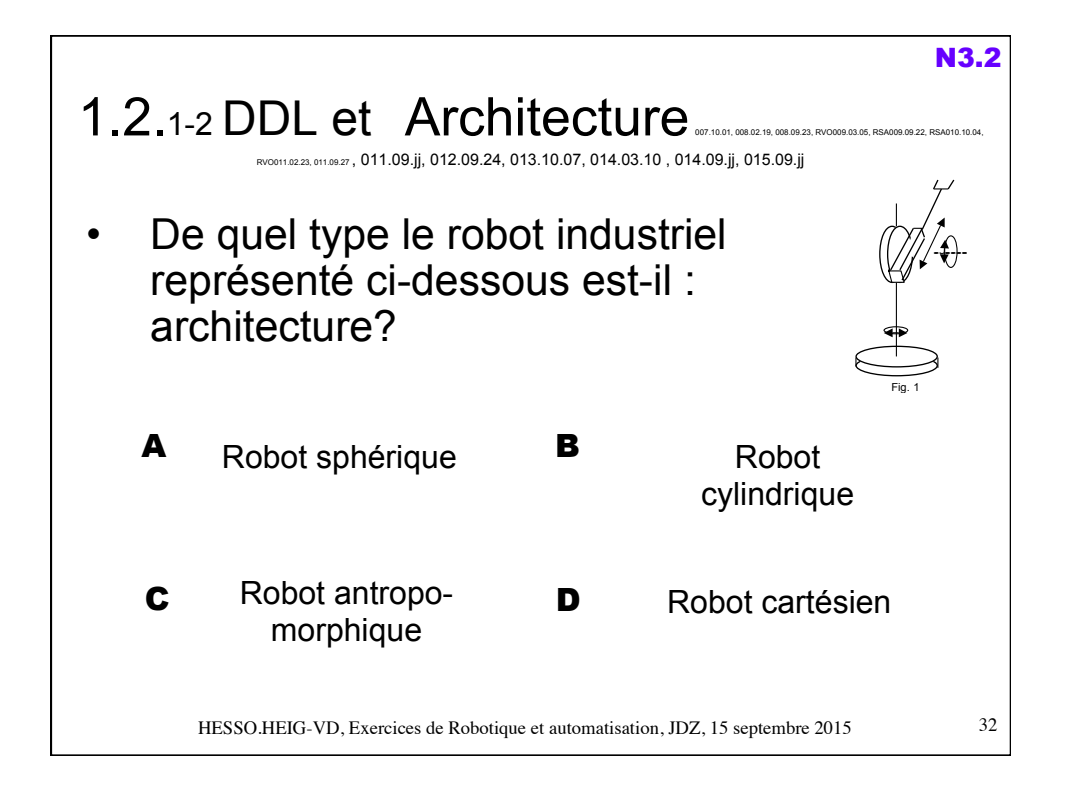

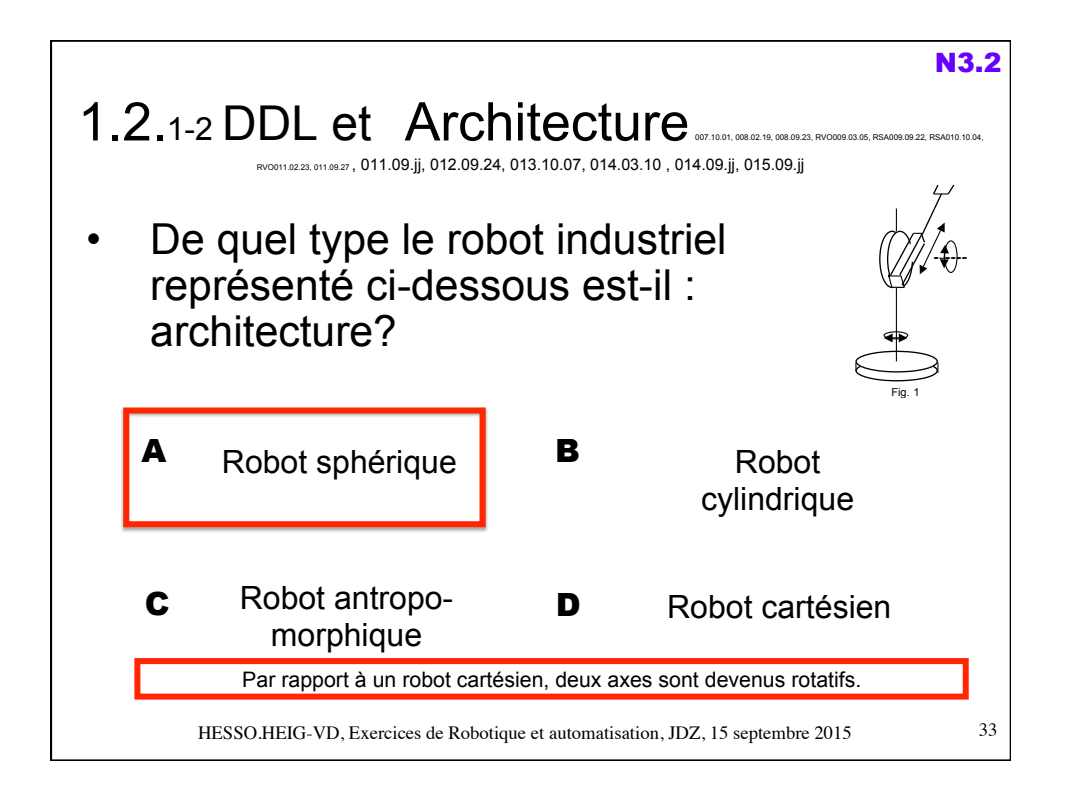

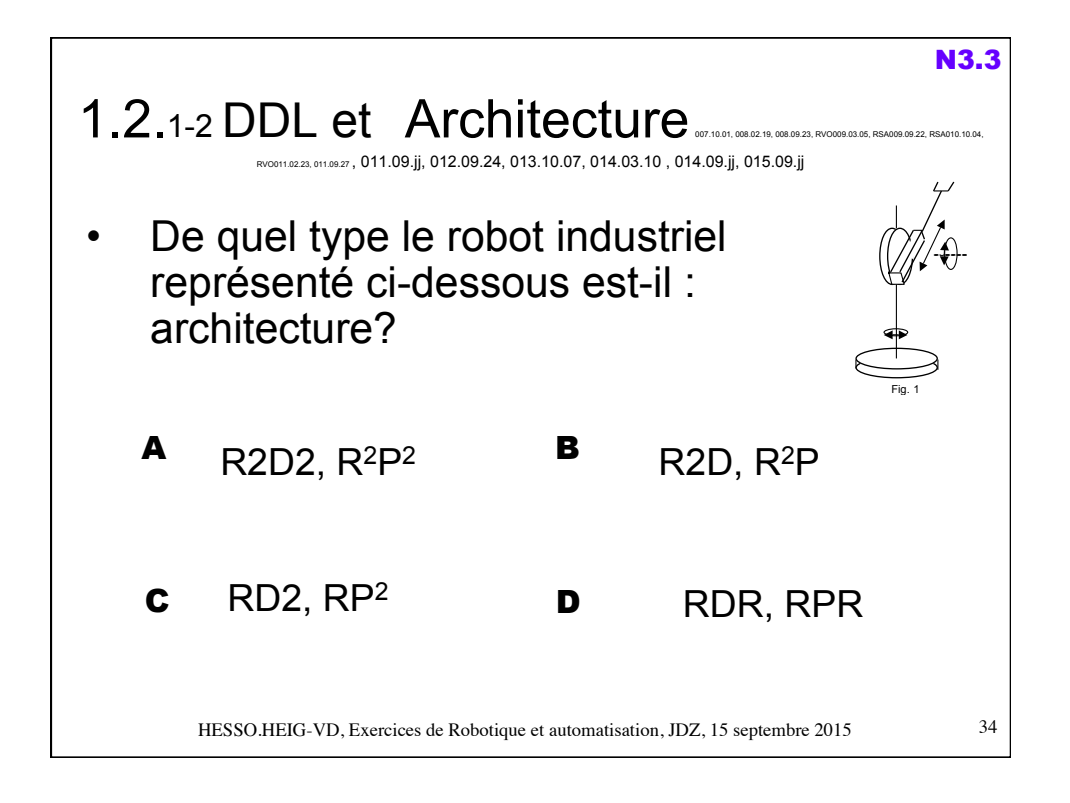

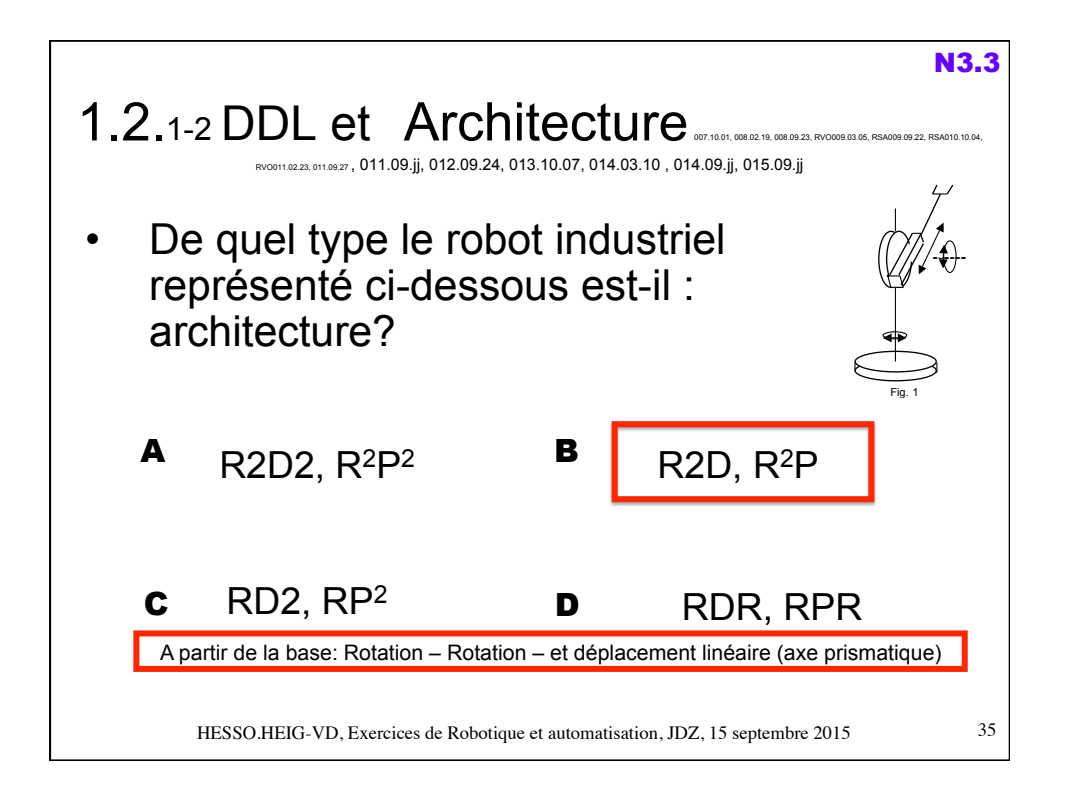

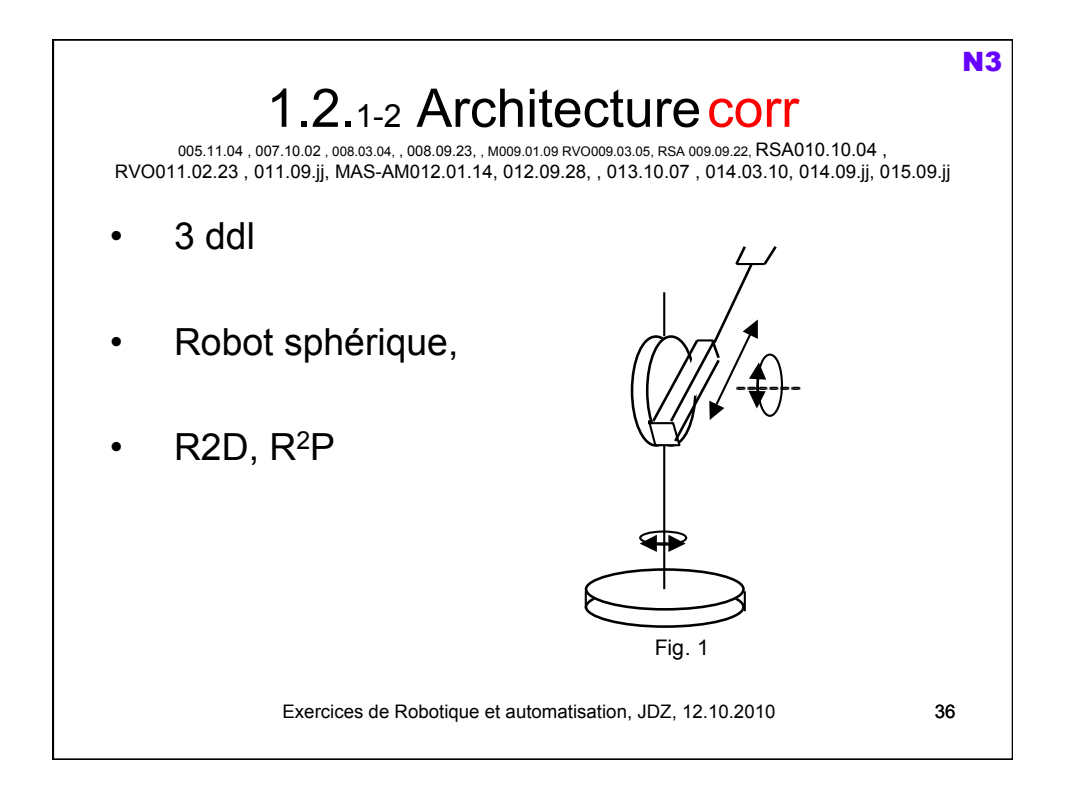

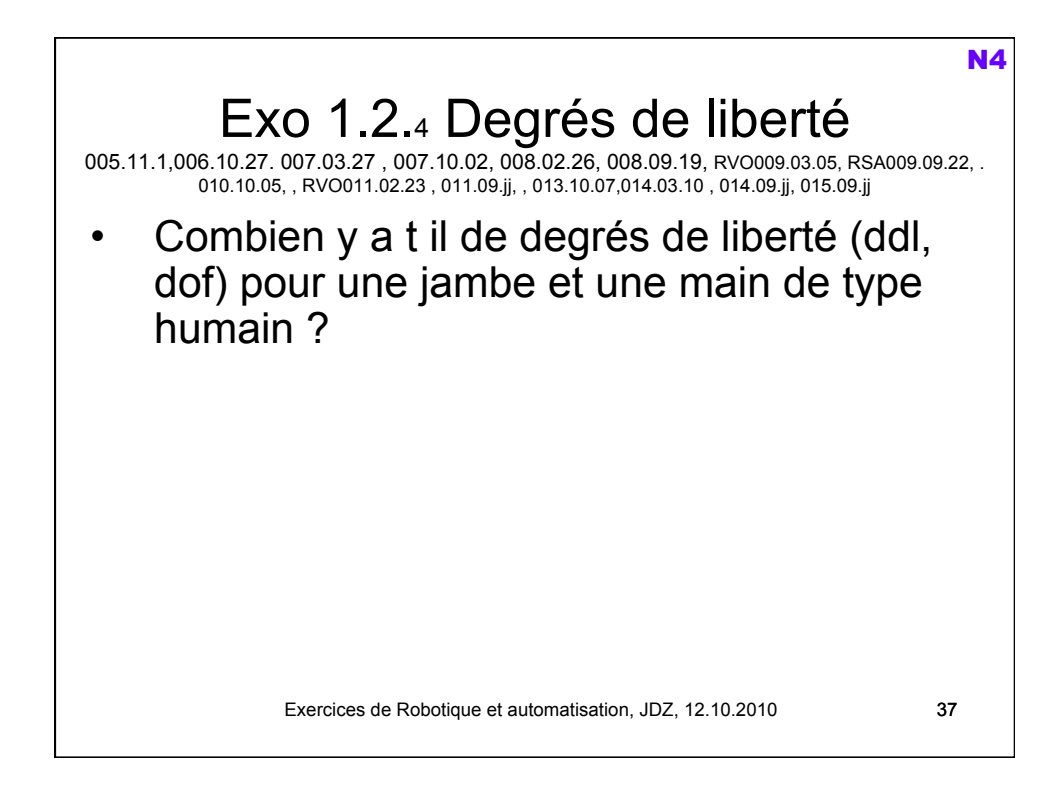

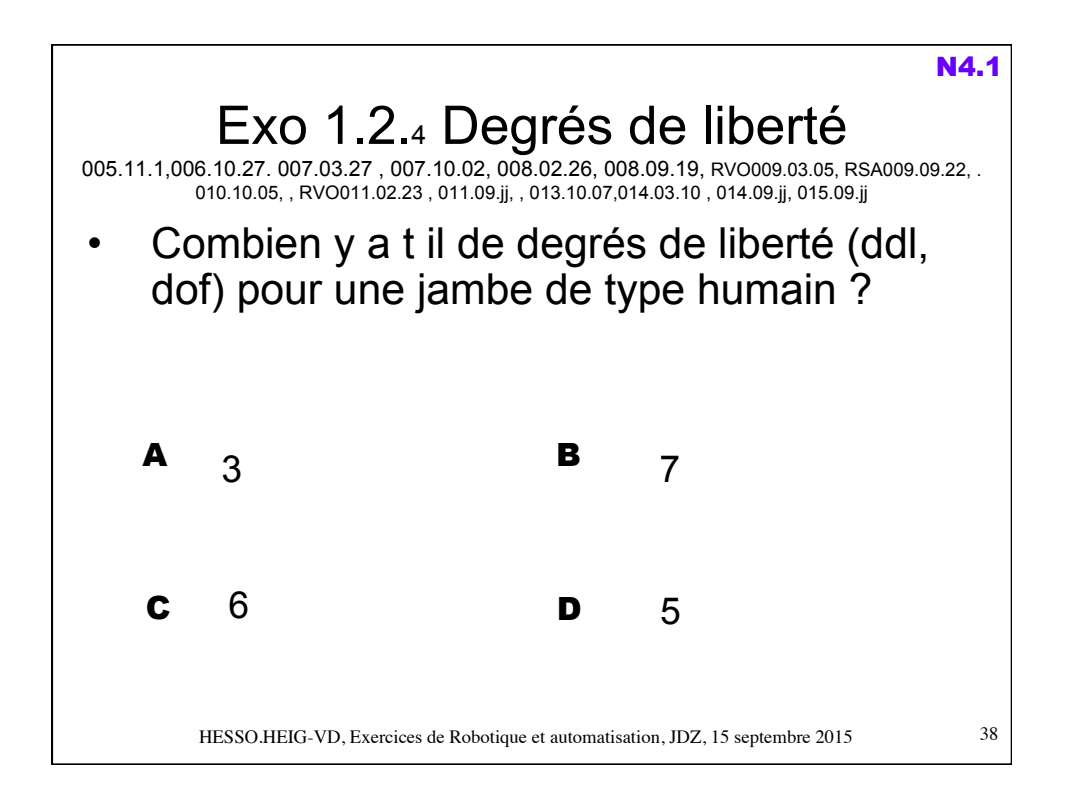

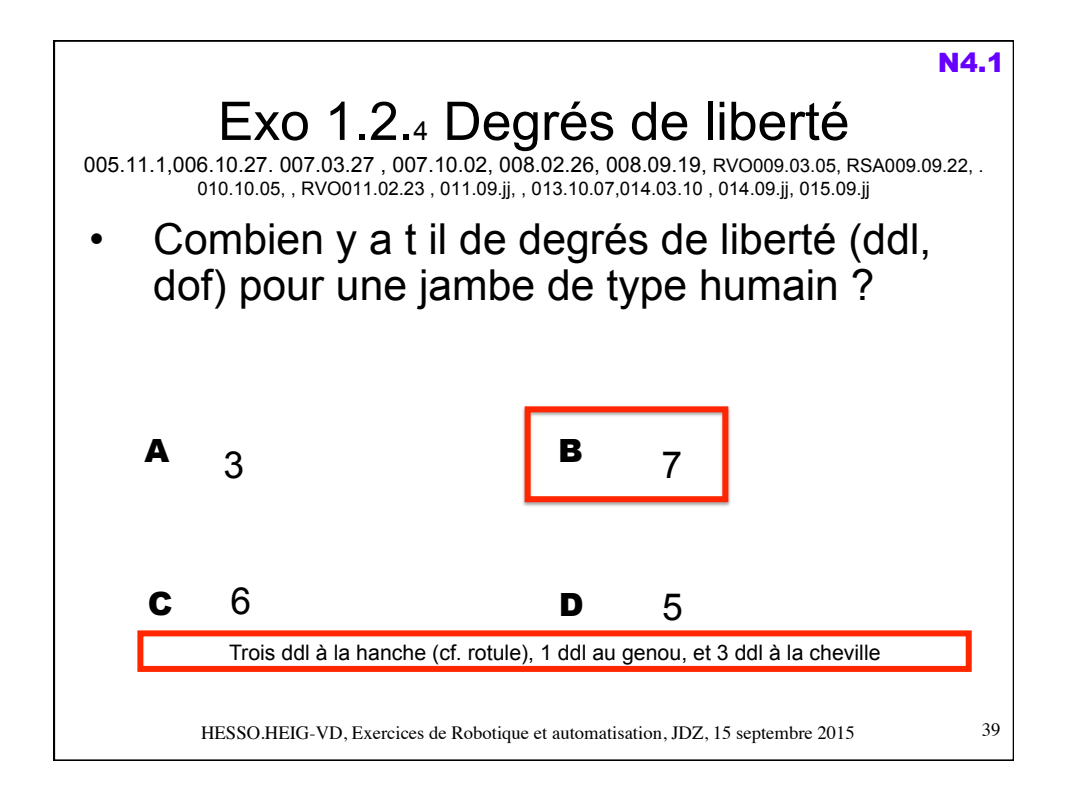

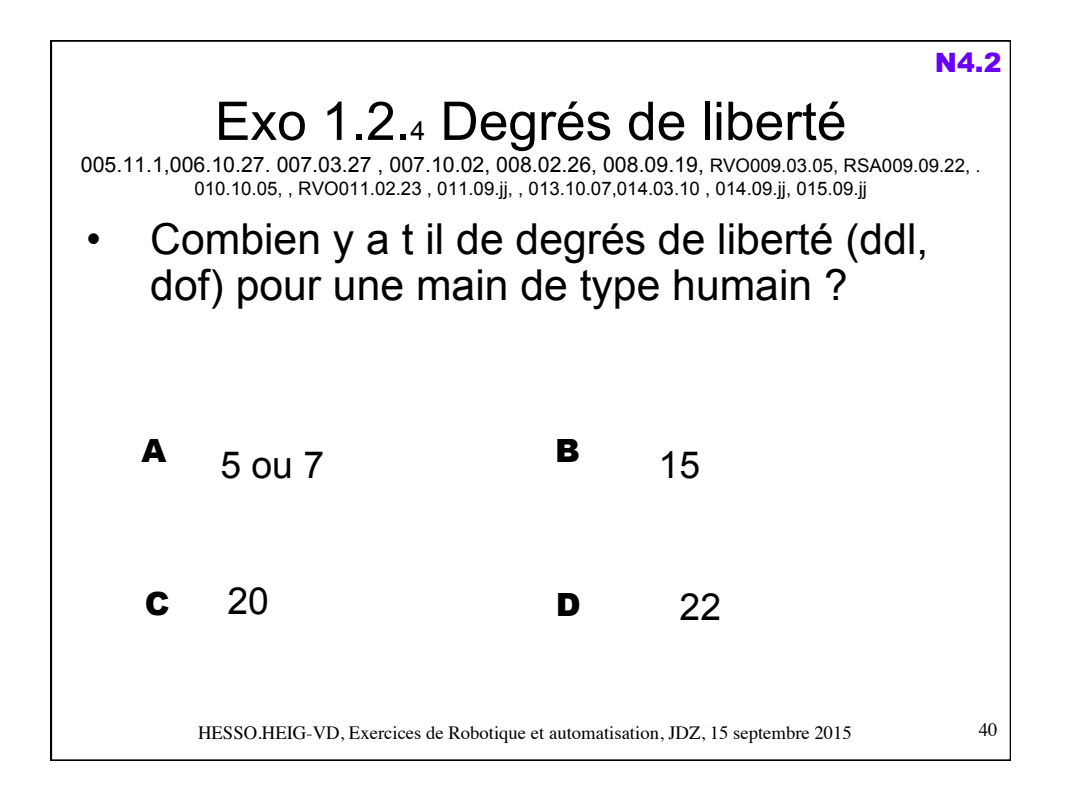

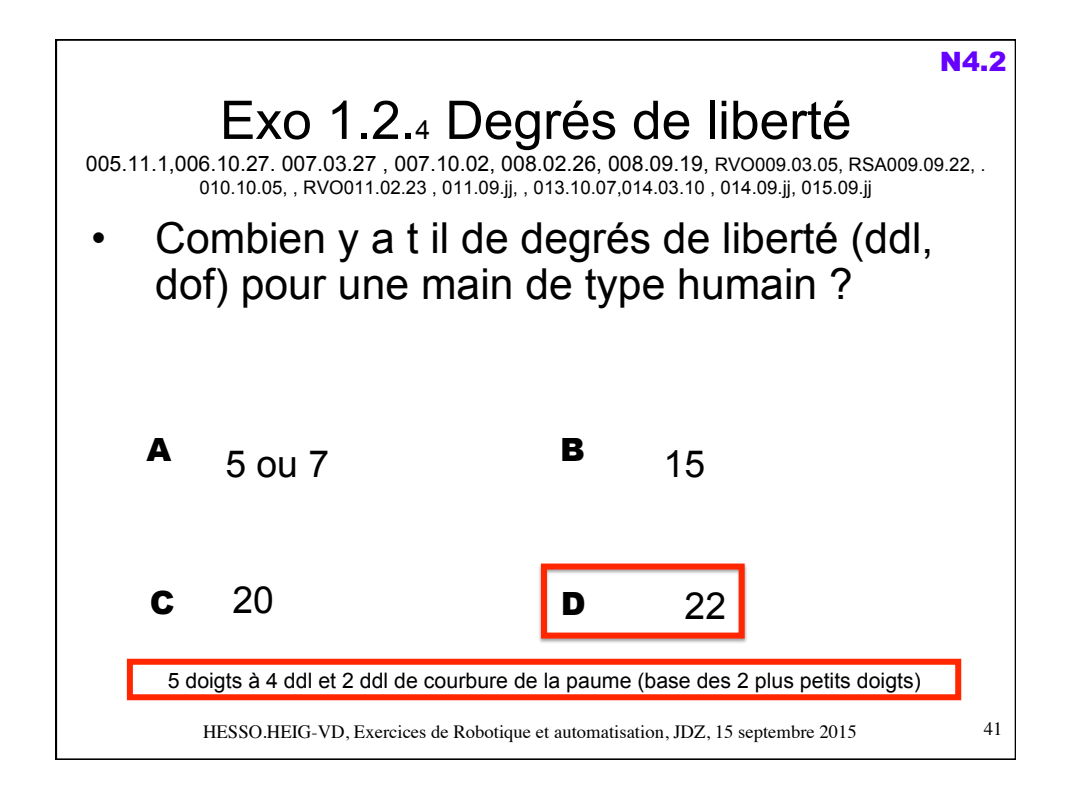

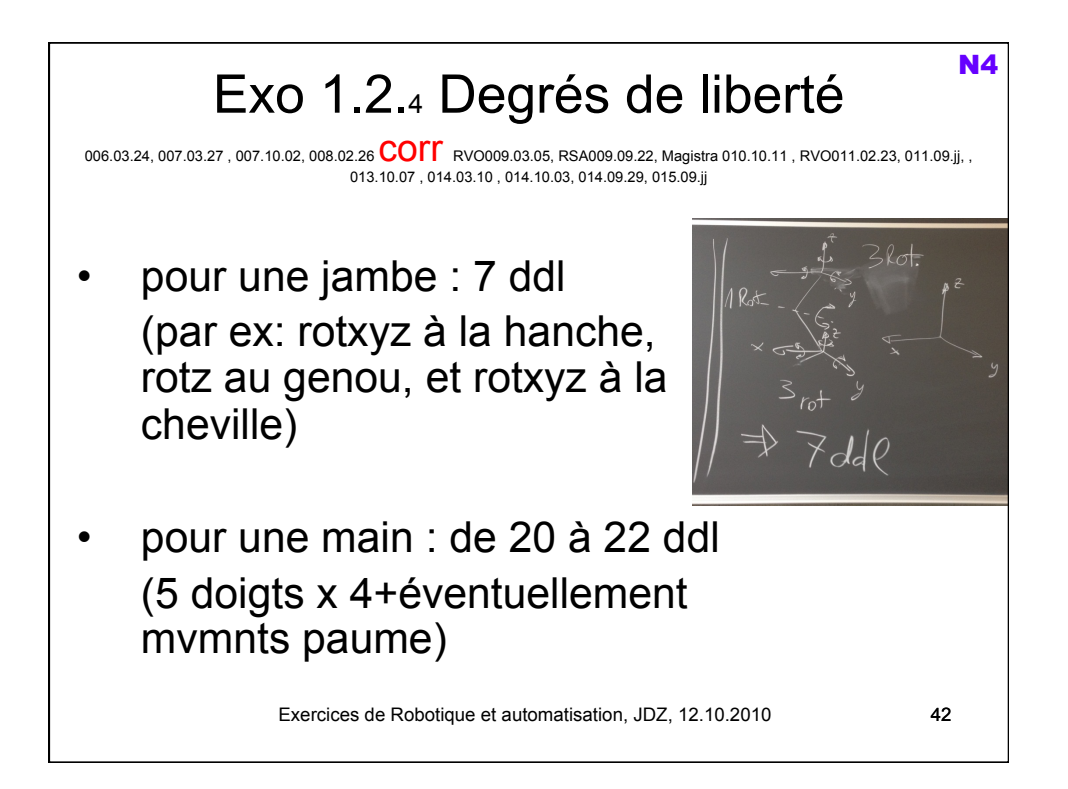

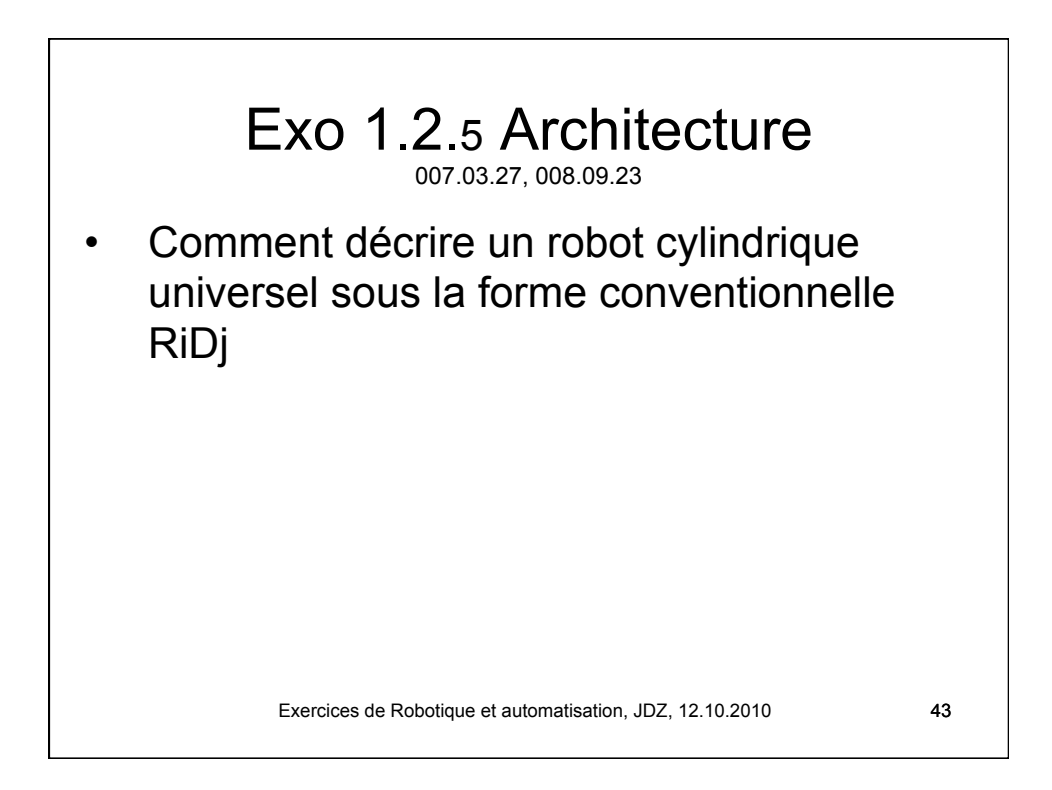

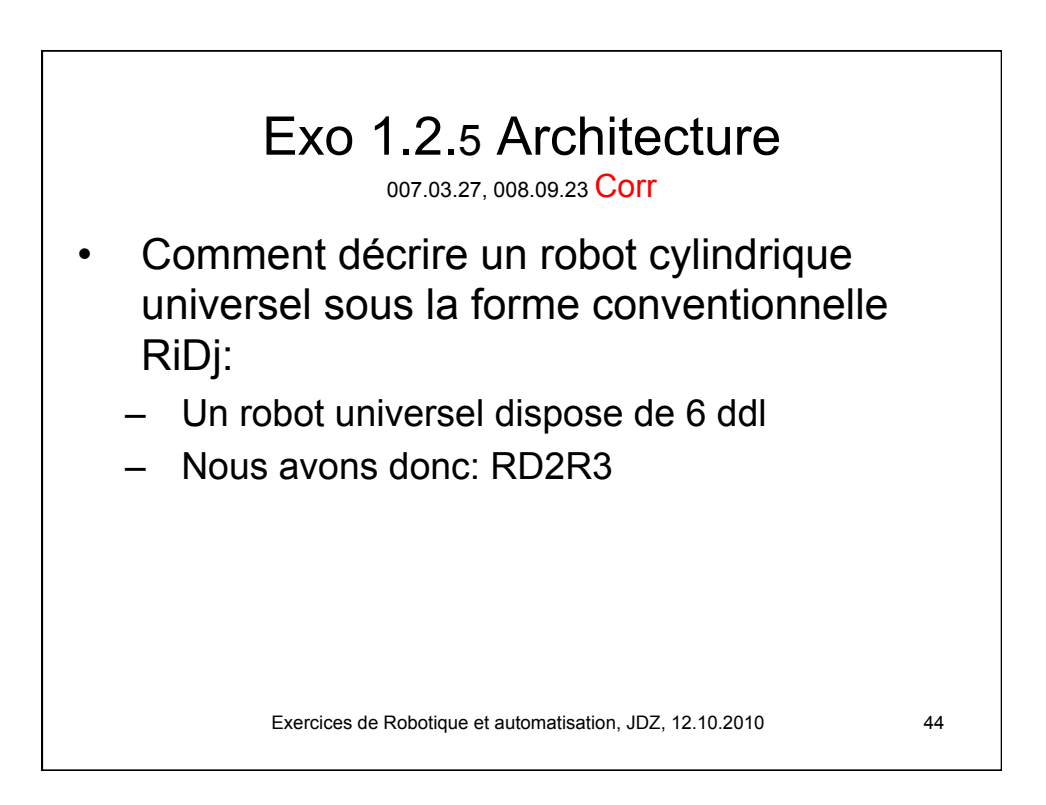

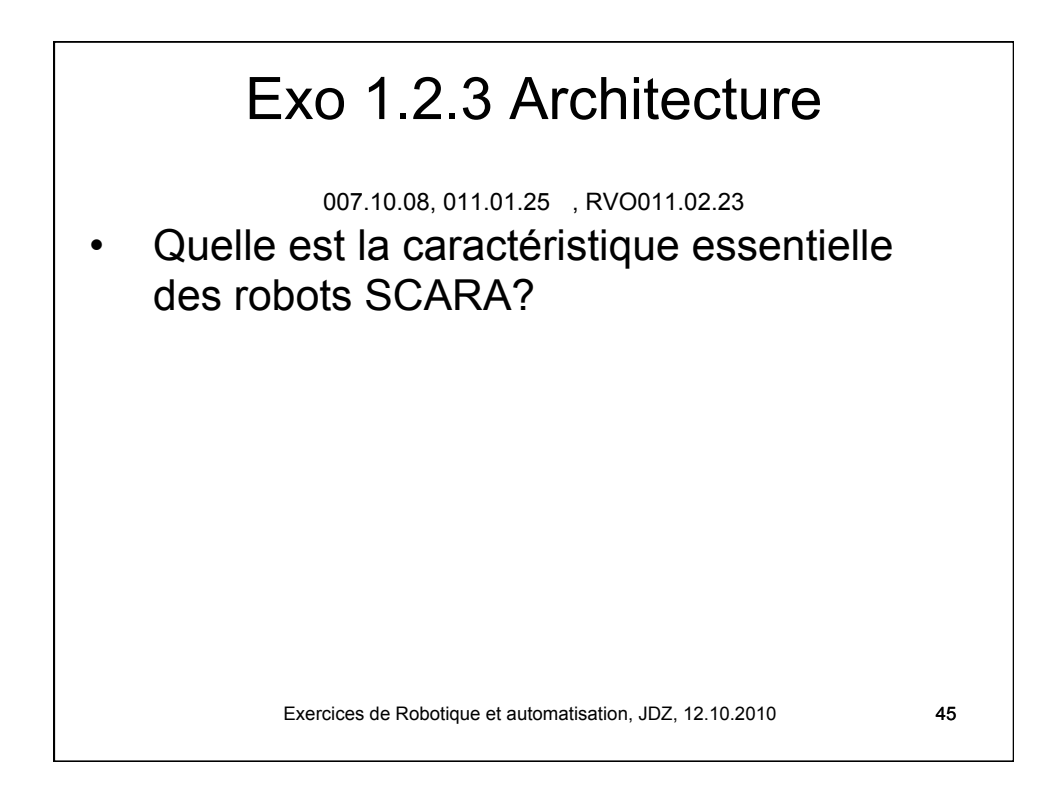

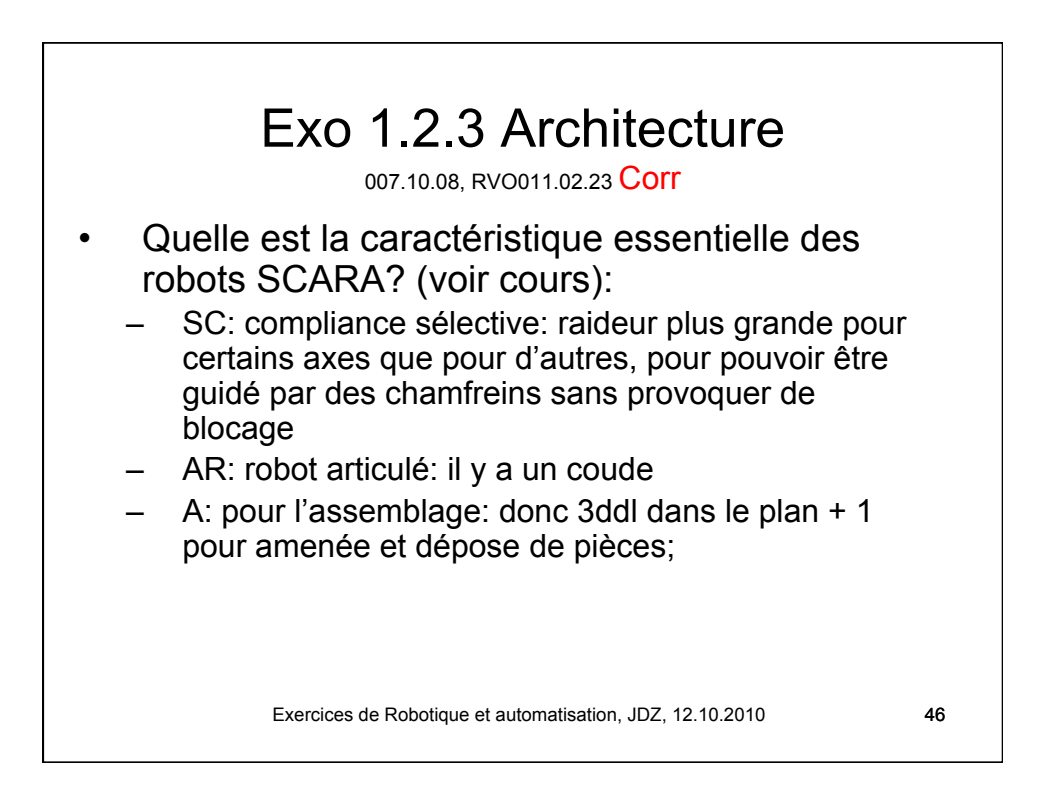

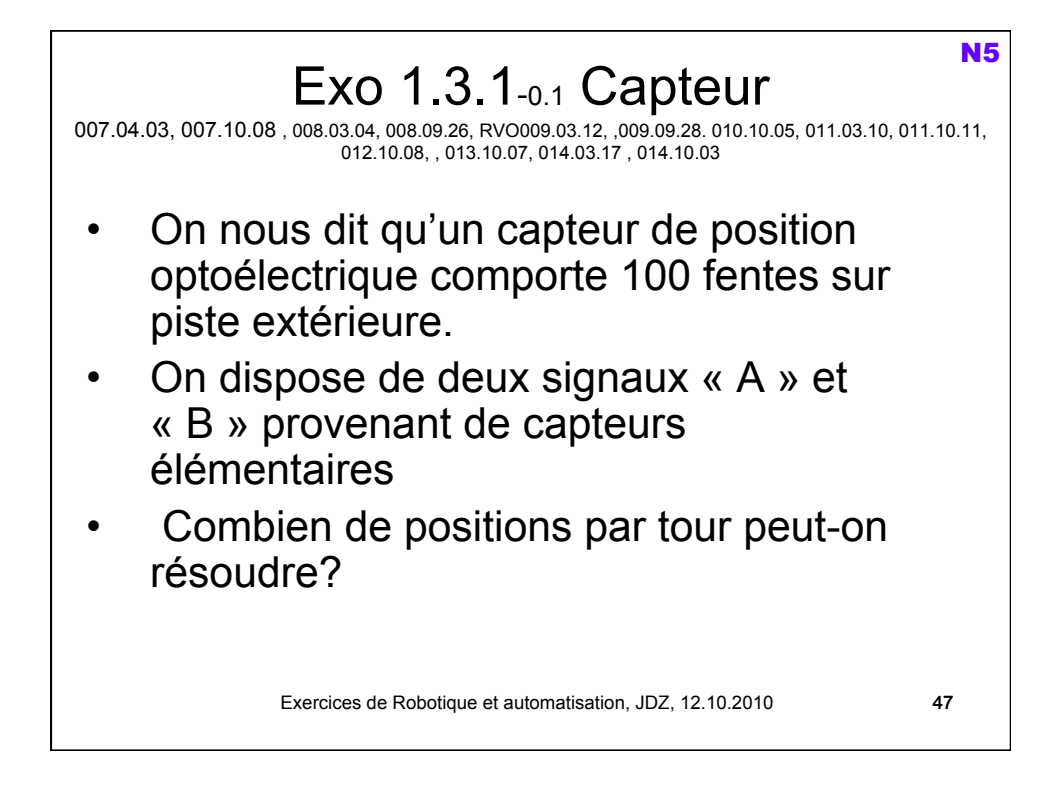

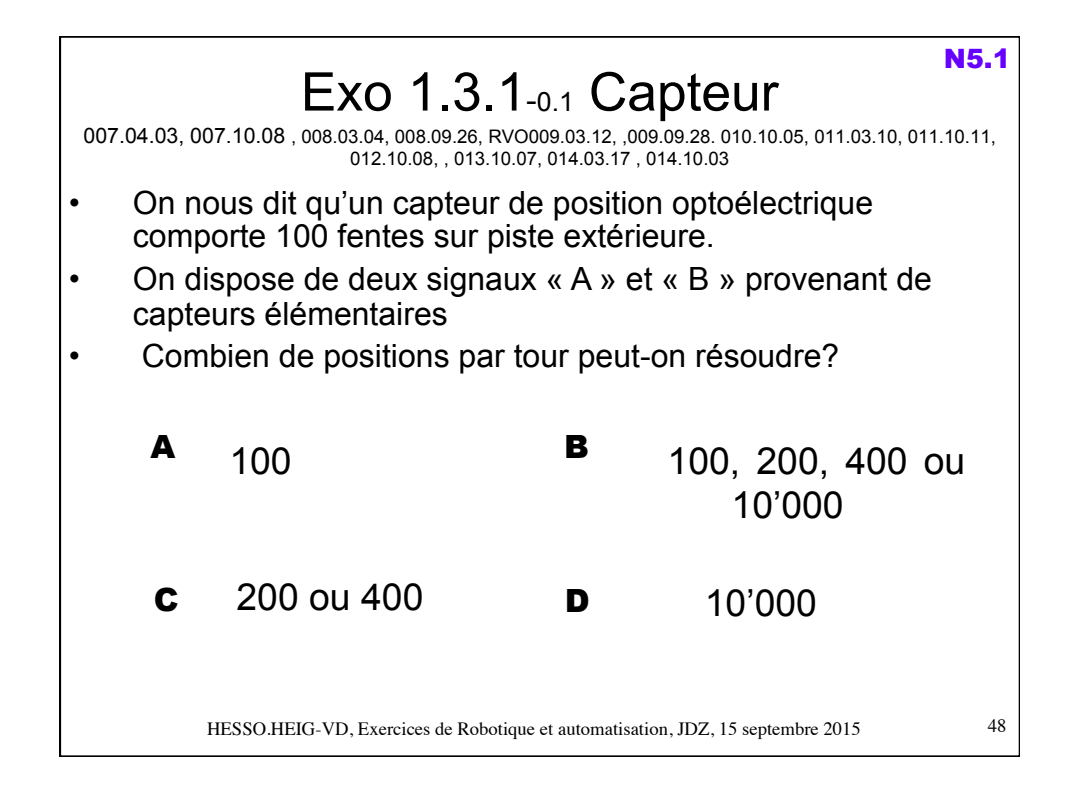

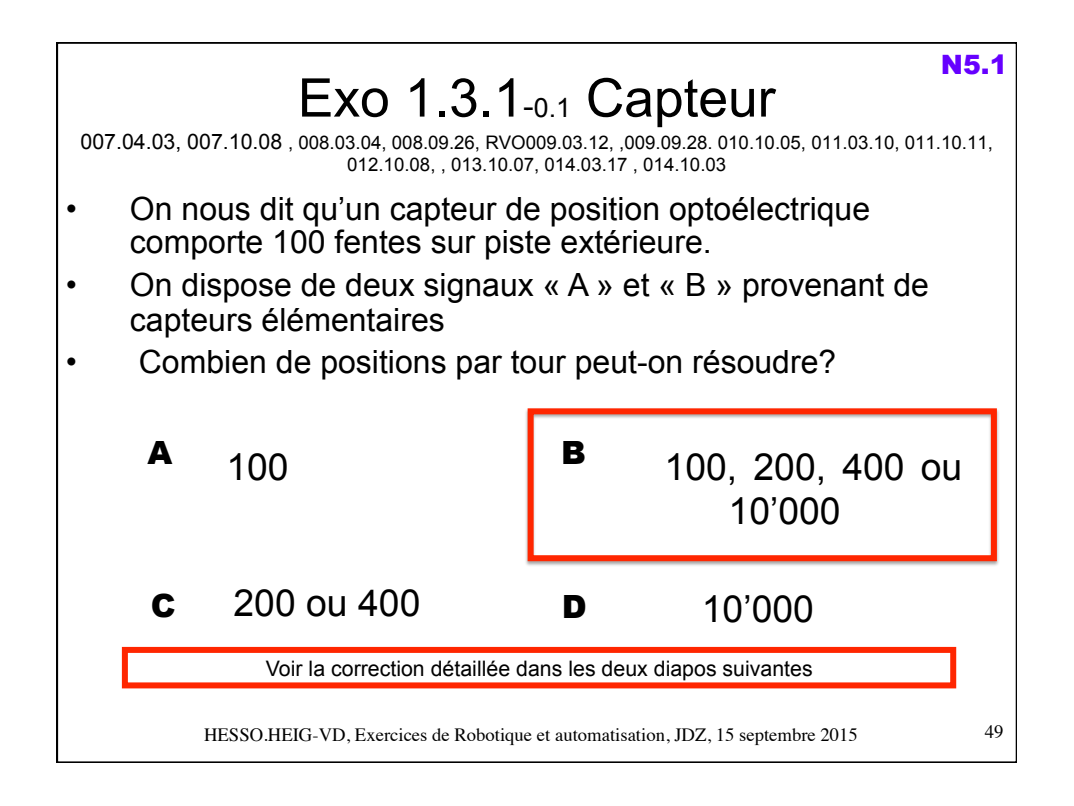

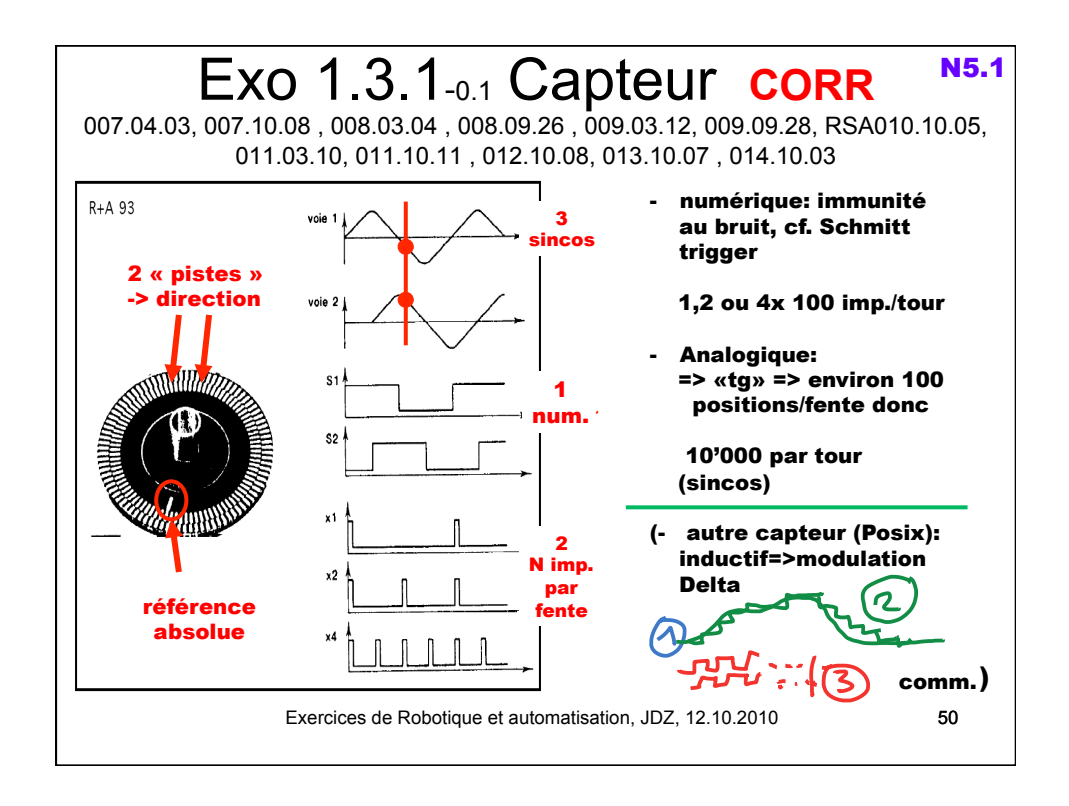

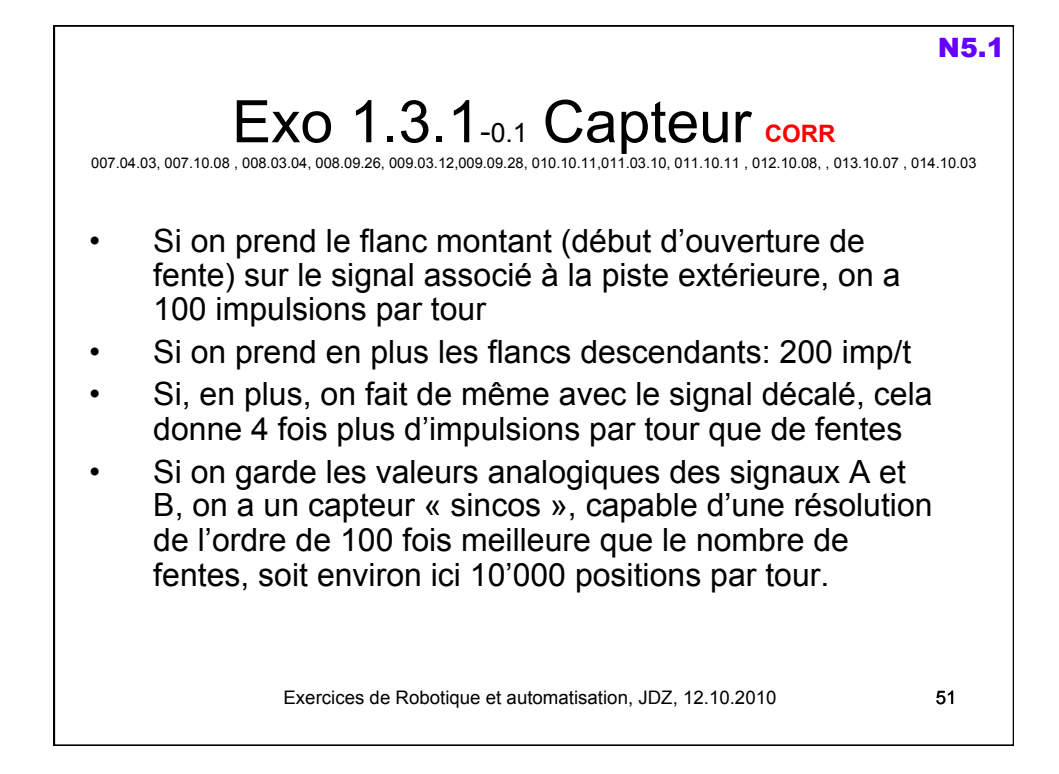

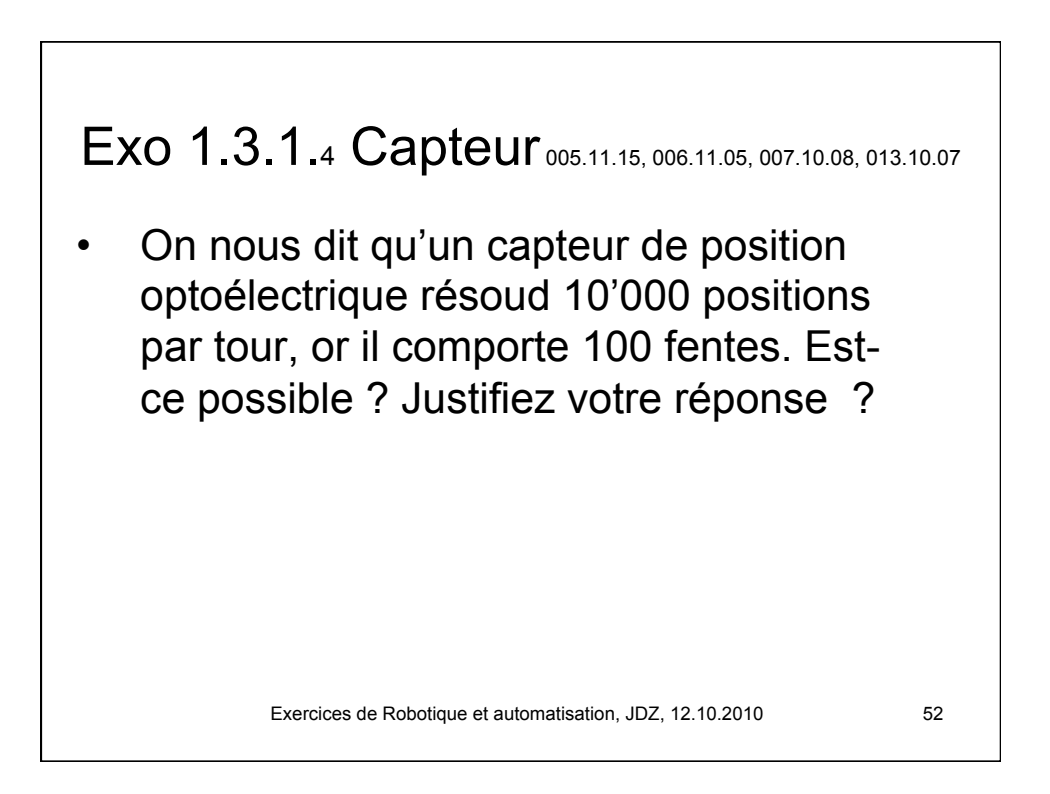

26

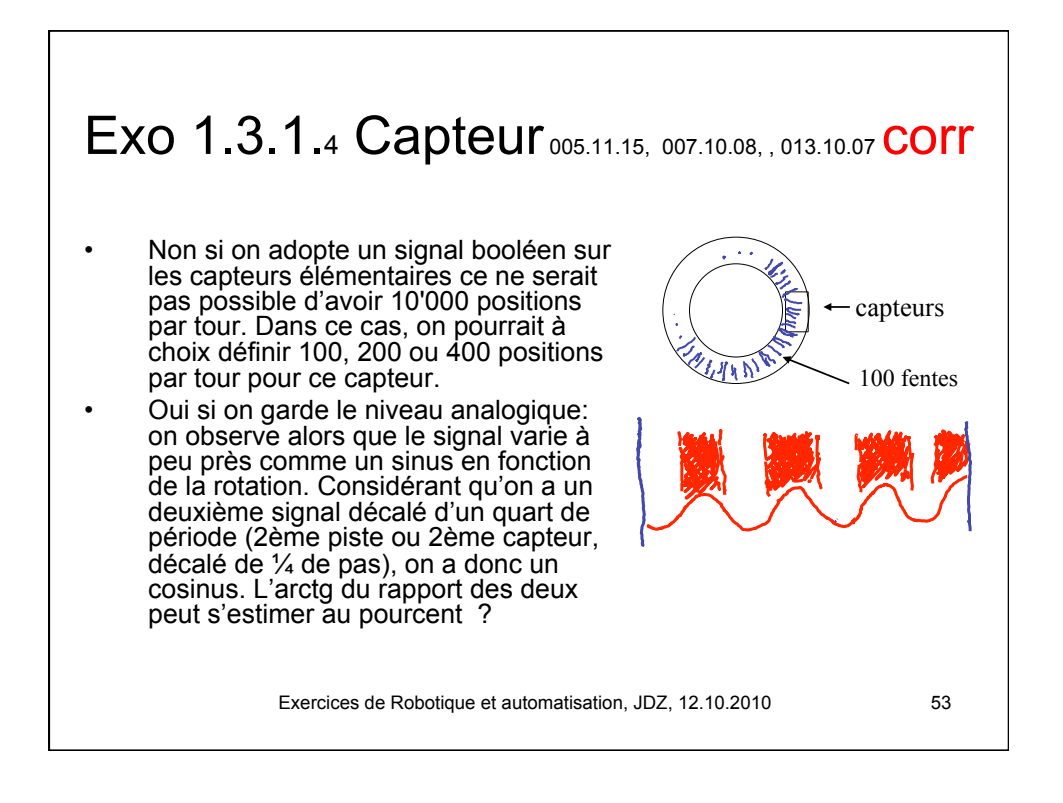

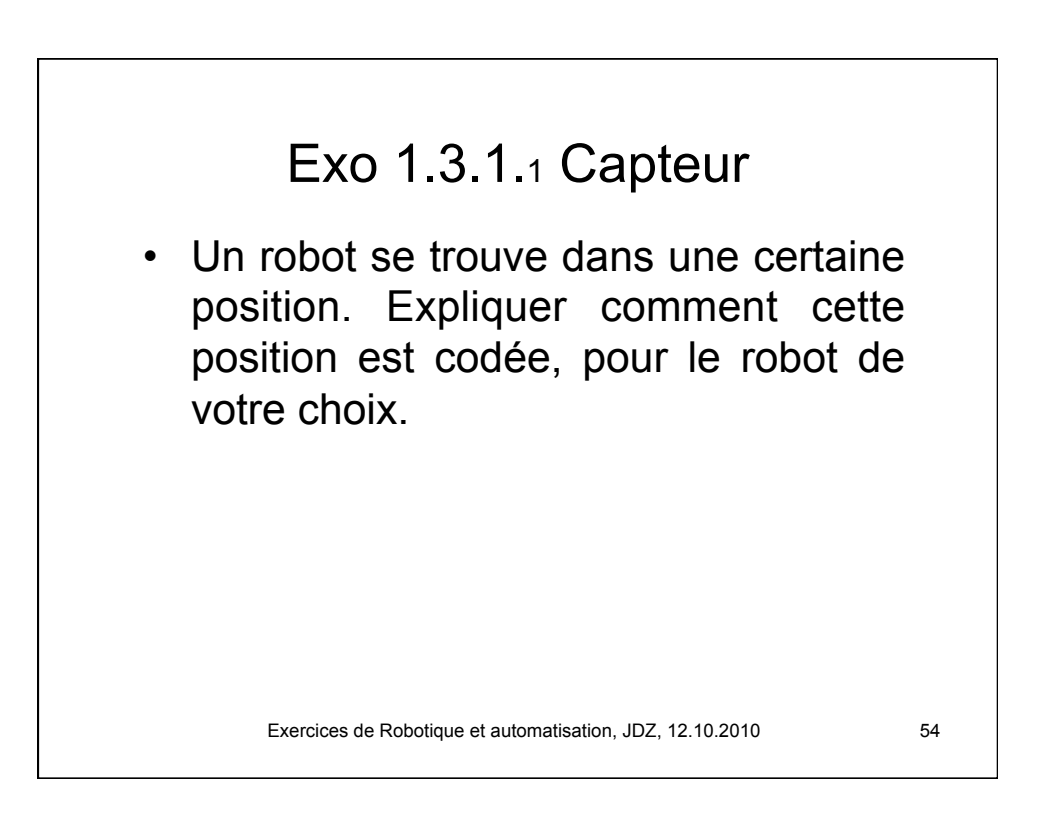

## Exo 1.3.1.2 Capteur

• Considérons un axe linéaire de robot. Sa longueur est de 1.8 m. Le moteur, muni d'un réducteur, fait 150 tours pour la course totale. Combien d'impulsions doit délivrer le codeur en 1 tour, sachant qu'il est monté sur l'axe du moteur, et que la résolution voulue pour l'axe est de 0.05 mm?

Exercices de Robotique et automatisation, JDZ, 12.10.2010 55

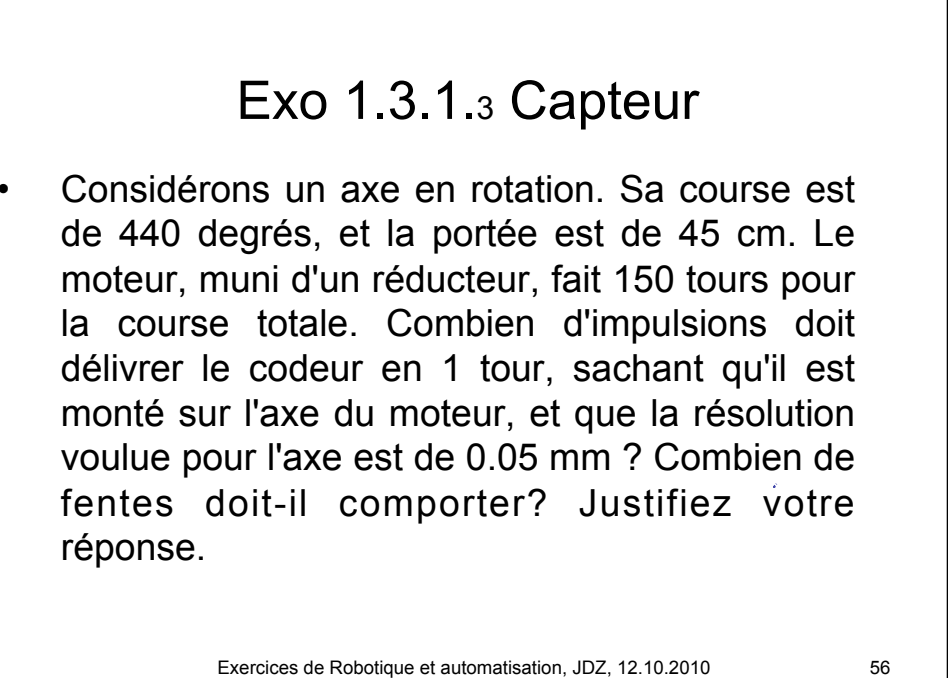

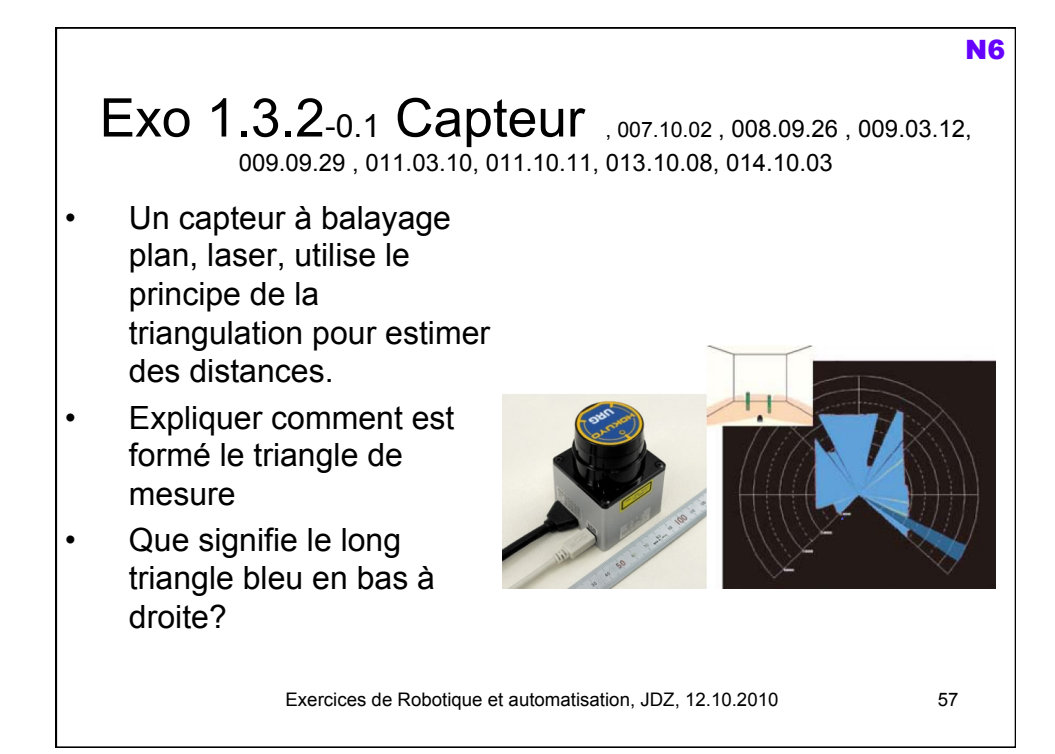

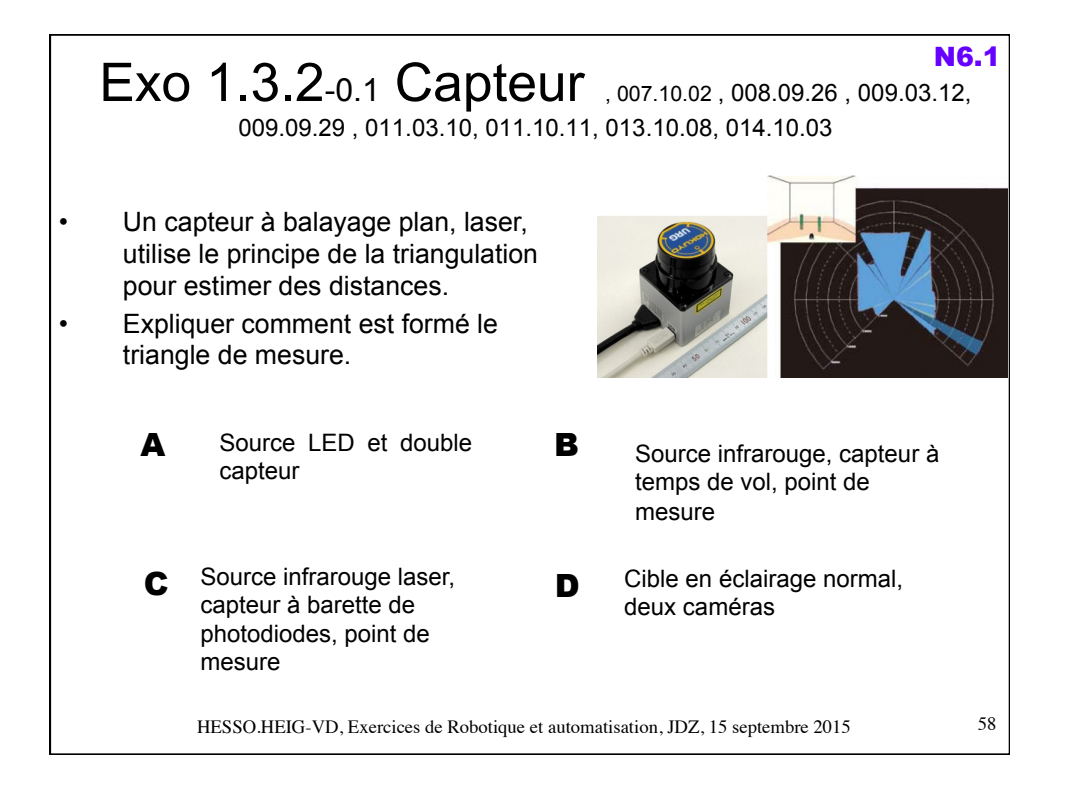

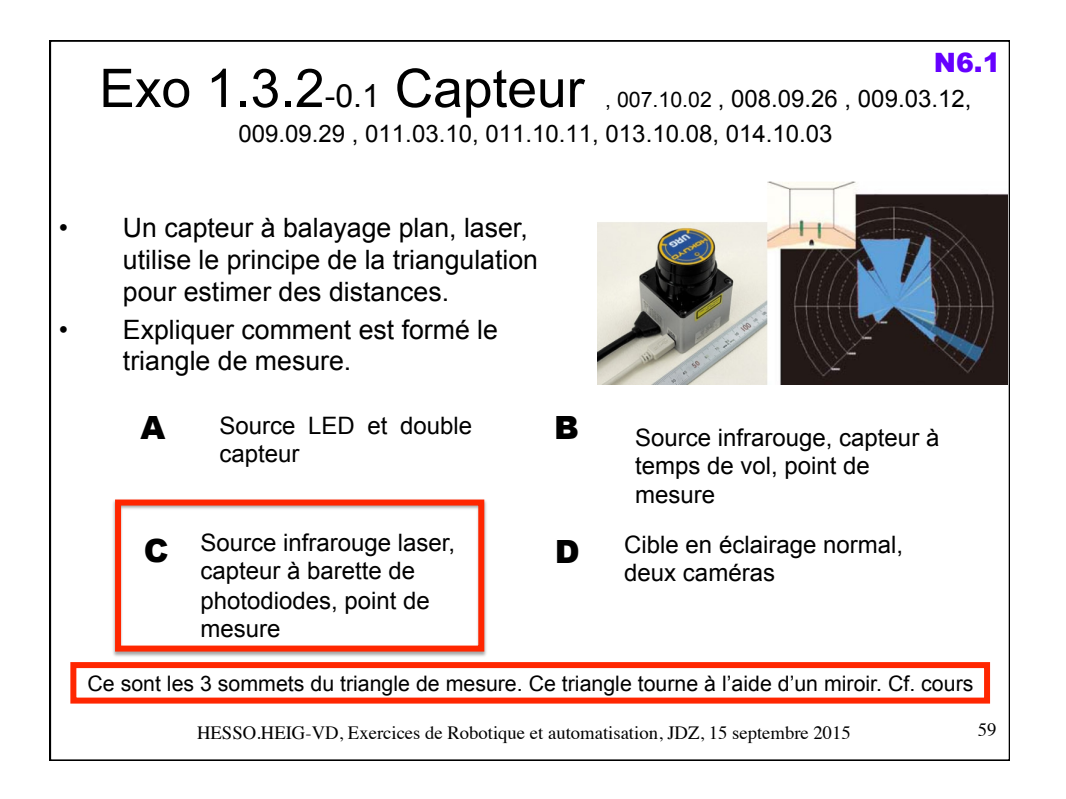

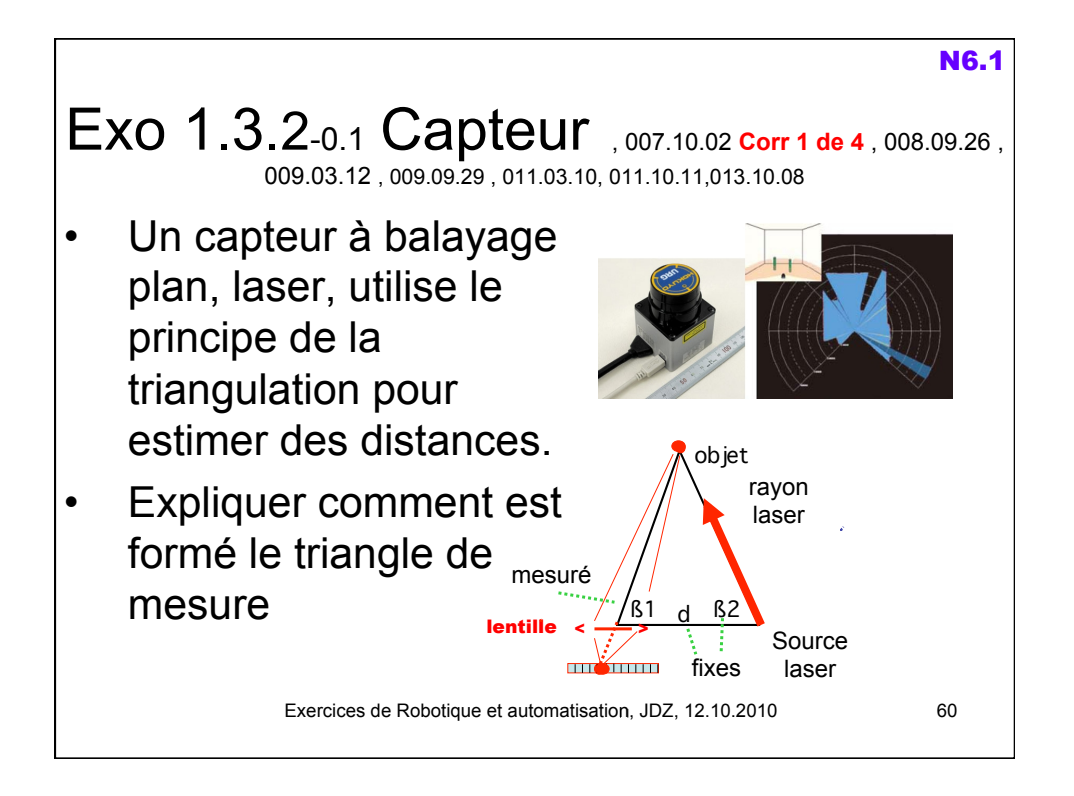

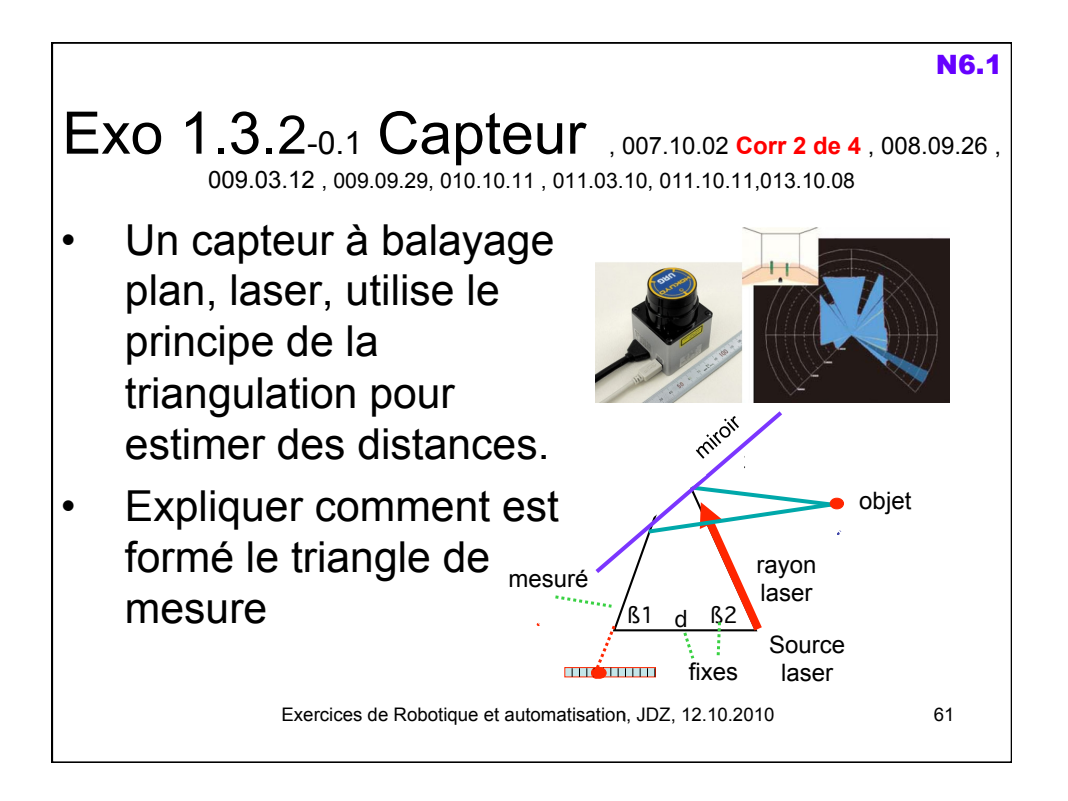

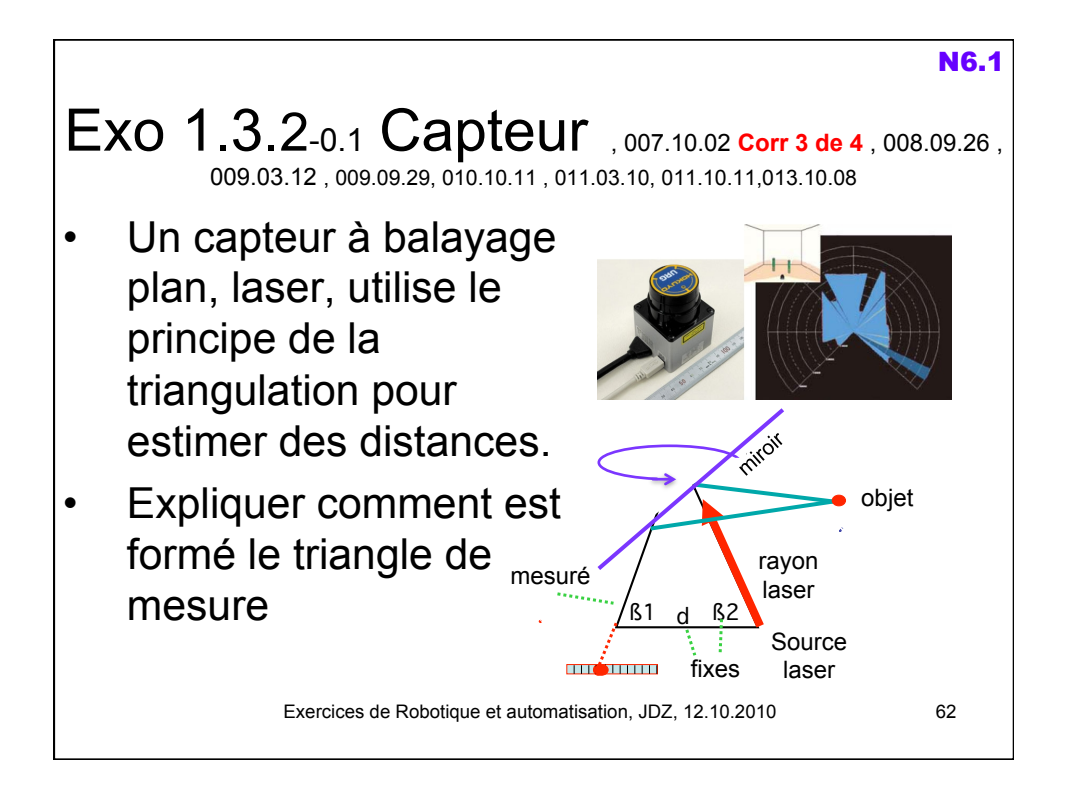

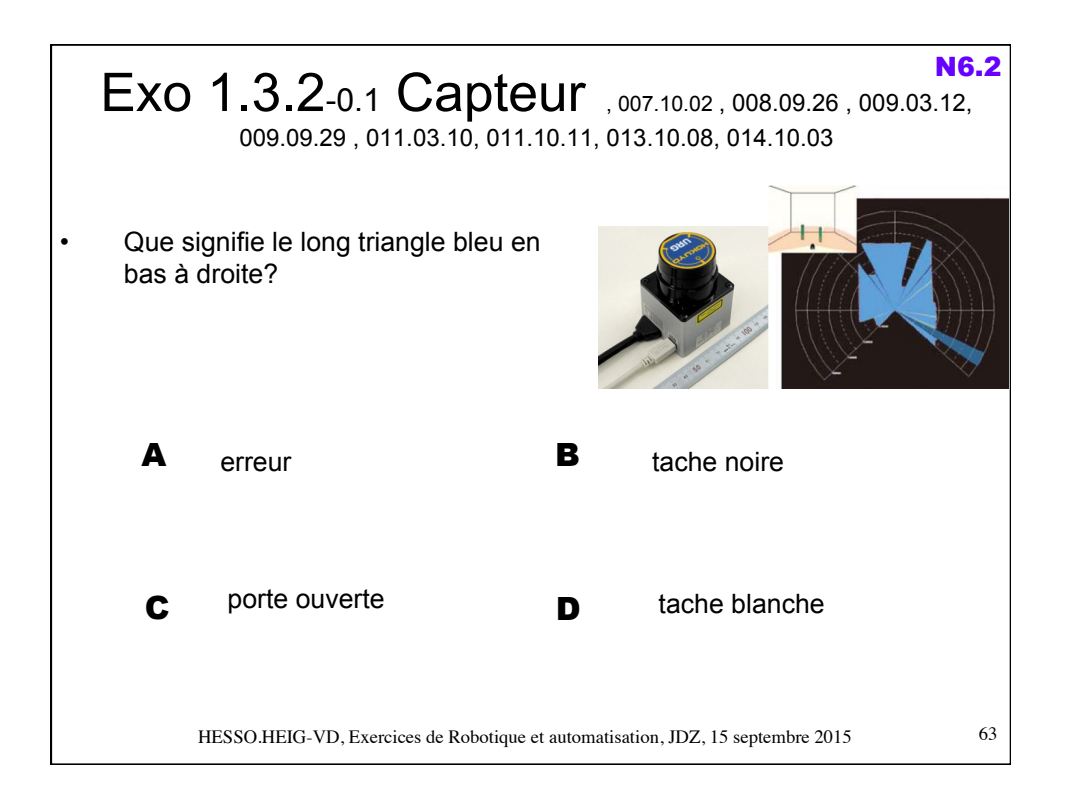

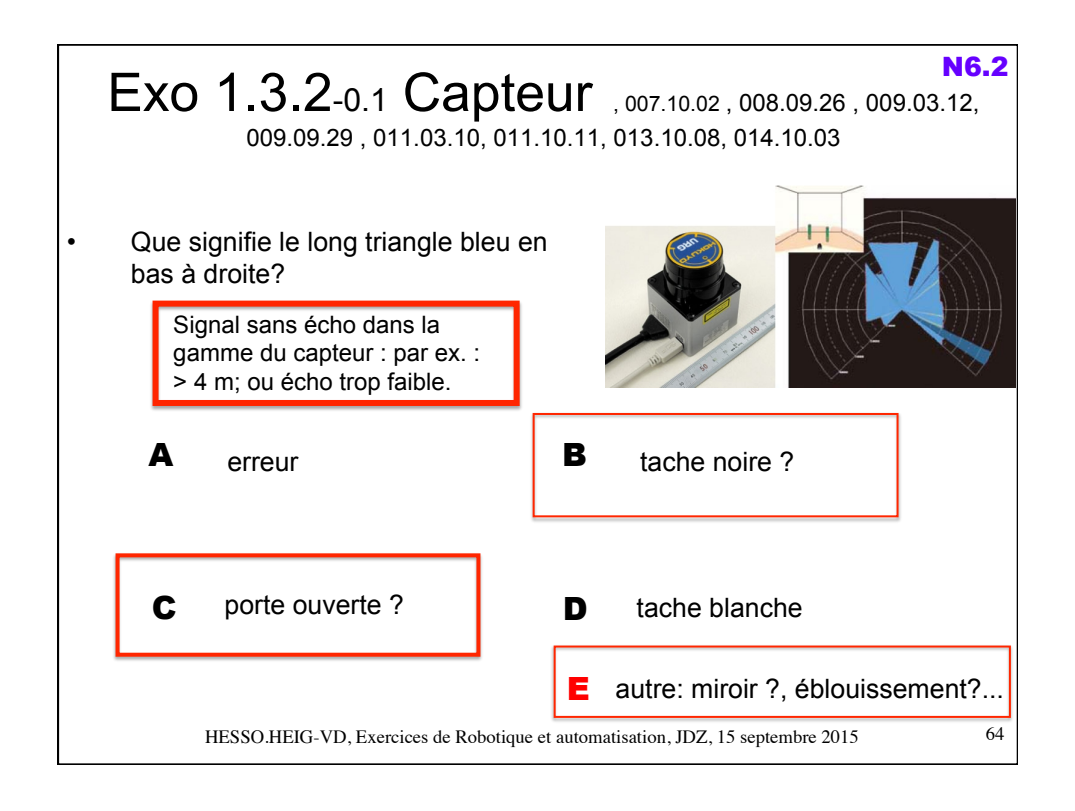

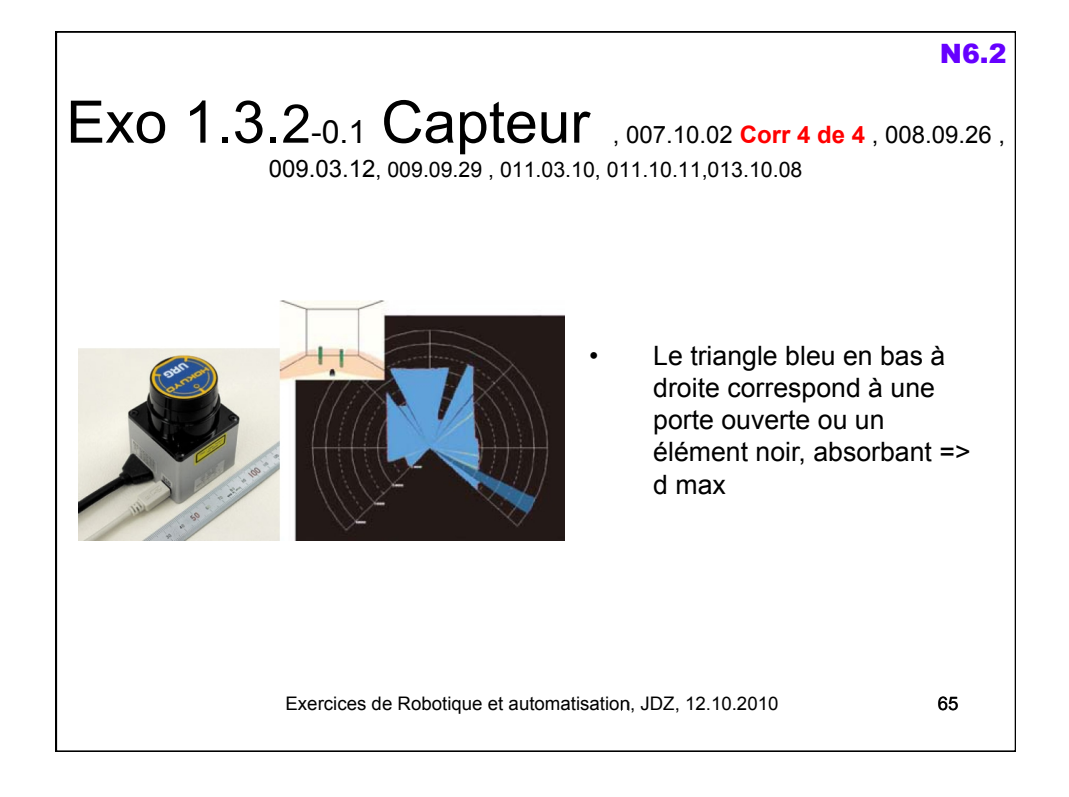

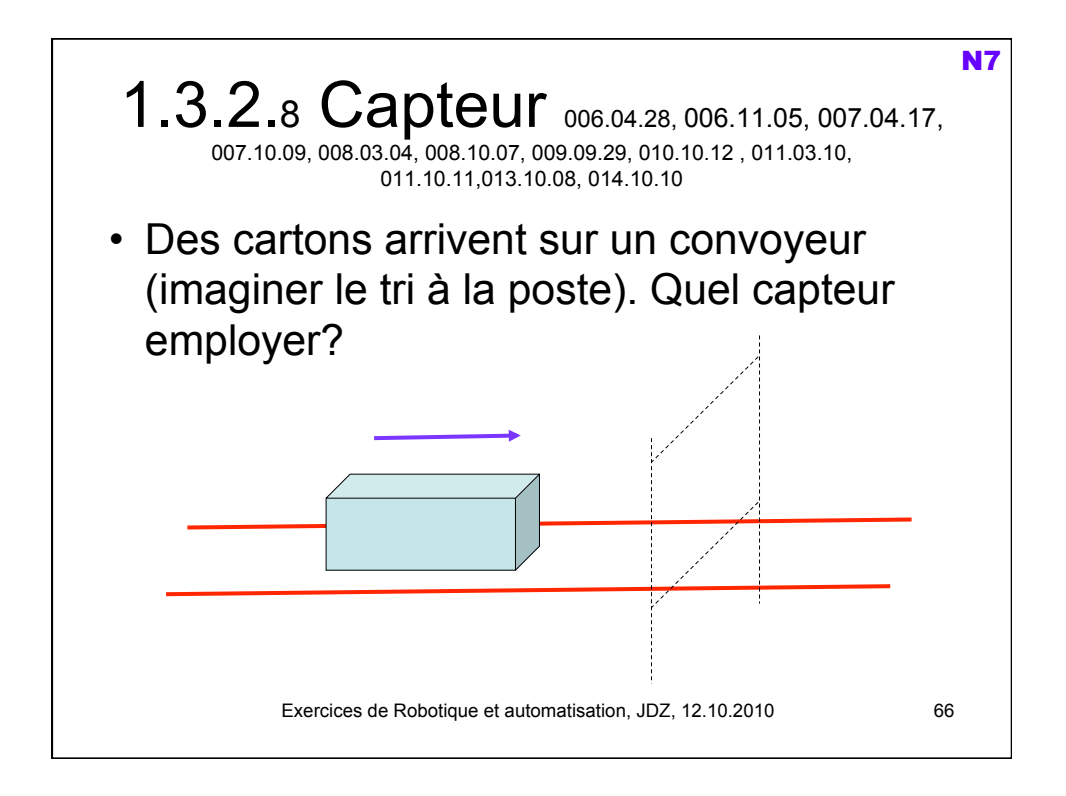

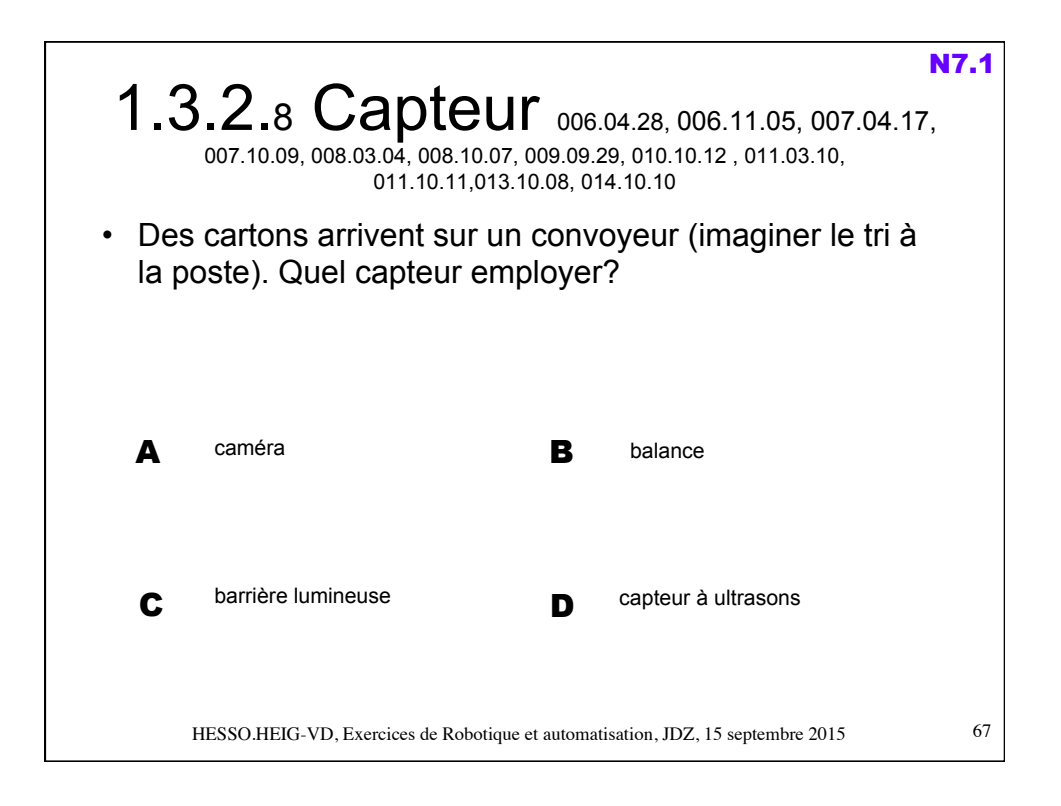

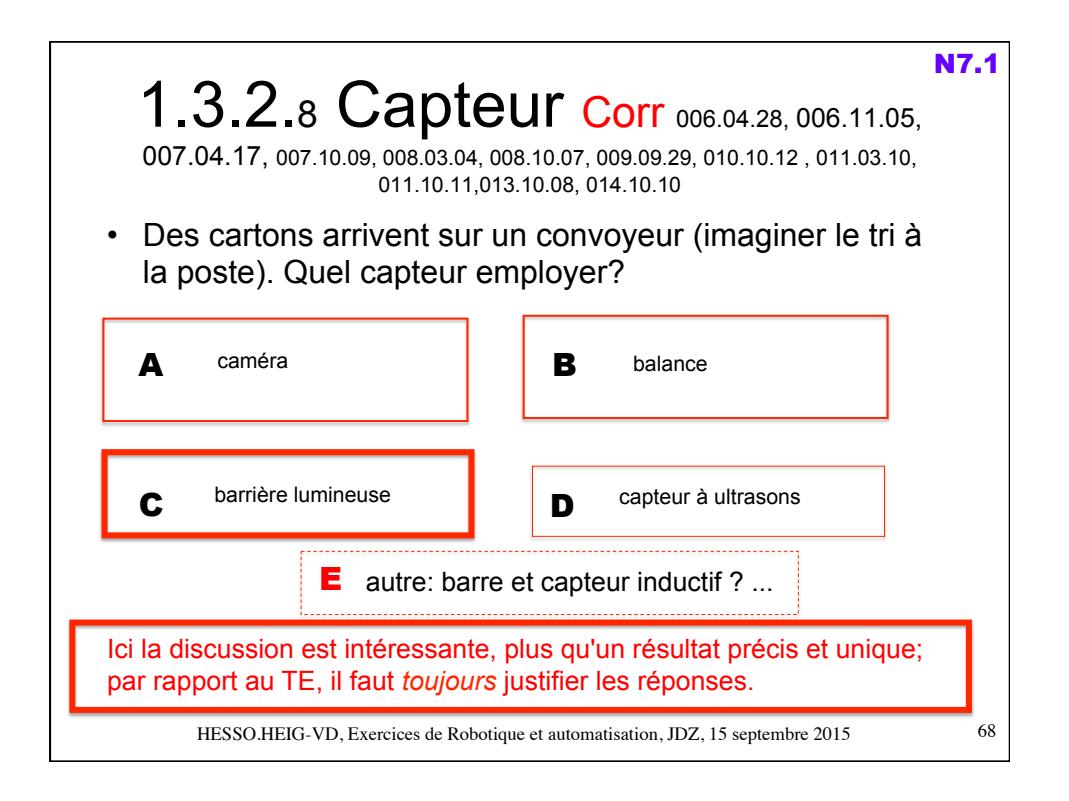

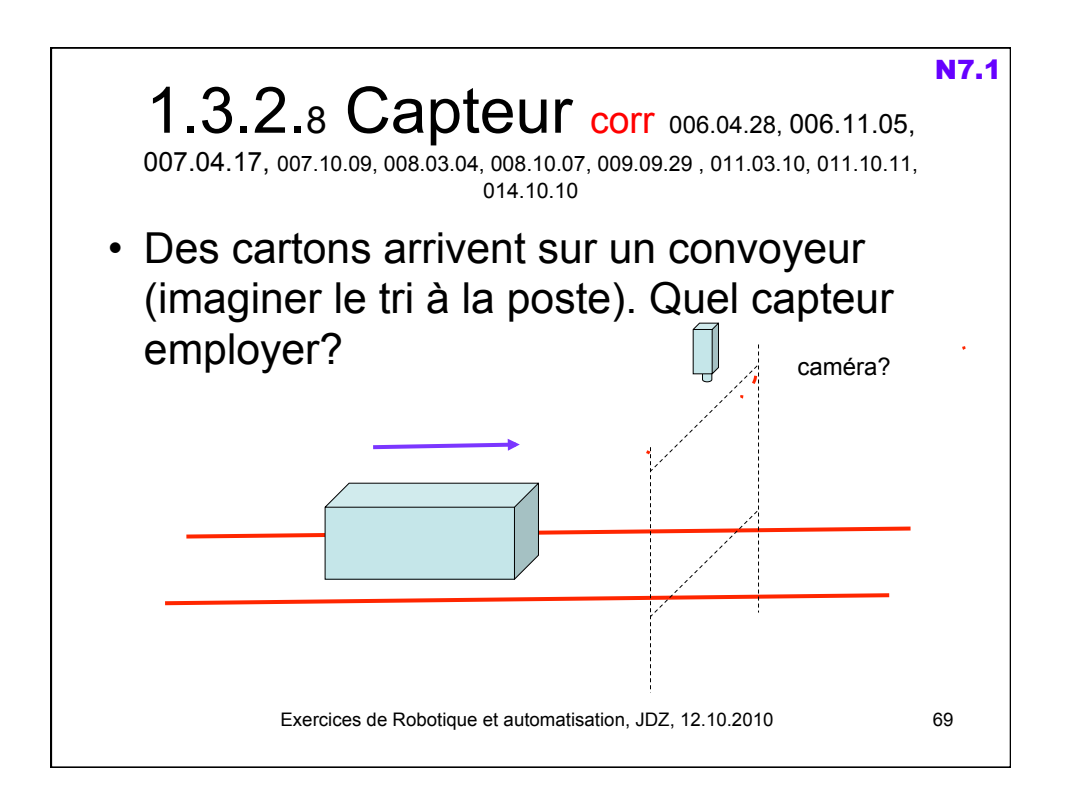

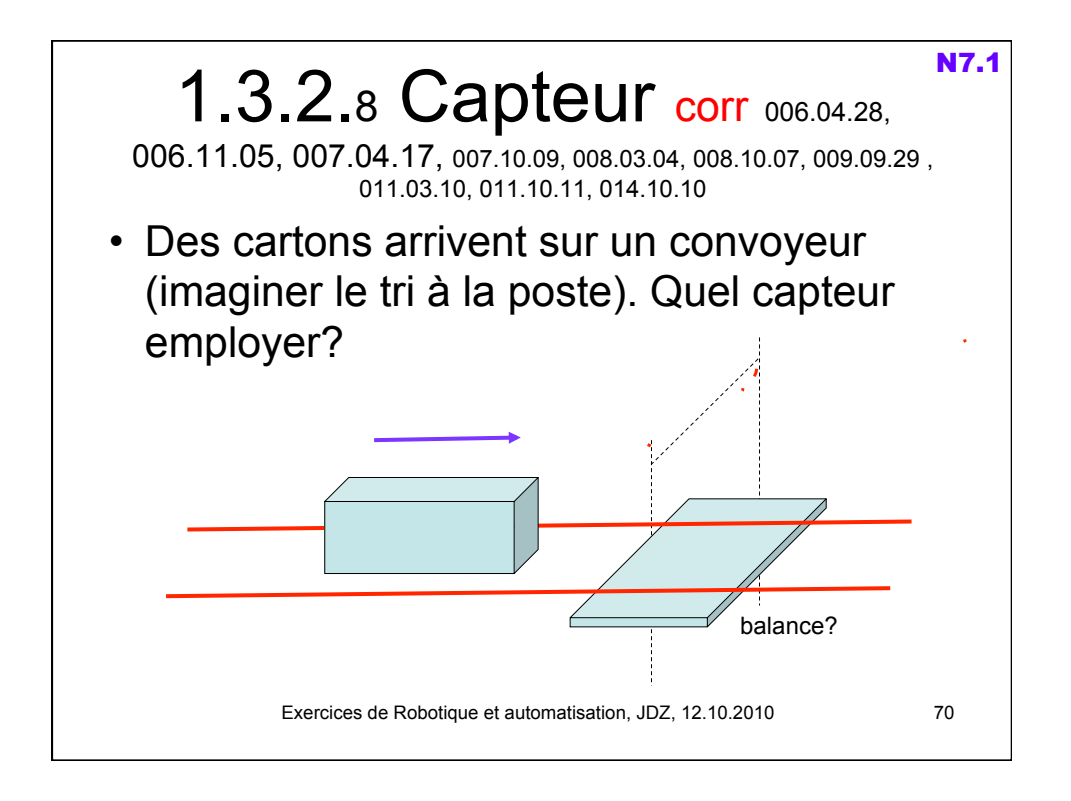

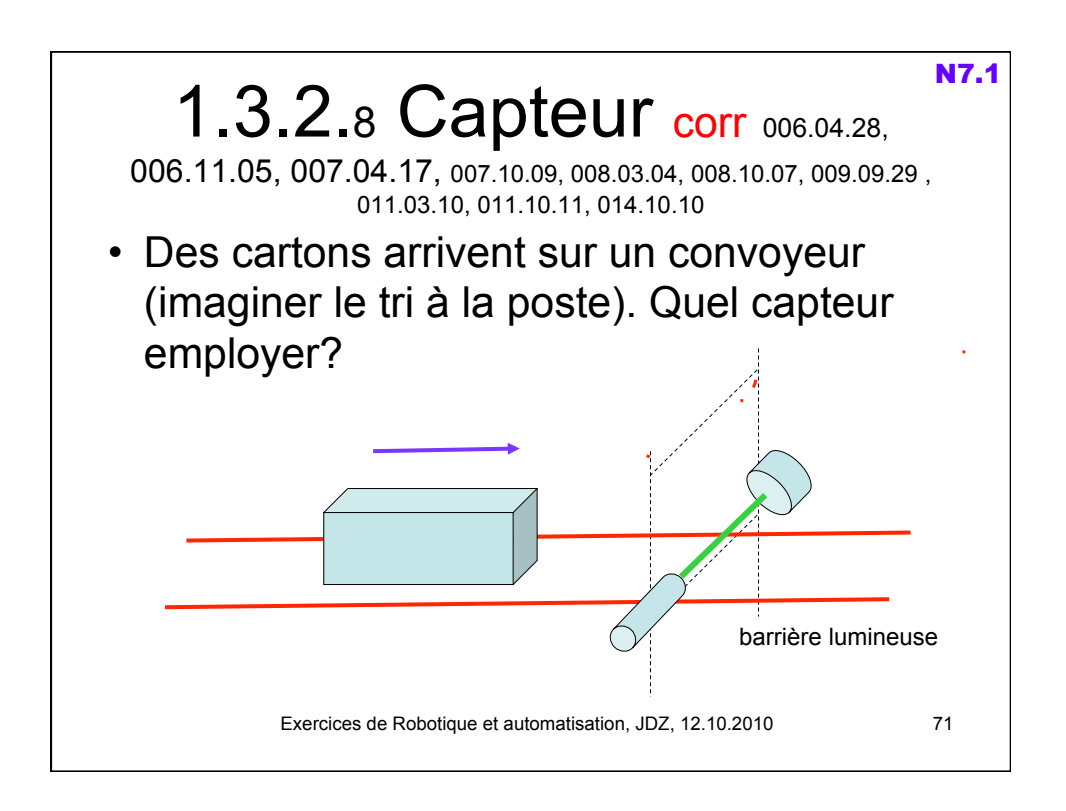

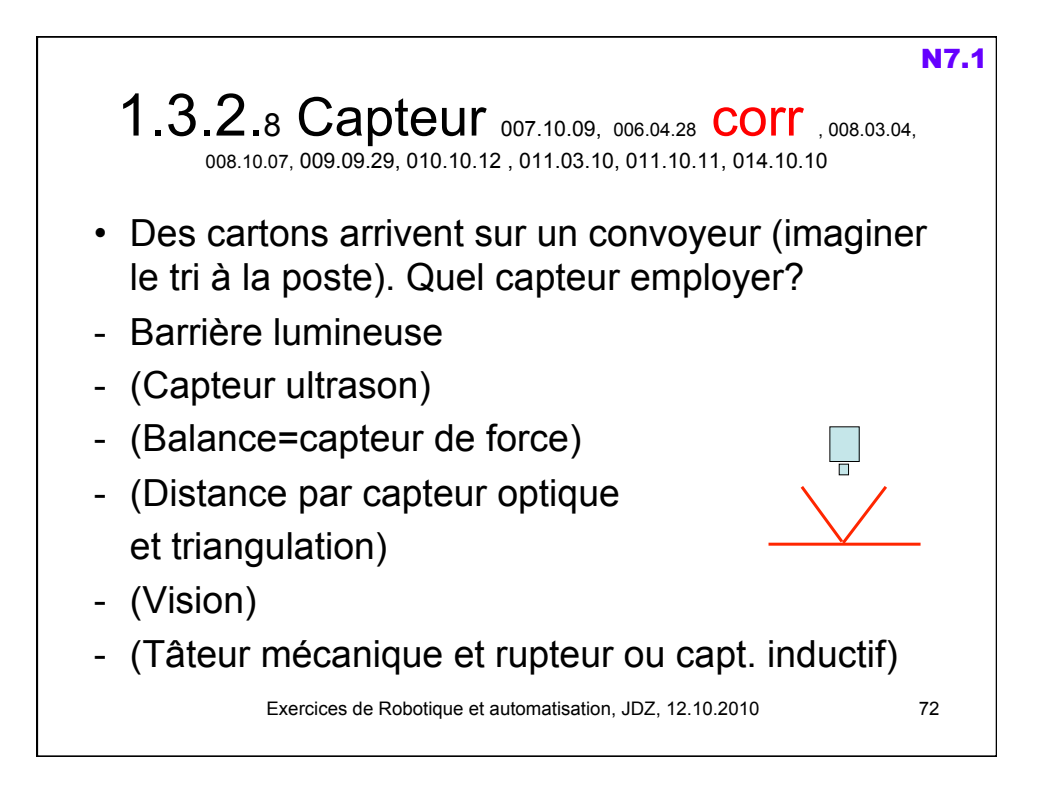
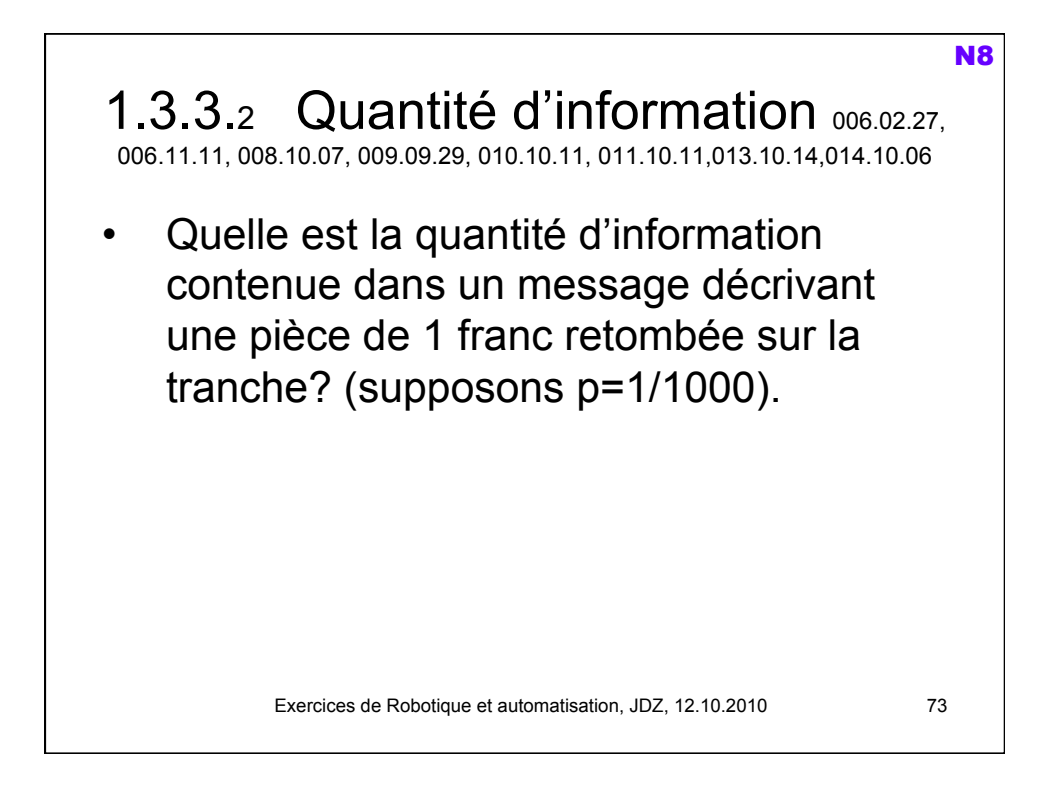

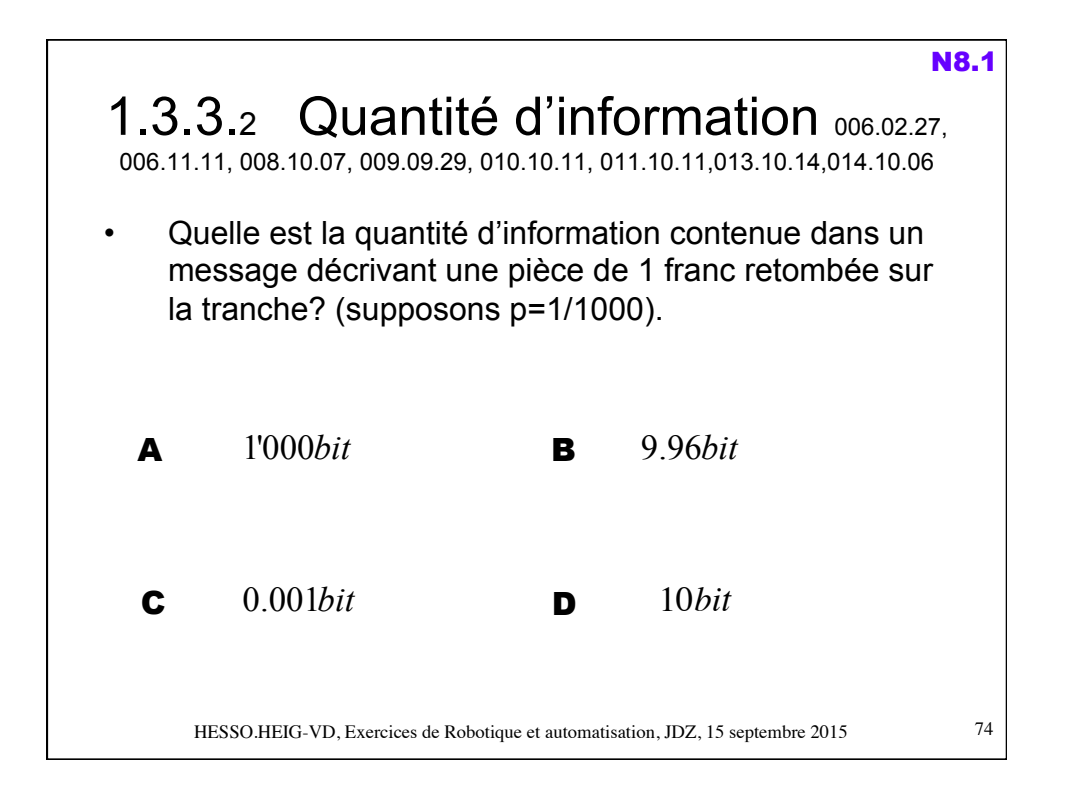

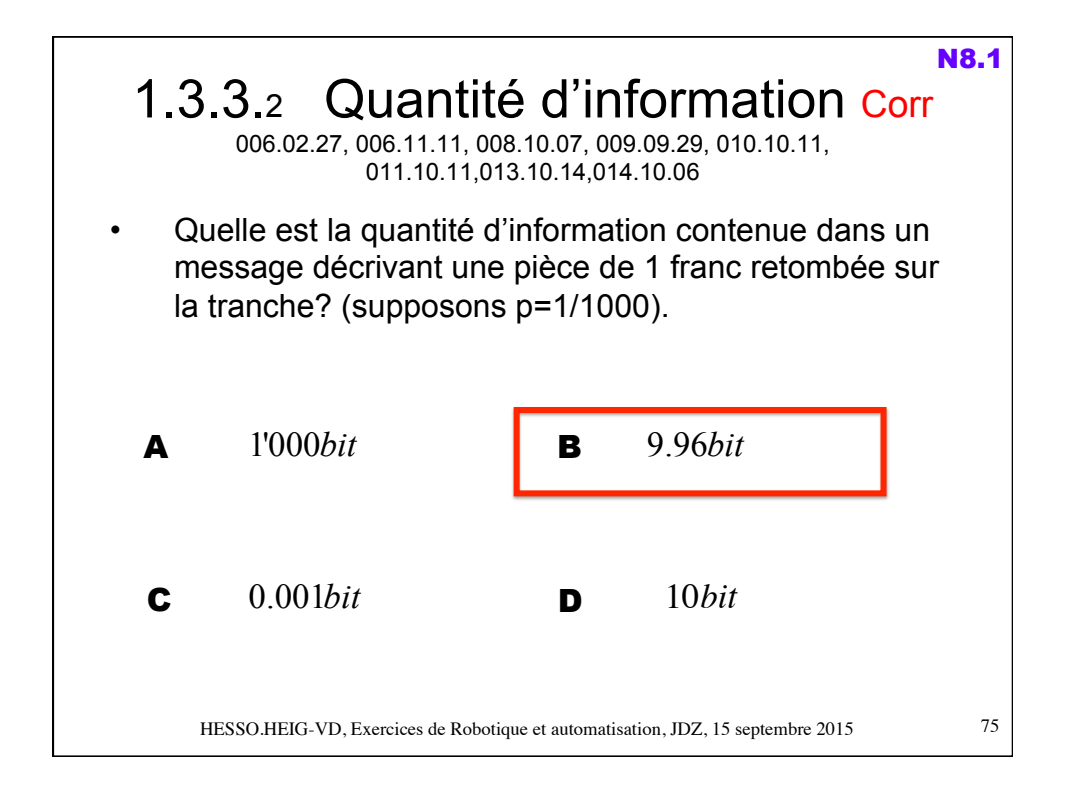

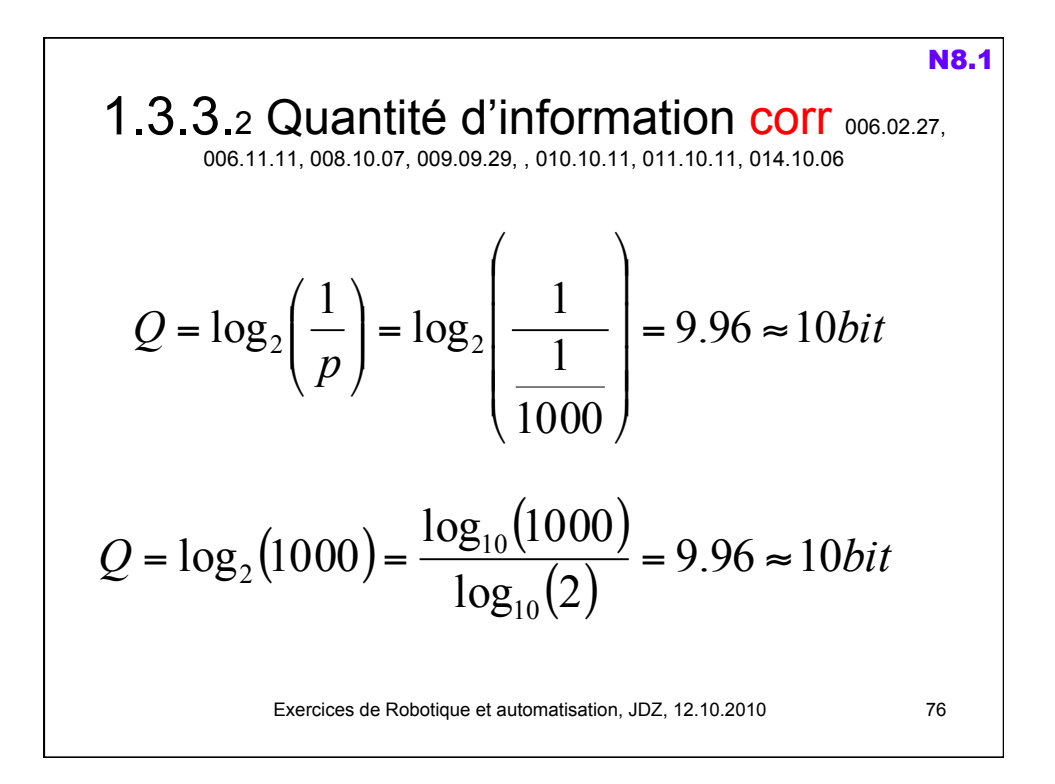

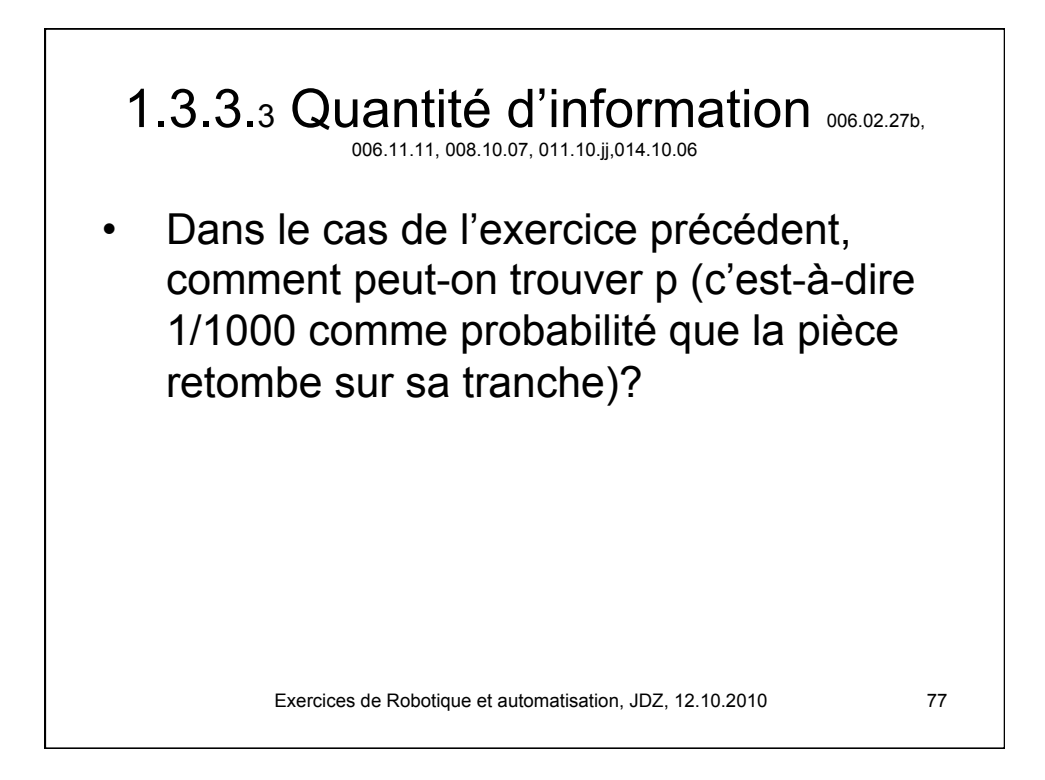

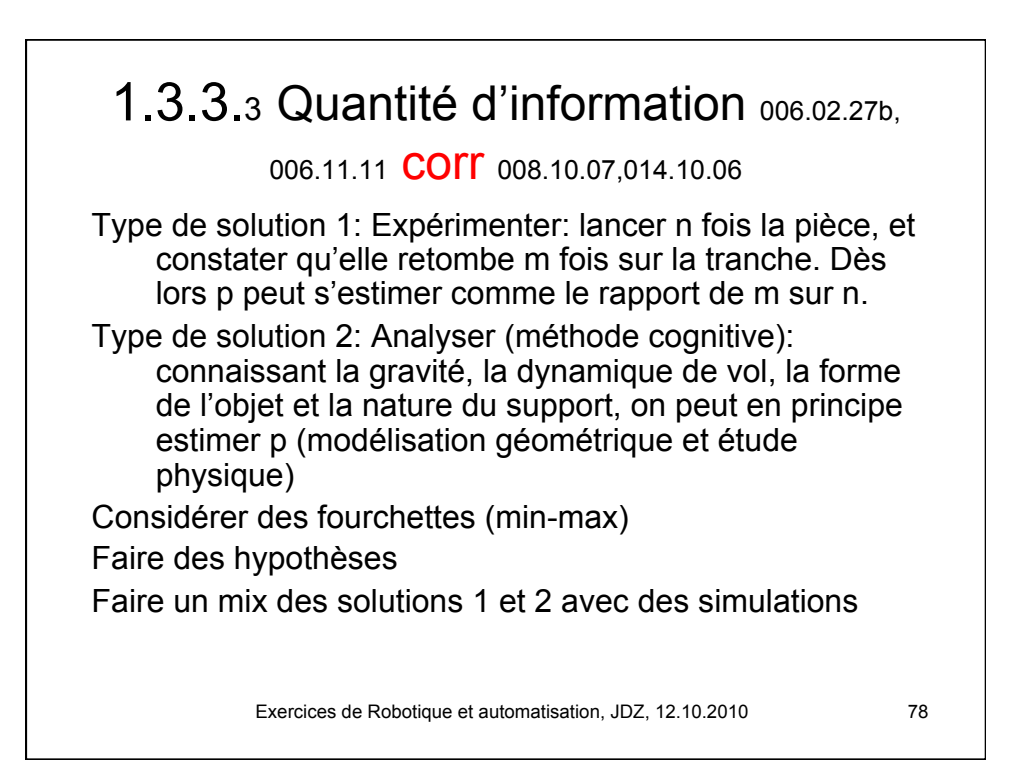

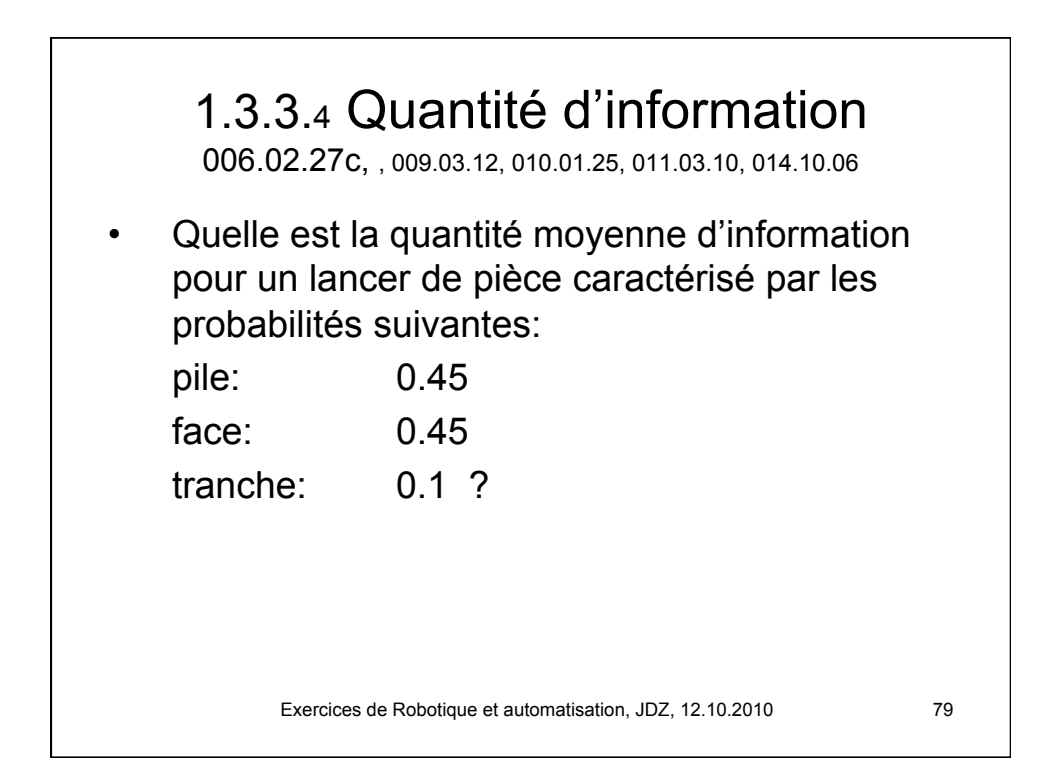

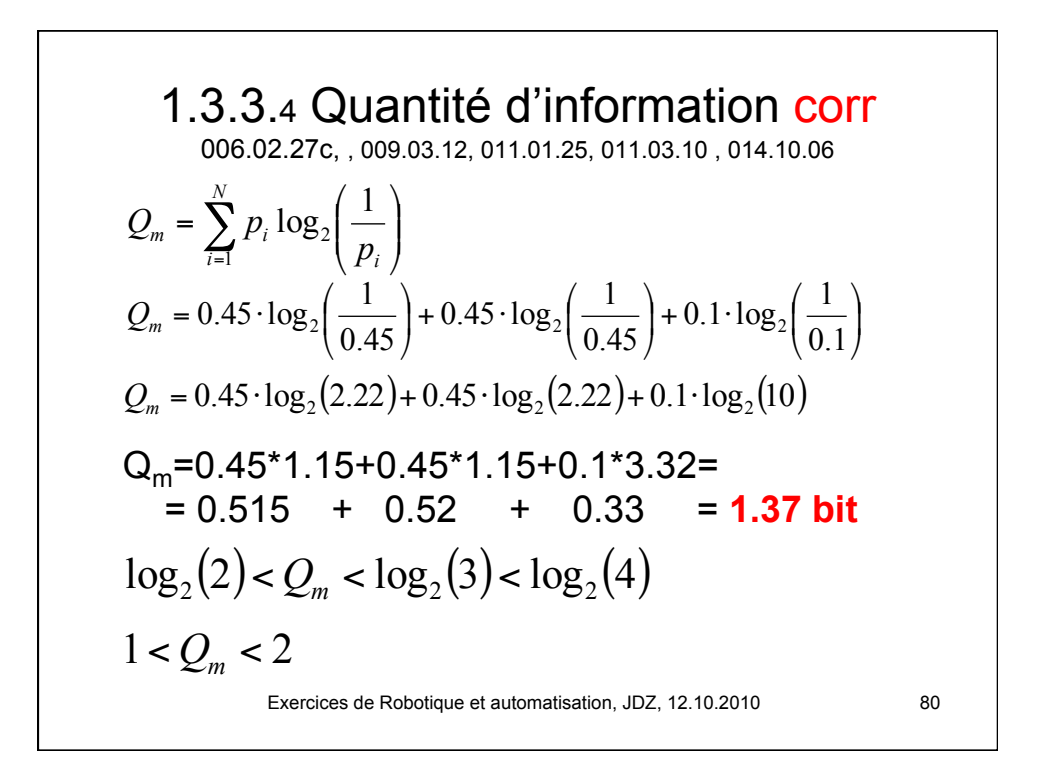

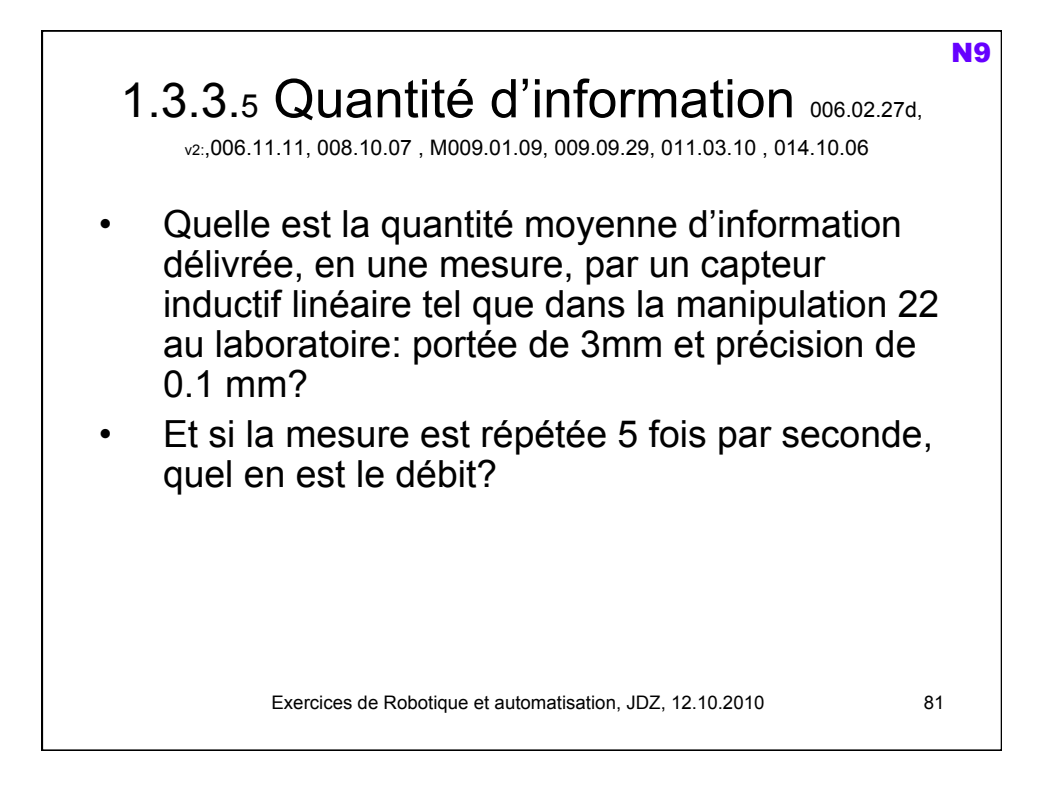

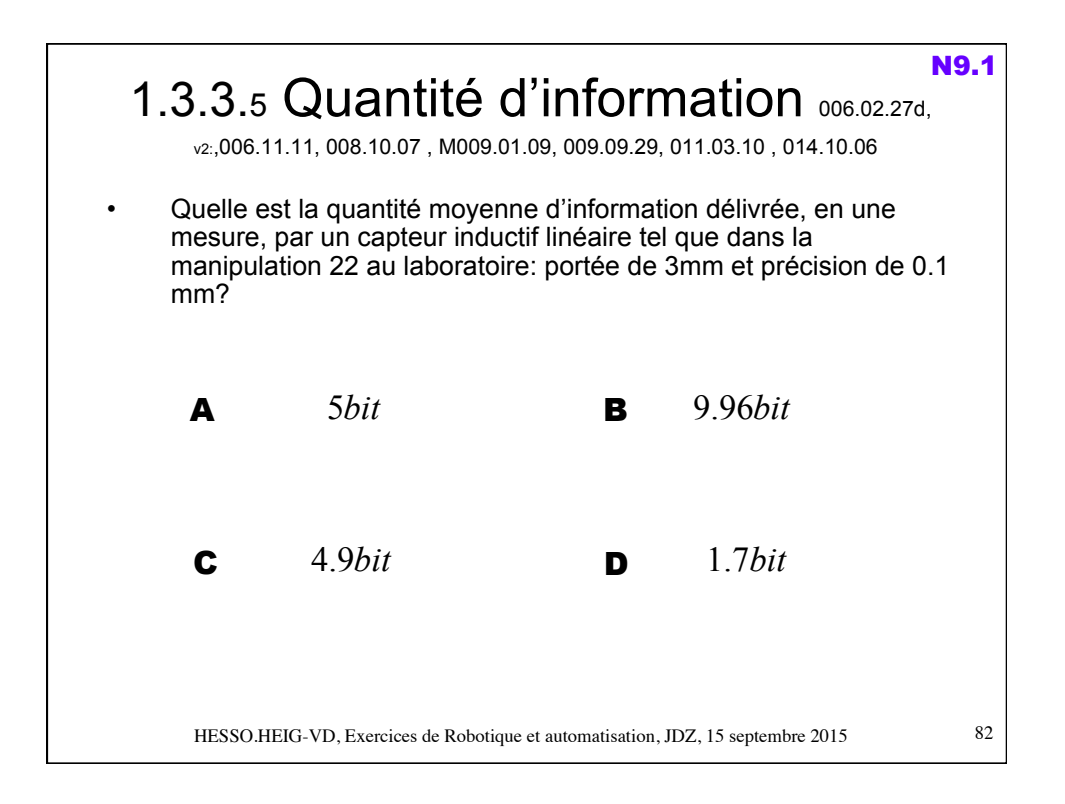

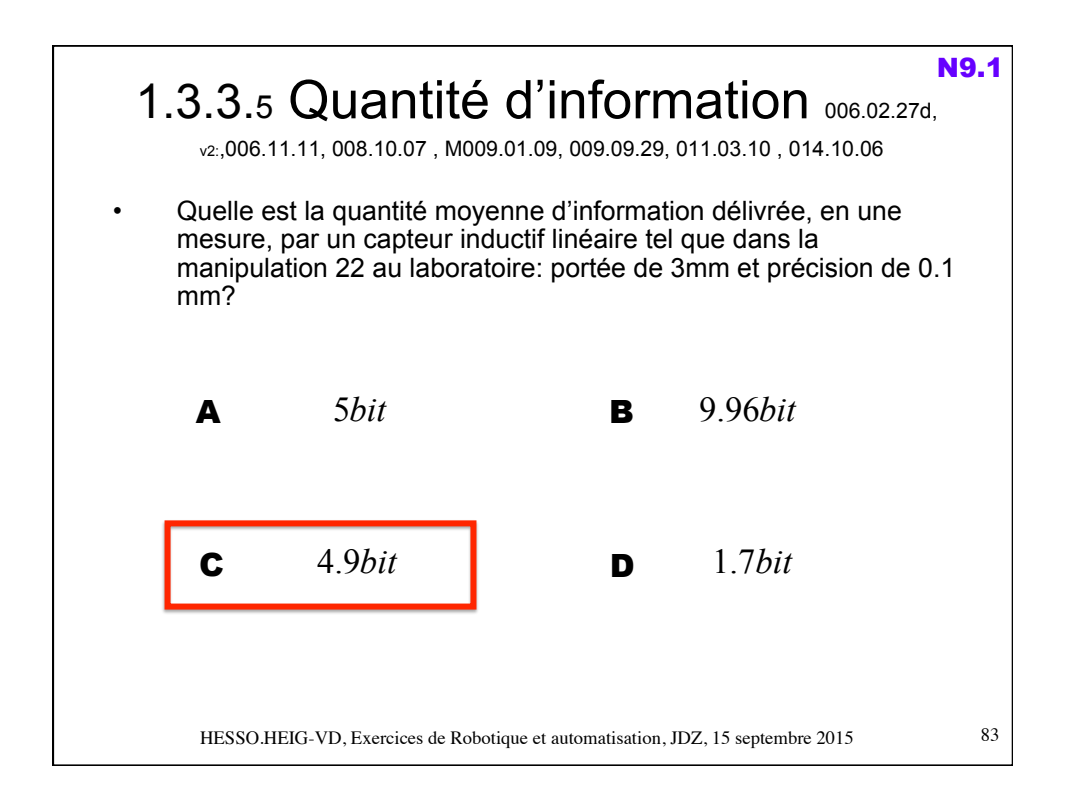

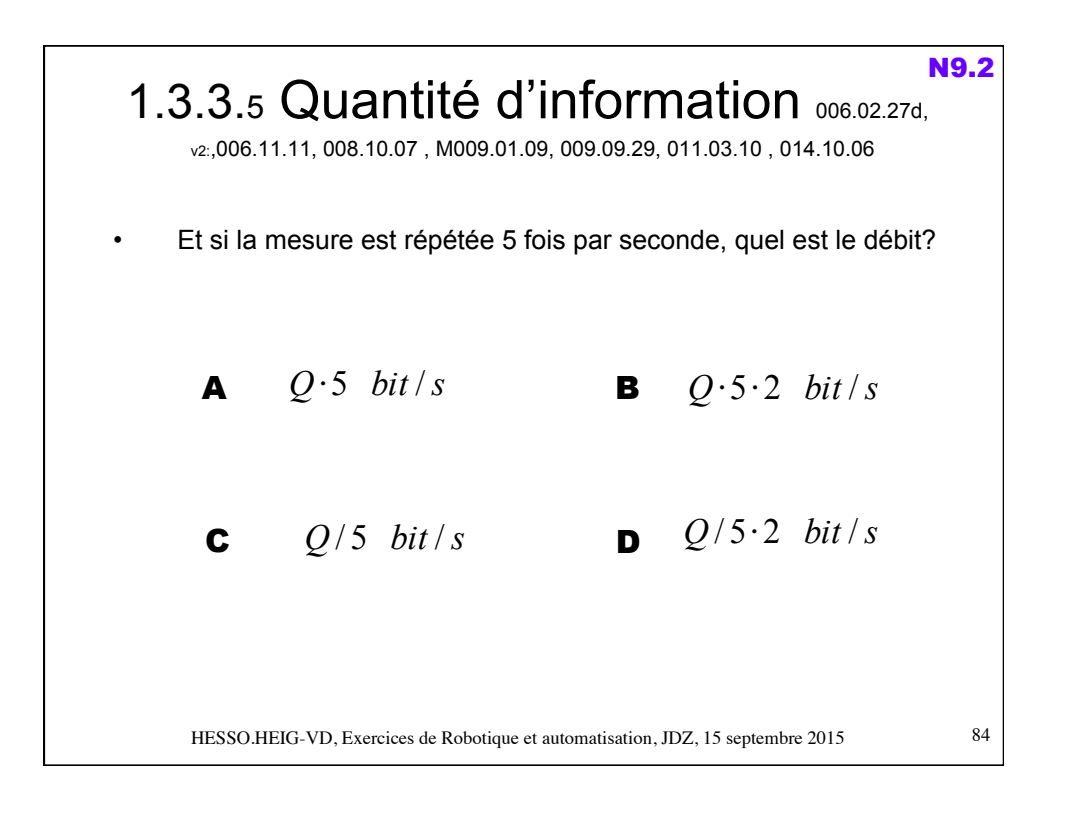

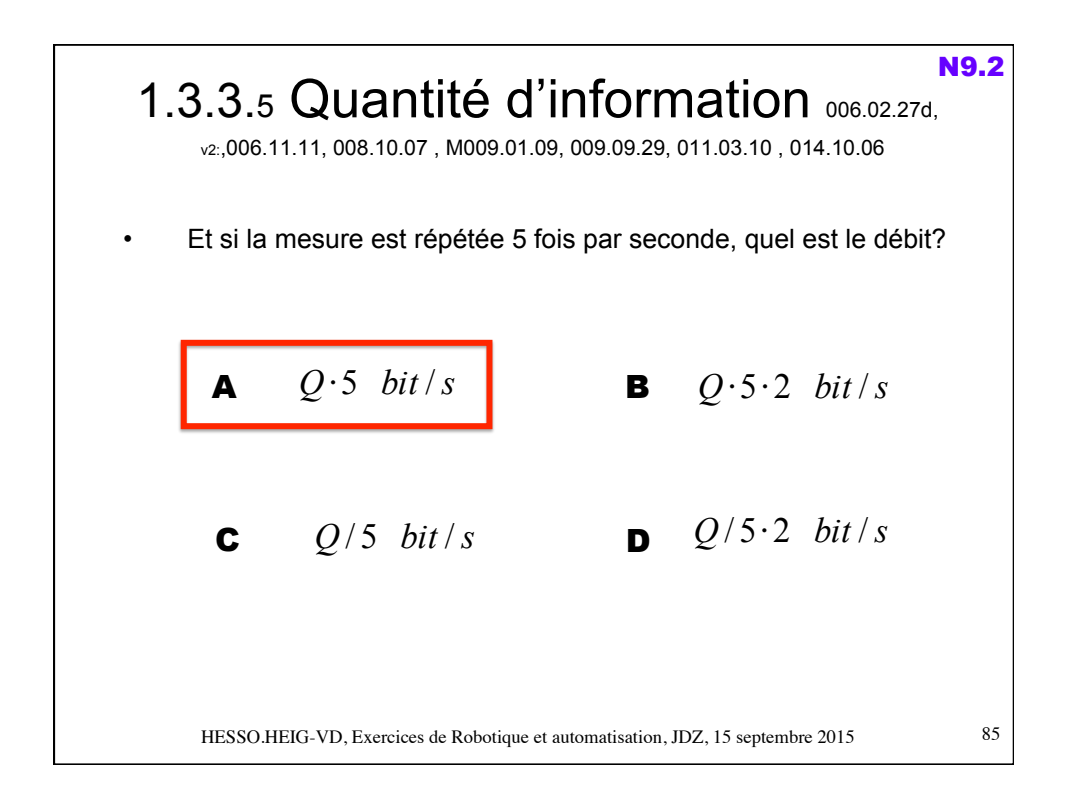

Exercices de Robotique et automatisation, JDZ, 12.10.2010 86 1.3.3.5 Quantité d'information 006.02.27c corr v2: 006.11.11, 008.10.07, M009.01.09 , 009.09.29, 011.03.10 , 014.10.06 Signal analogique  $\neq > \infty$  valeurs en pratique  $Q_m = log_2 (N_v)$  $Q_m = log_2 (S/Br) = log_2 (3/0.1) = log_2 (30) = 4.9$  bit  $D = 5 * 4.9 = 24.5$  bit/s ≈ 25 bit/s (ici 5Hz c'est fe et non fmax)  $\binom{v}{r}$  *B*<sub>r</sub>  $N_v = \frac{S}{R}$ N9

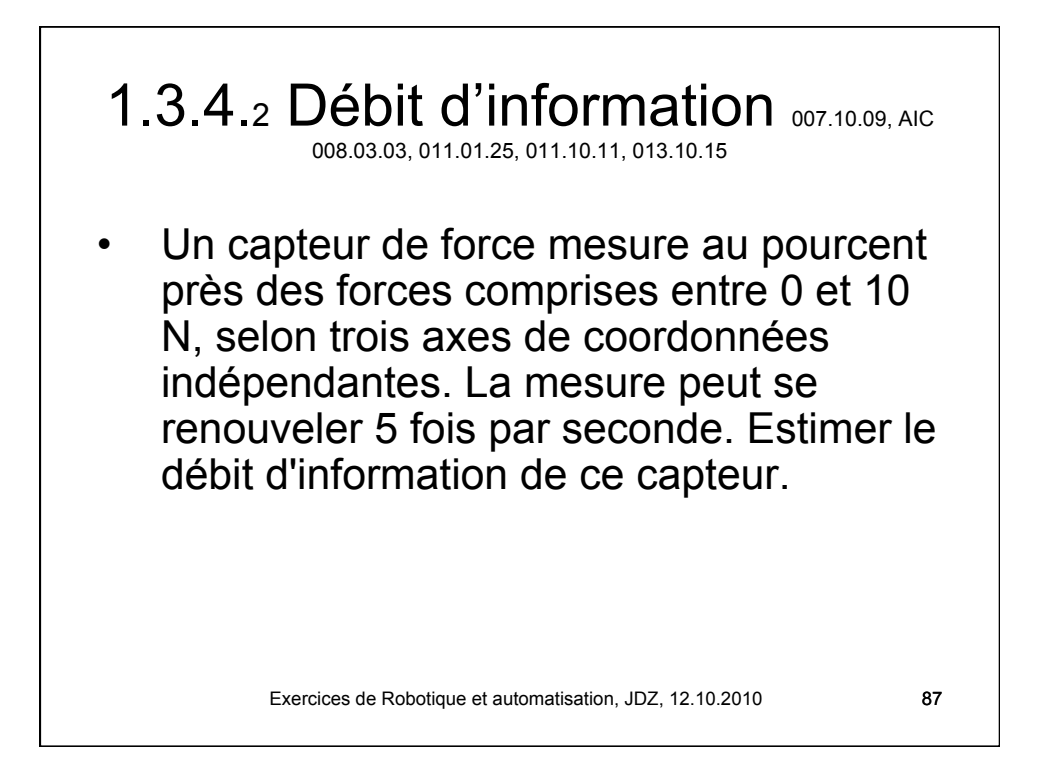

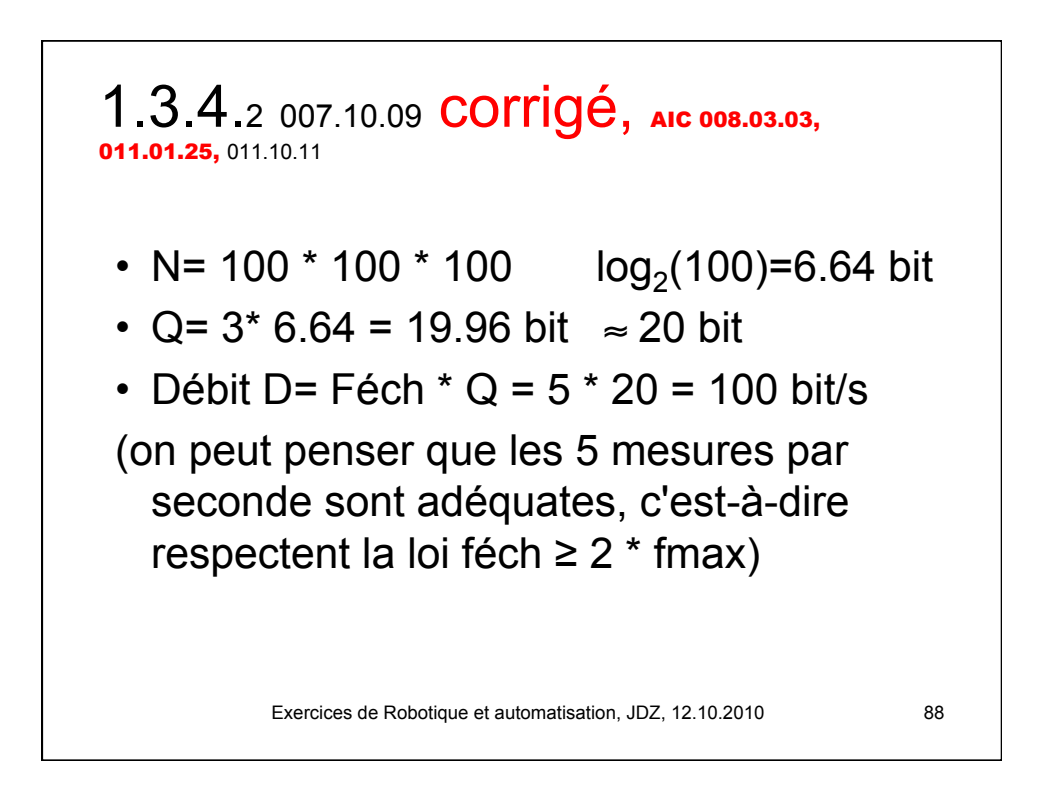

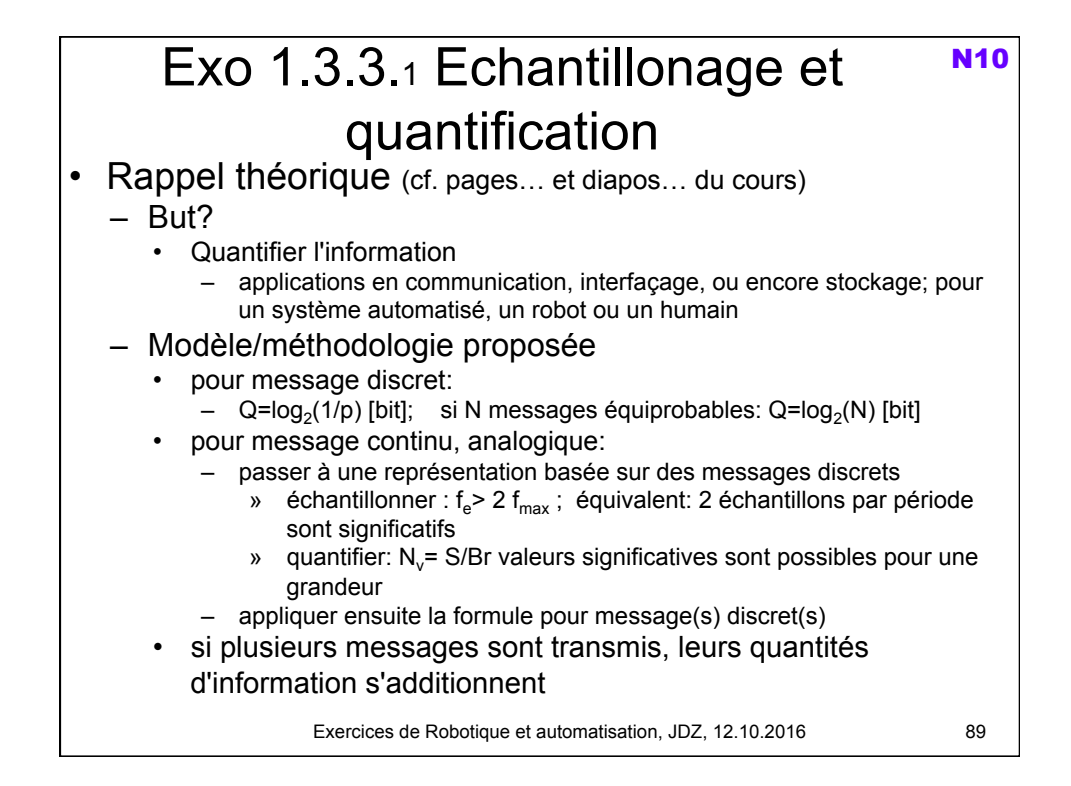

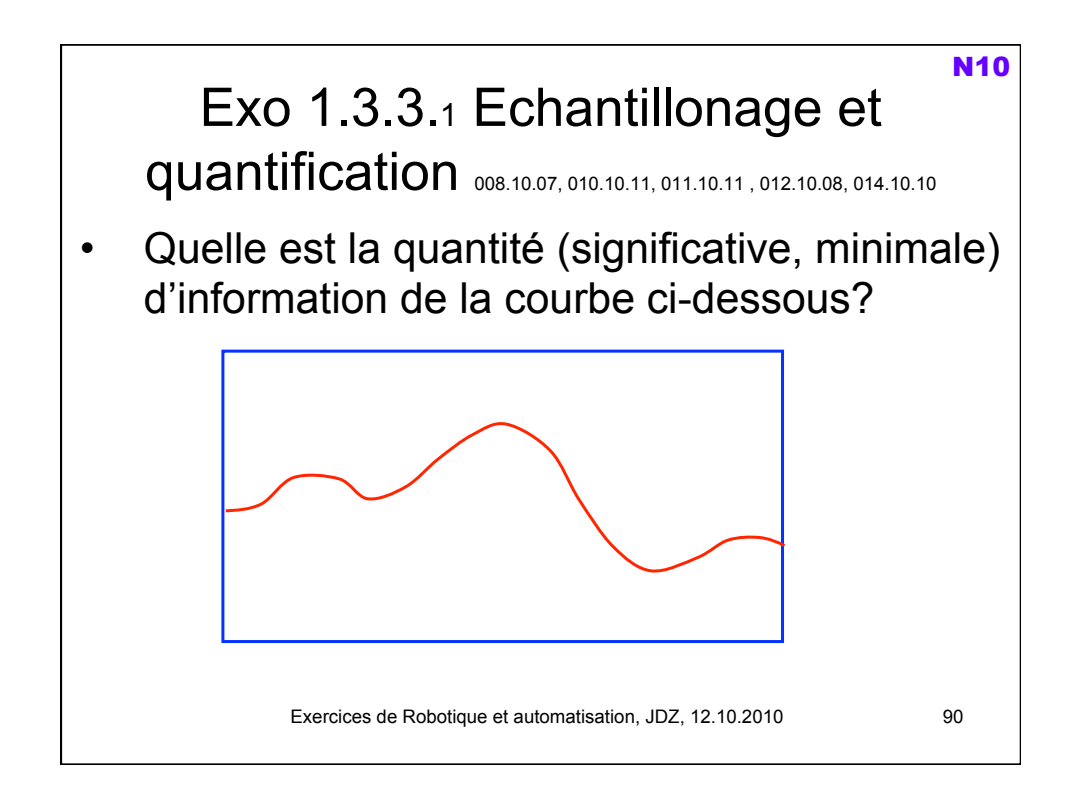

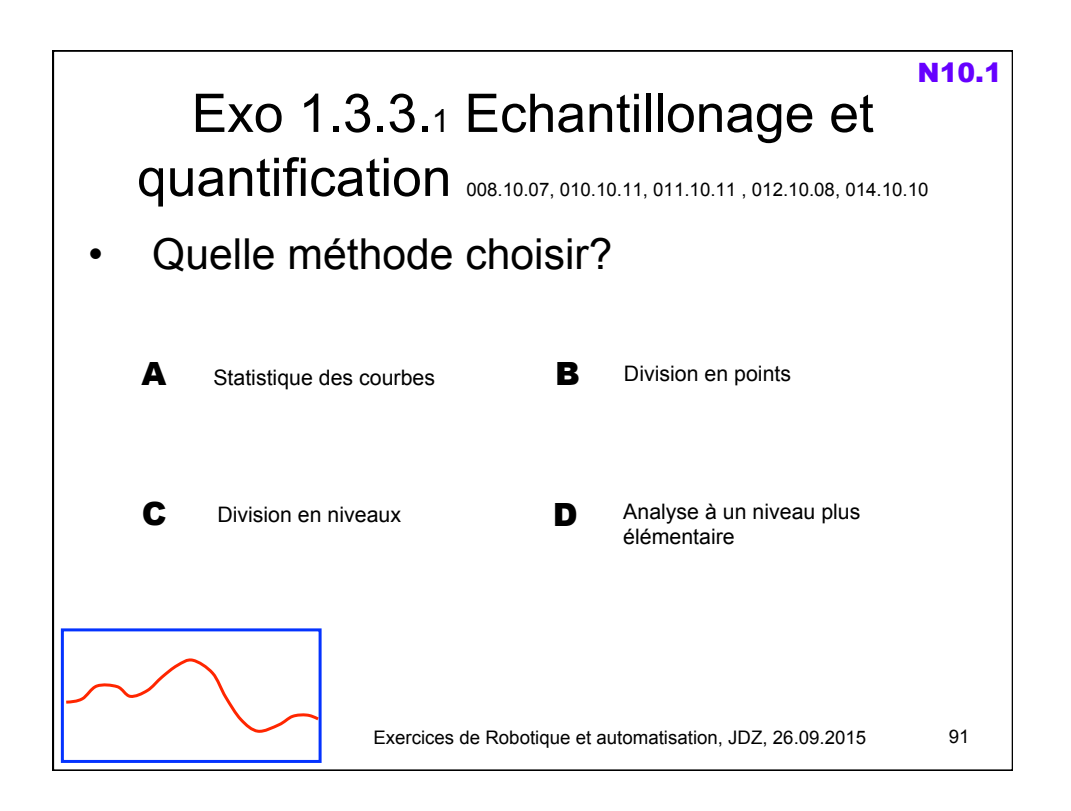

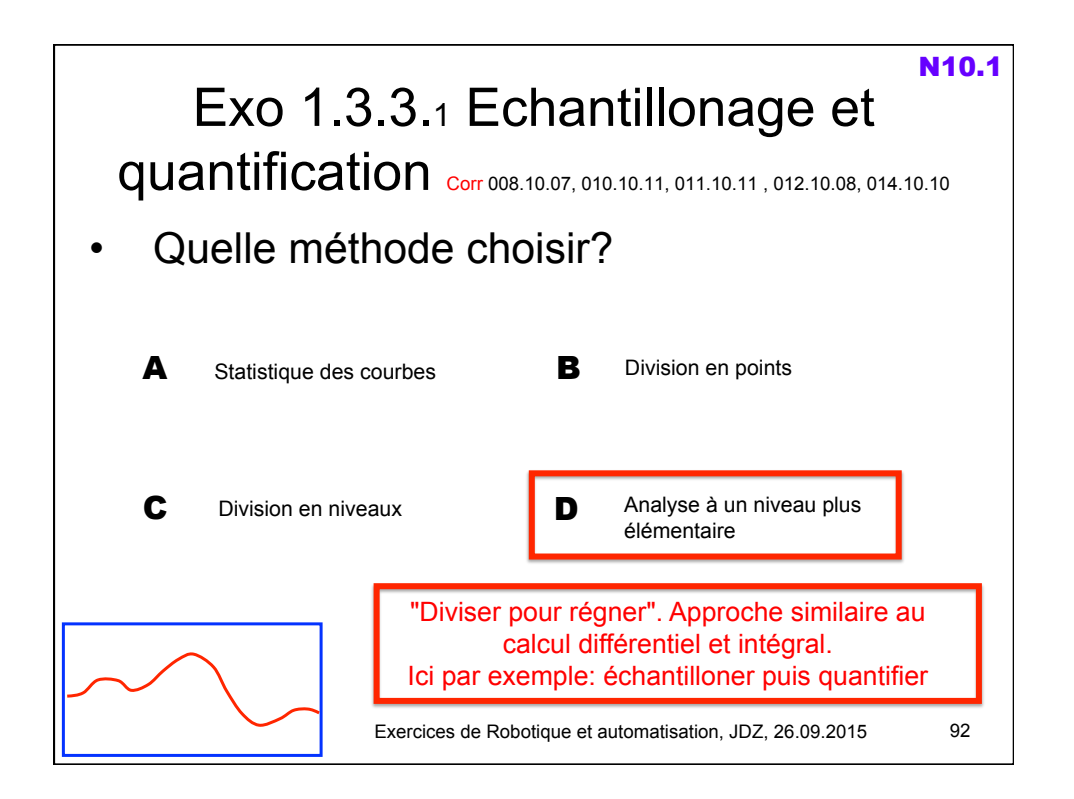

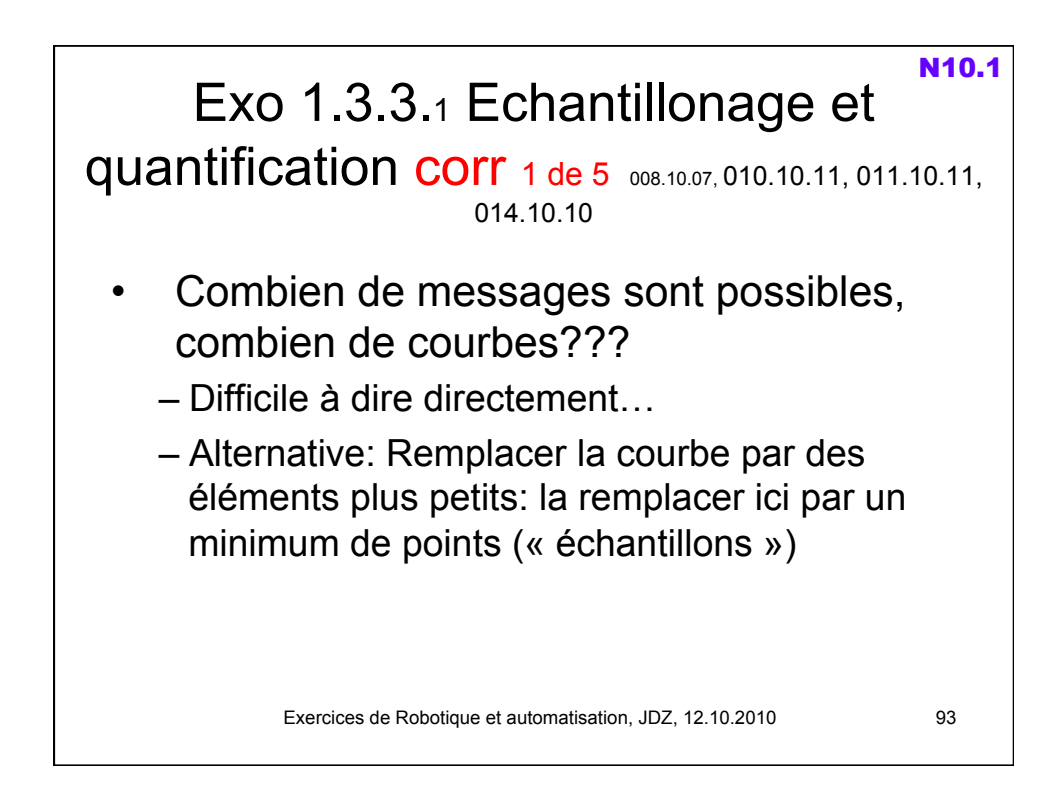

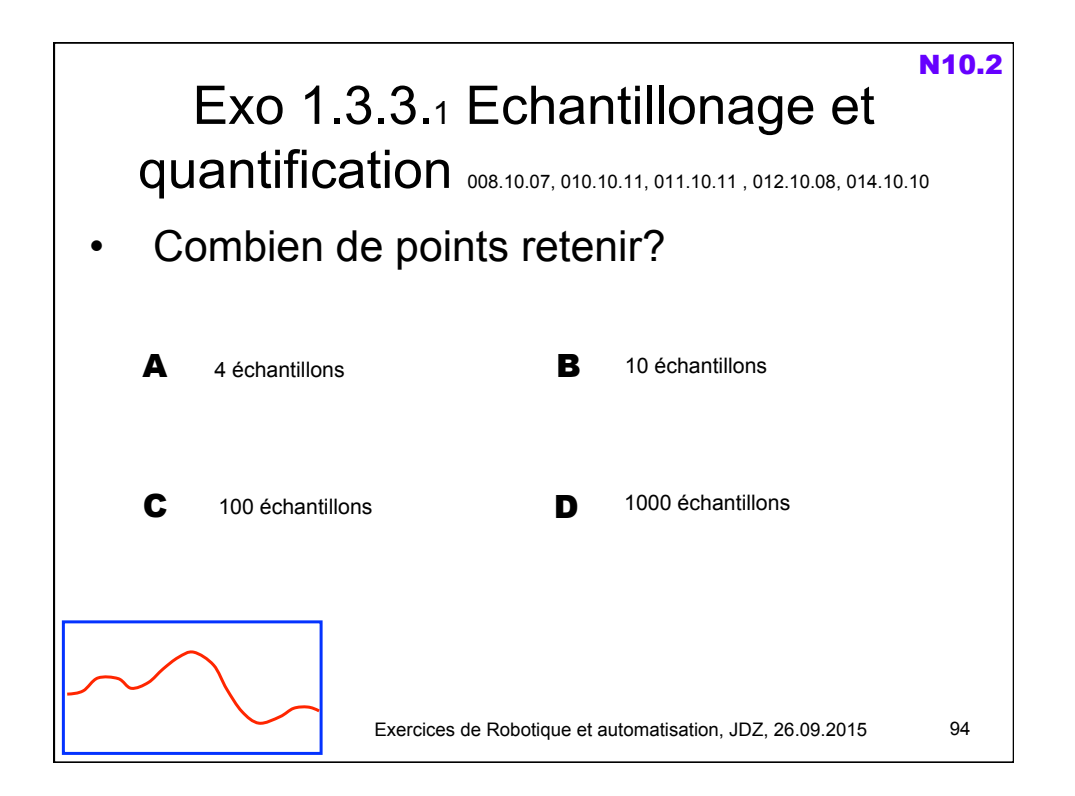

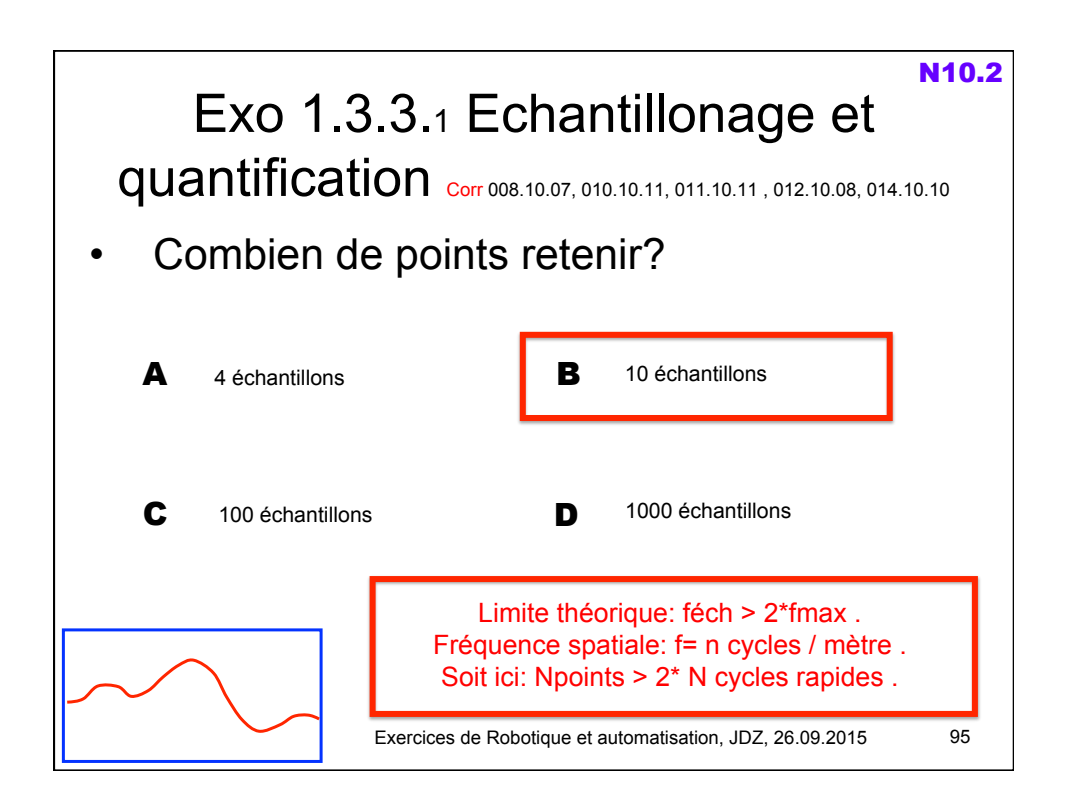

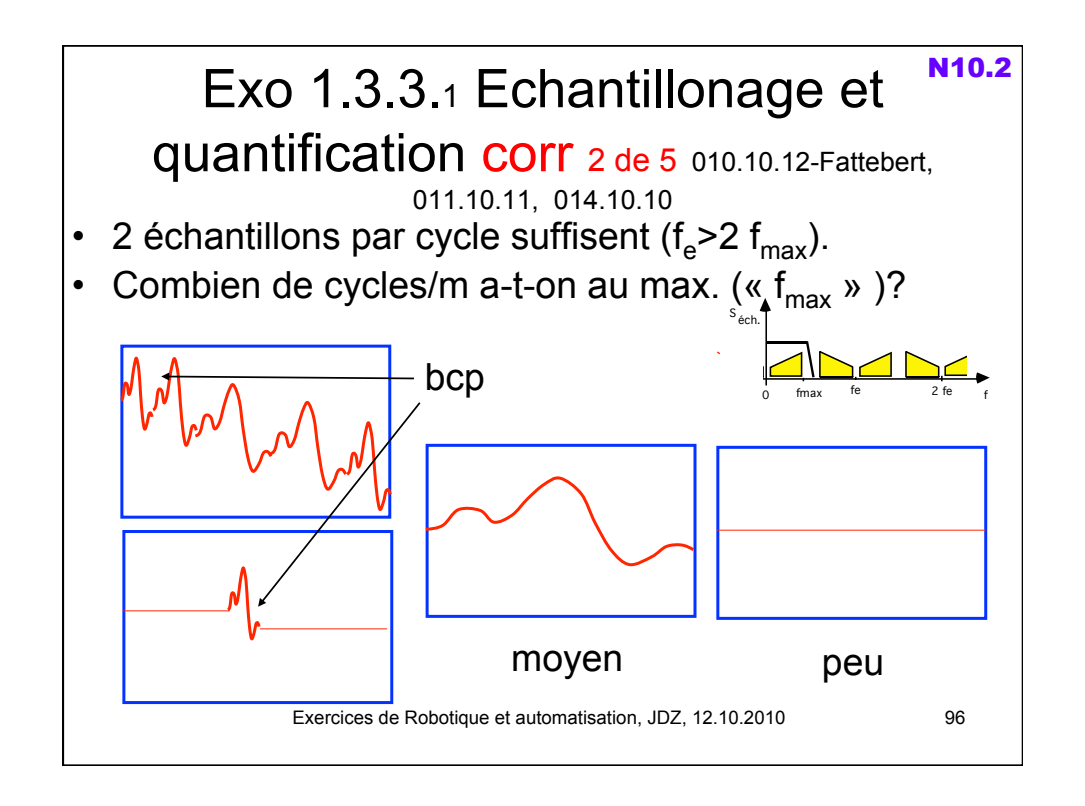

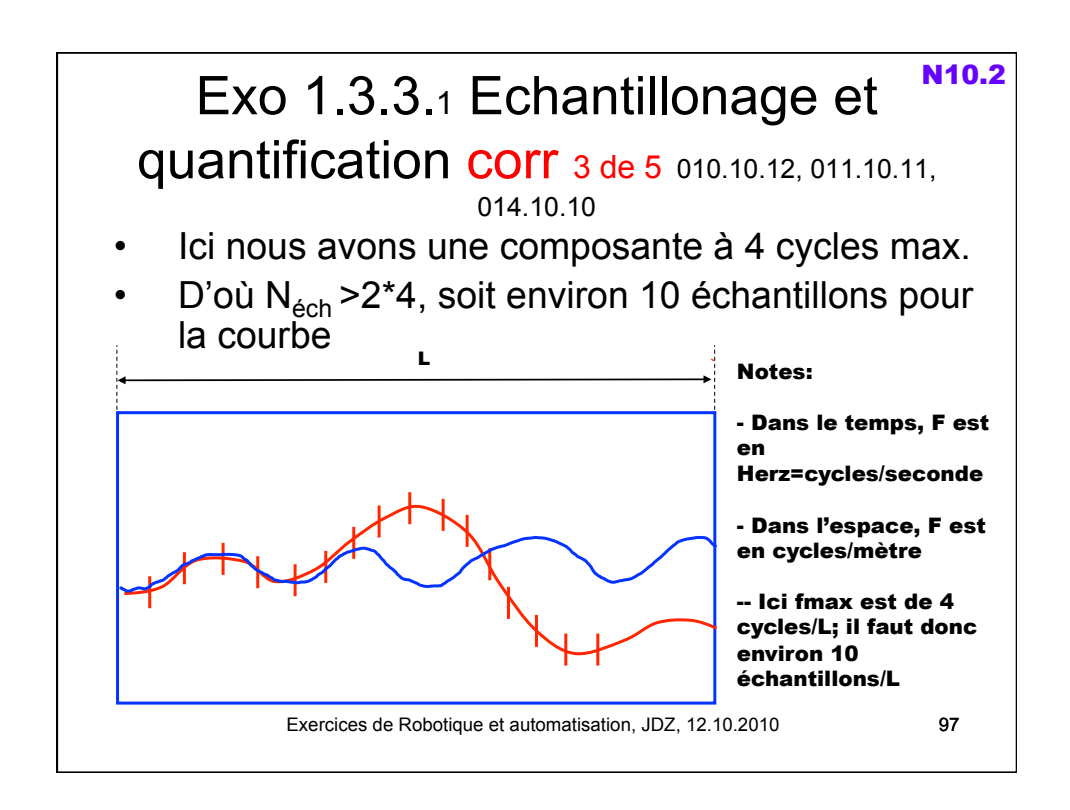

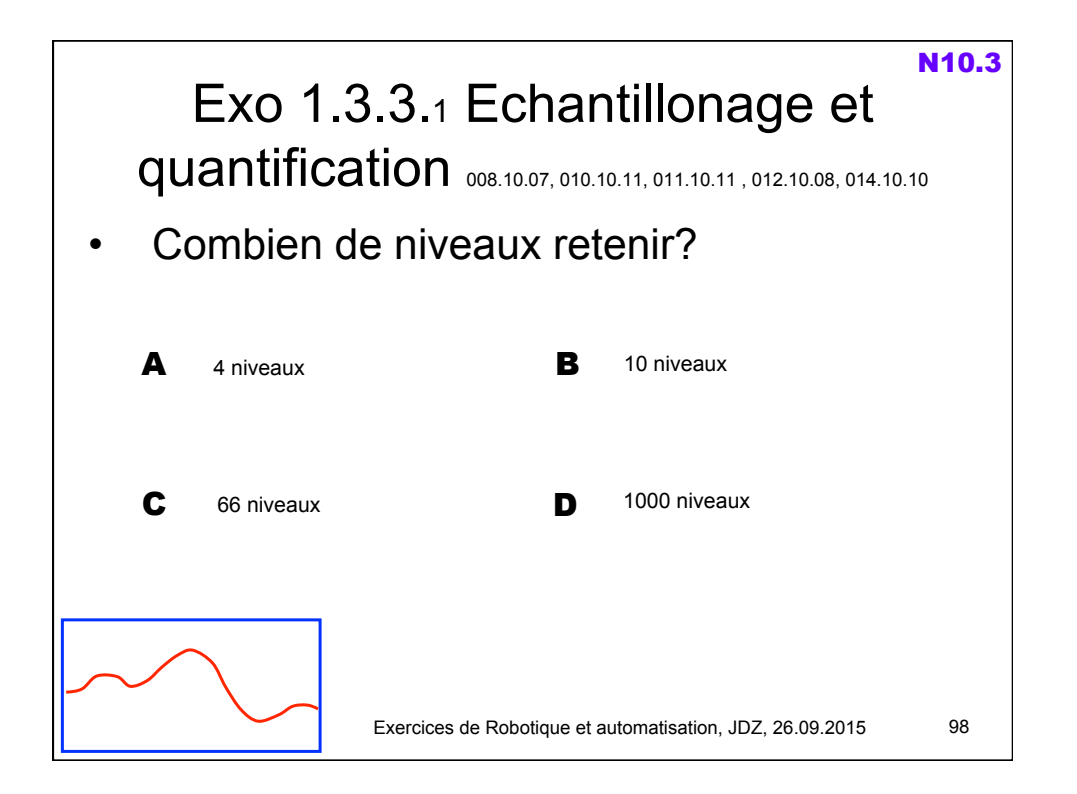

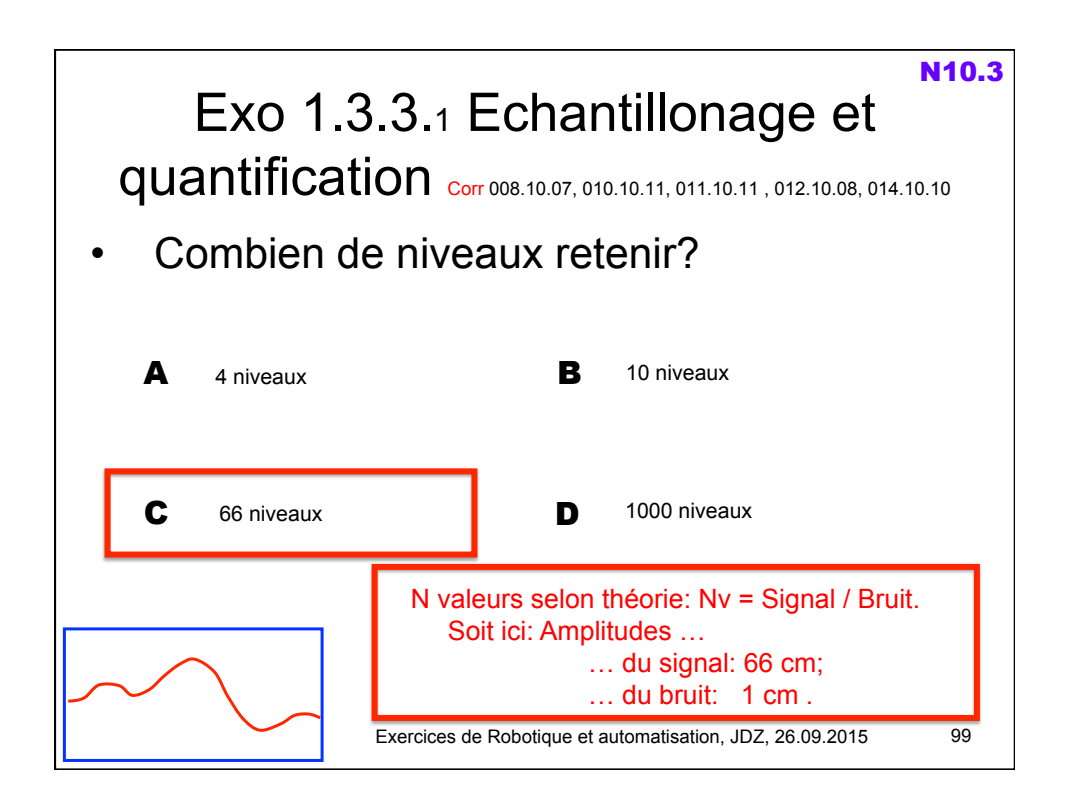

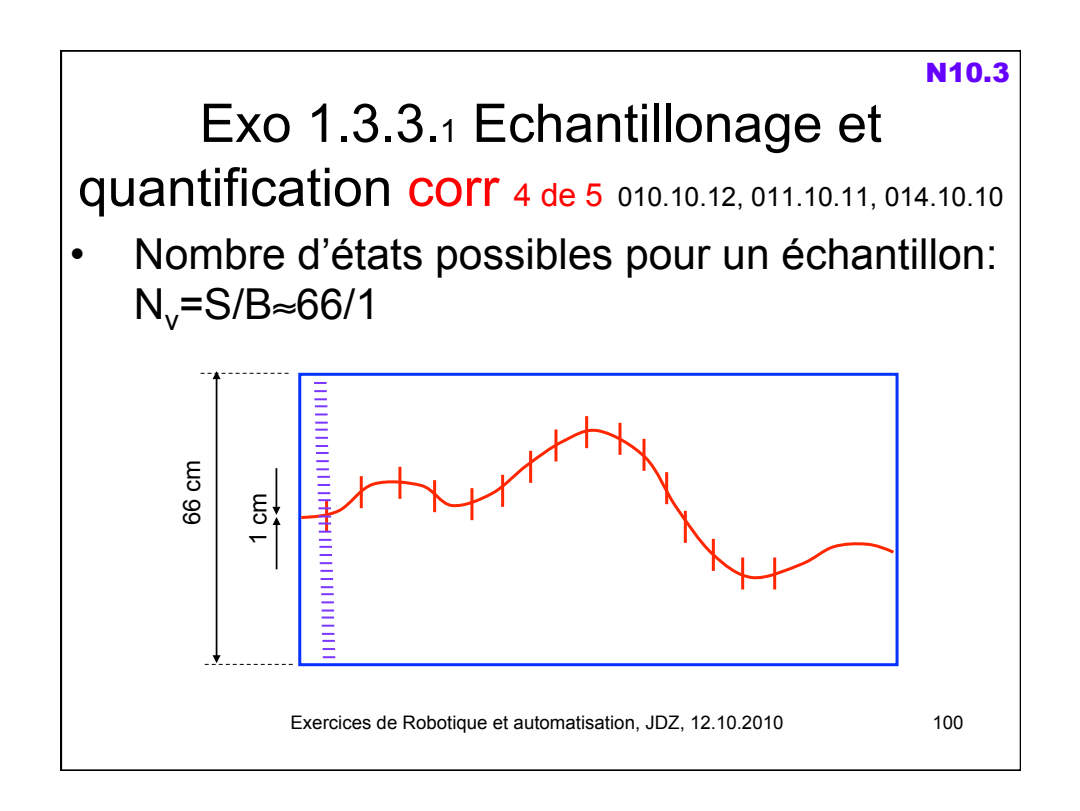

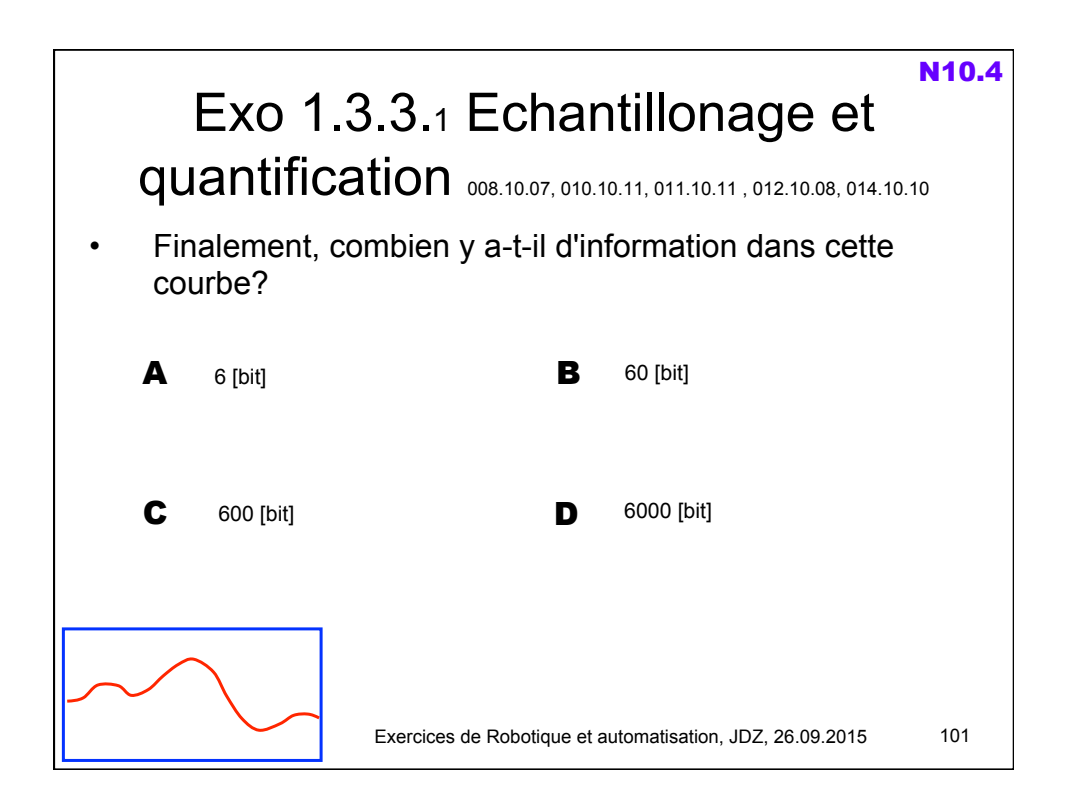

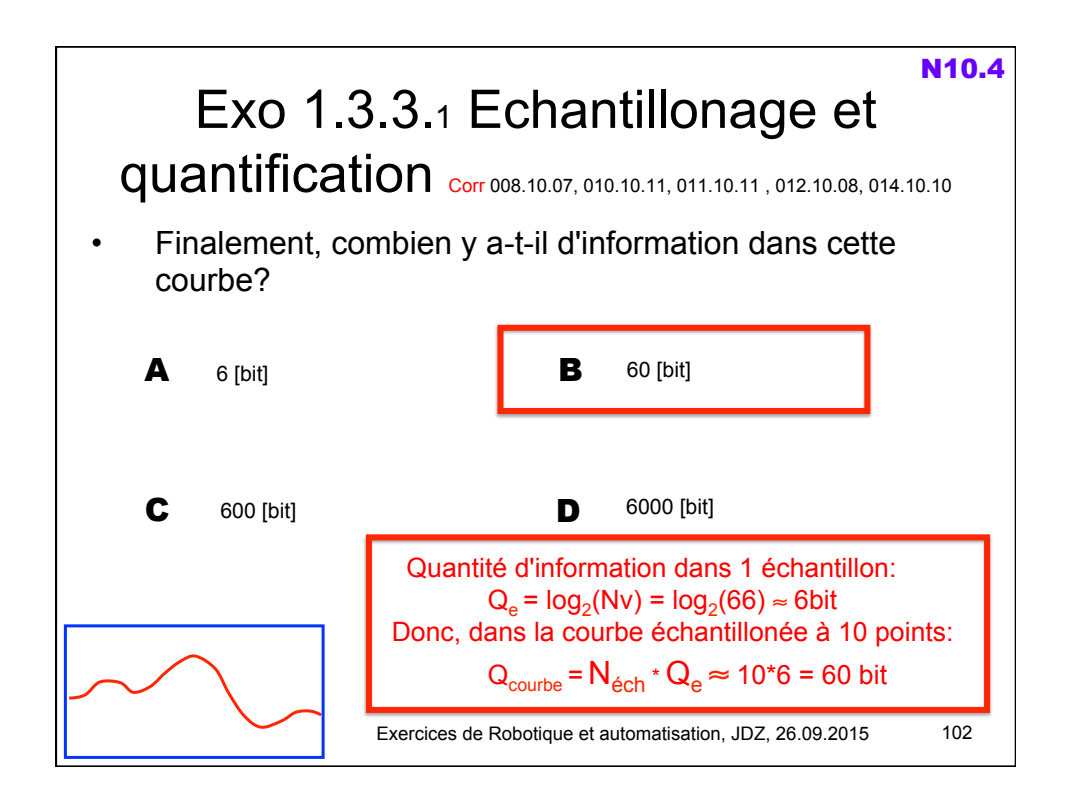

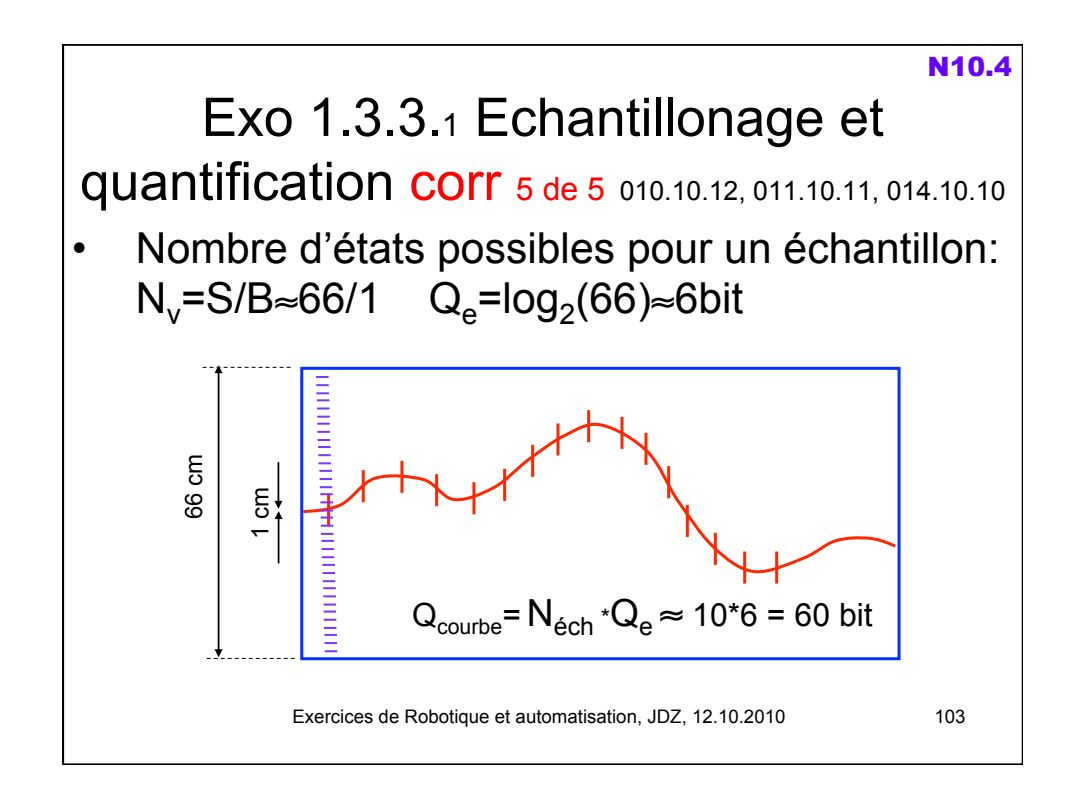

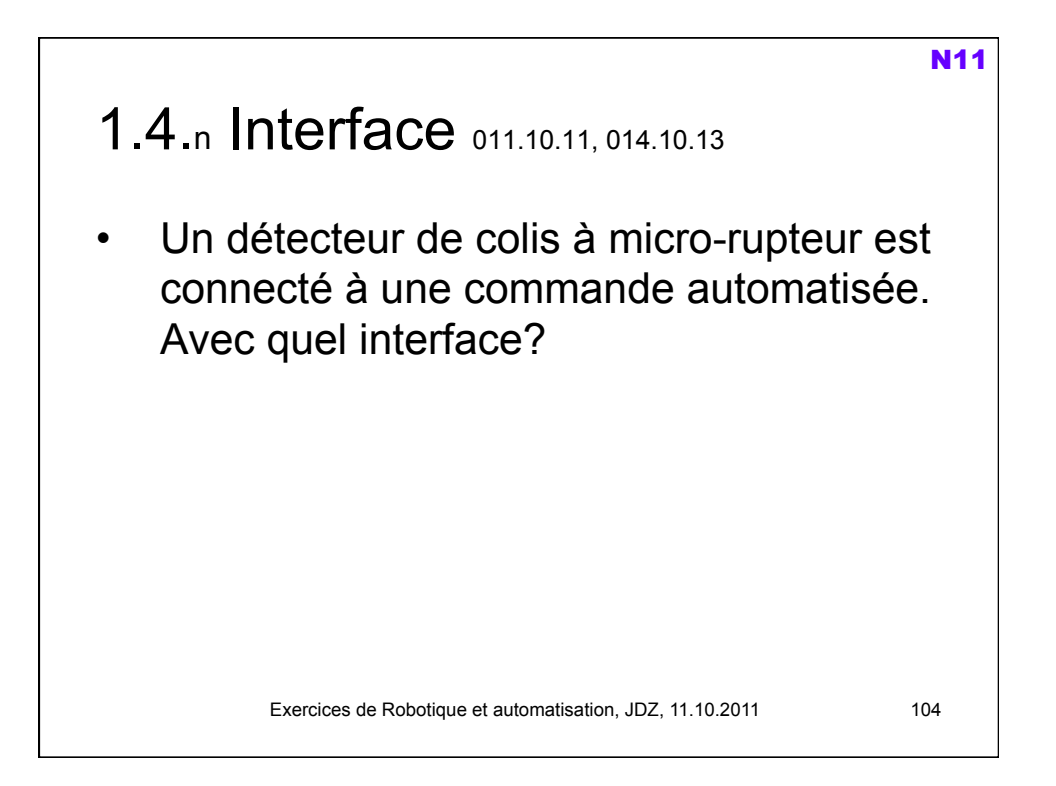

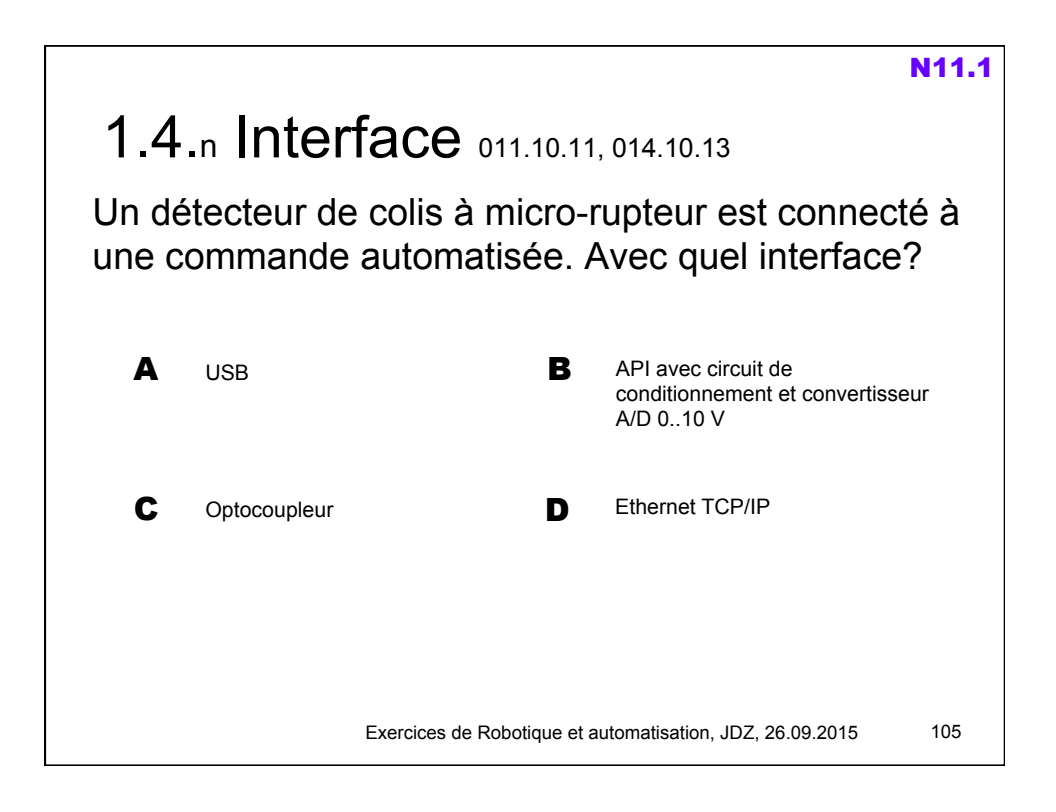

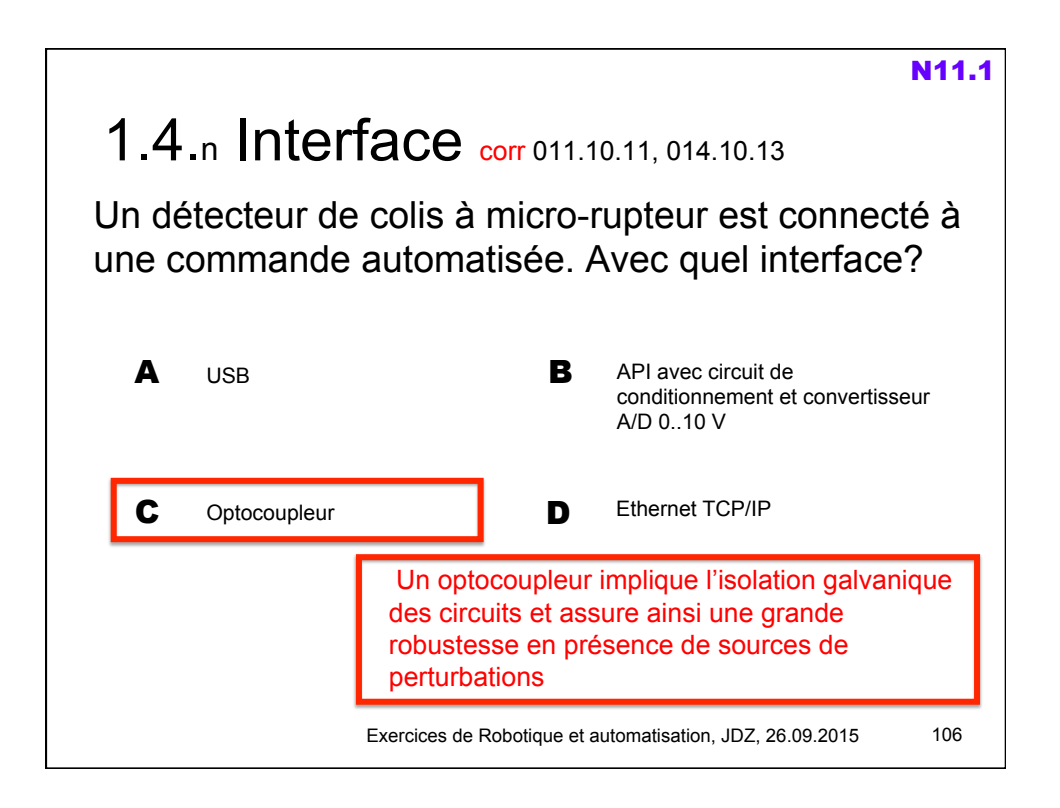

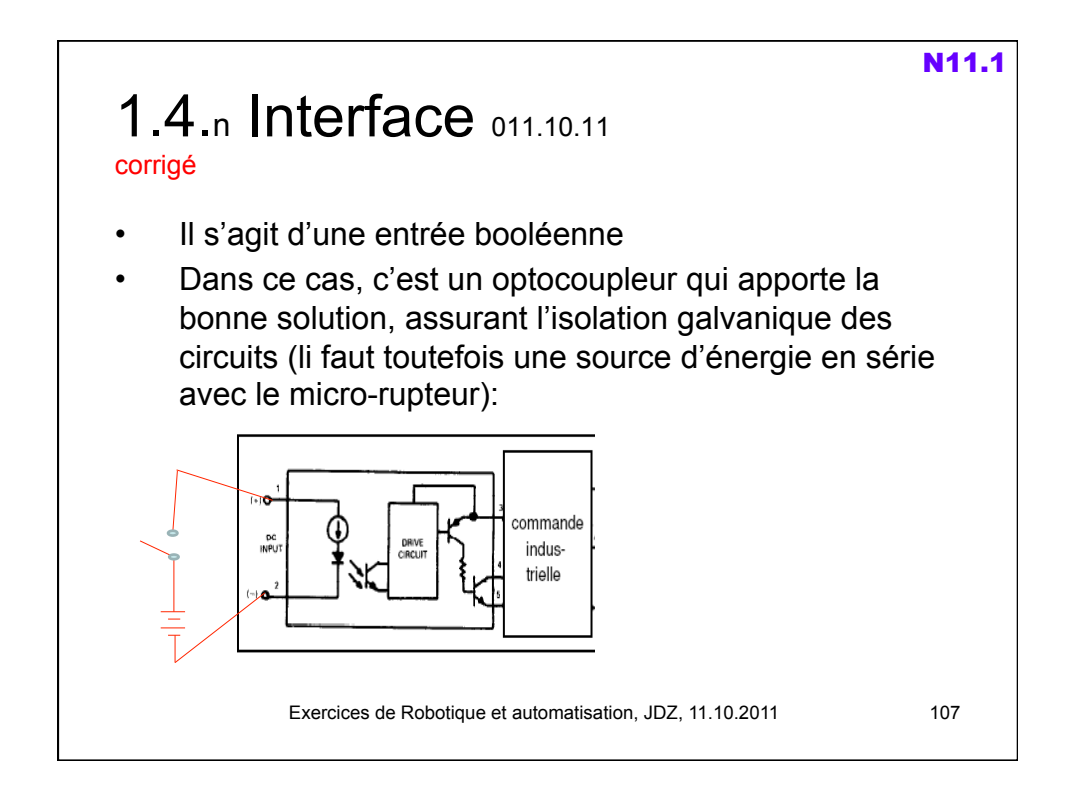

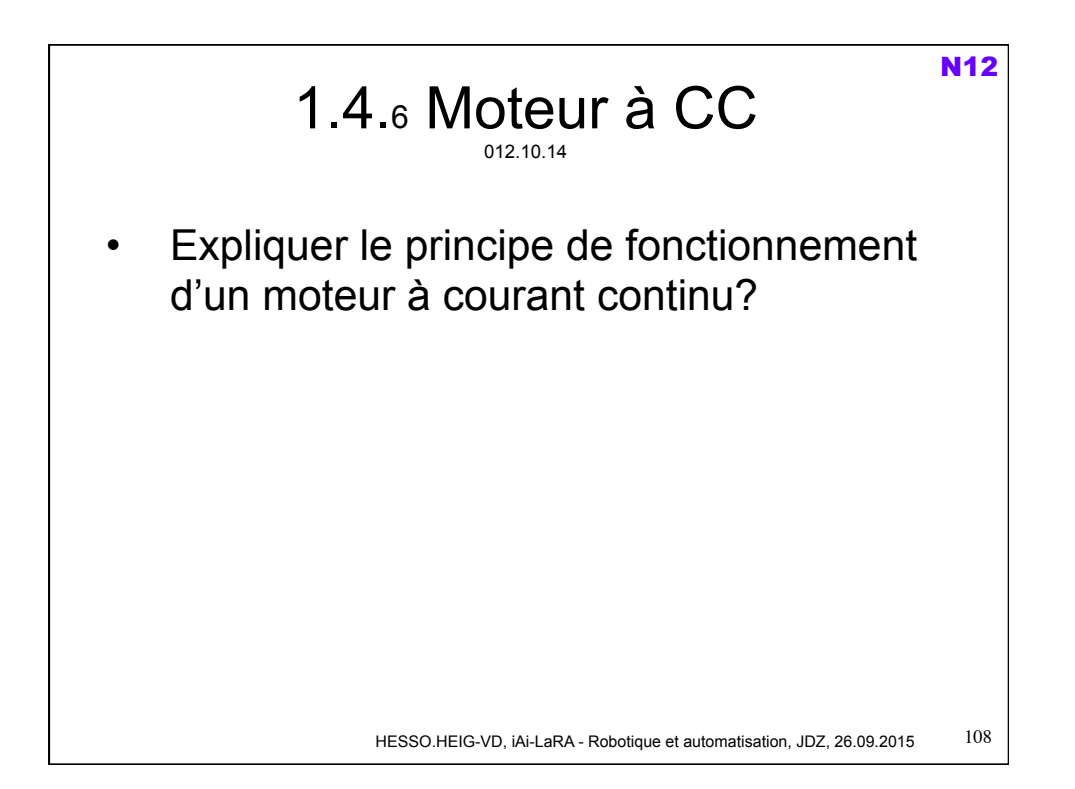

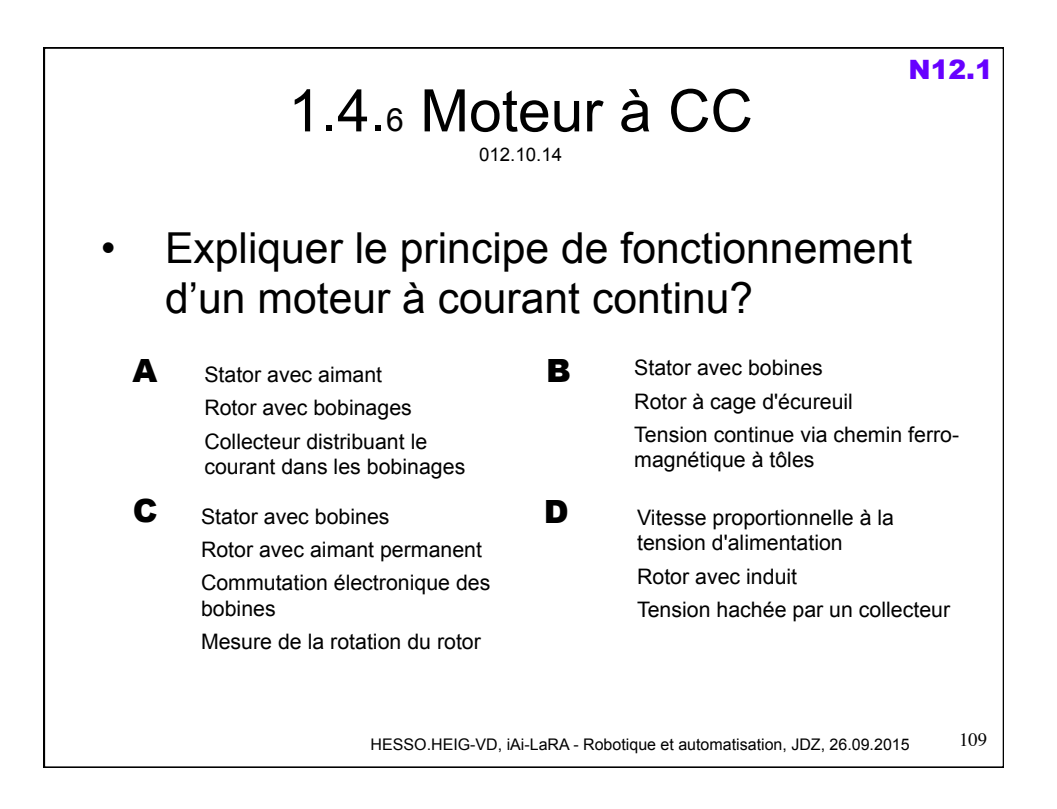

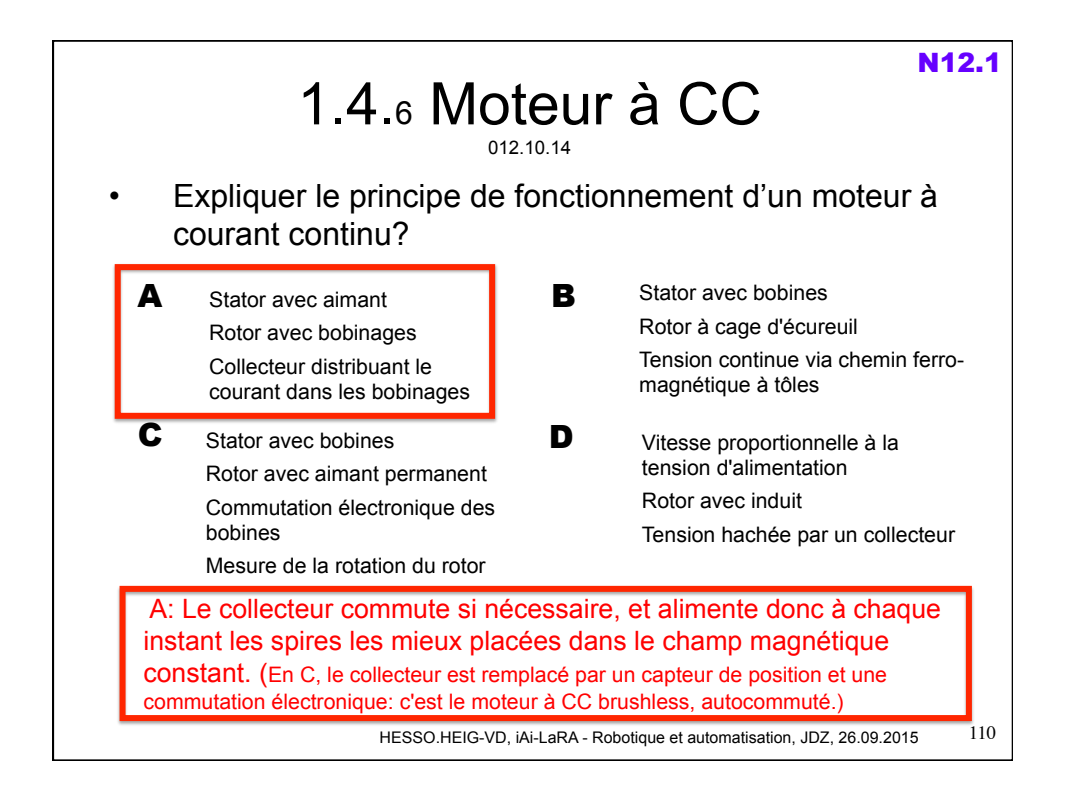

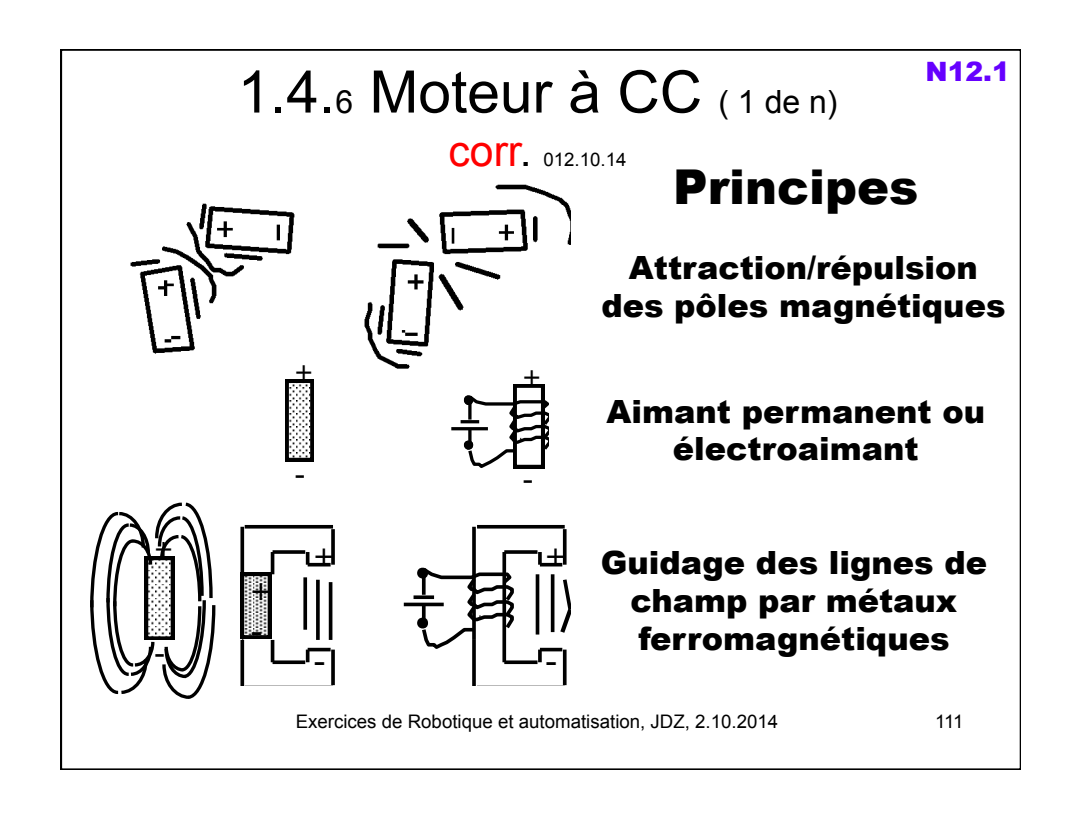

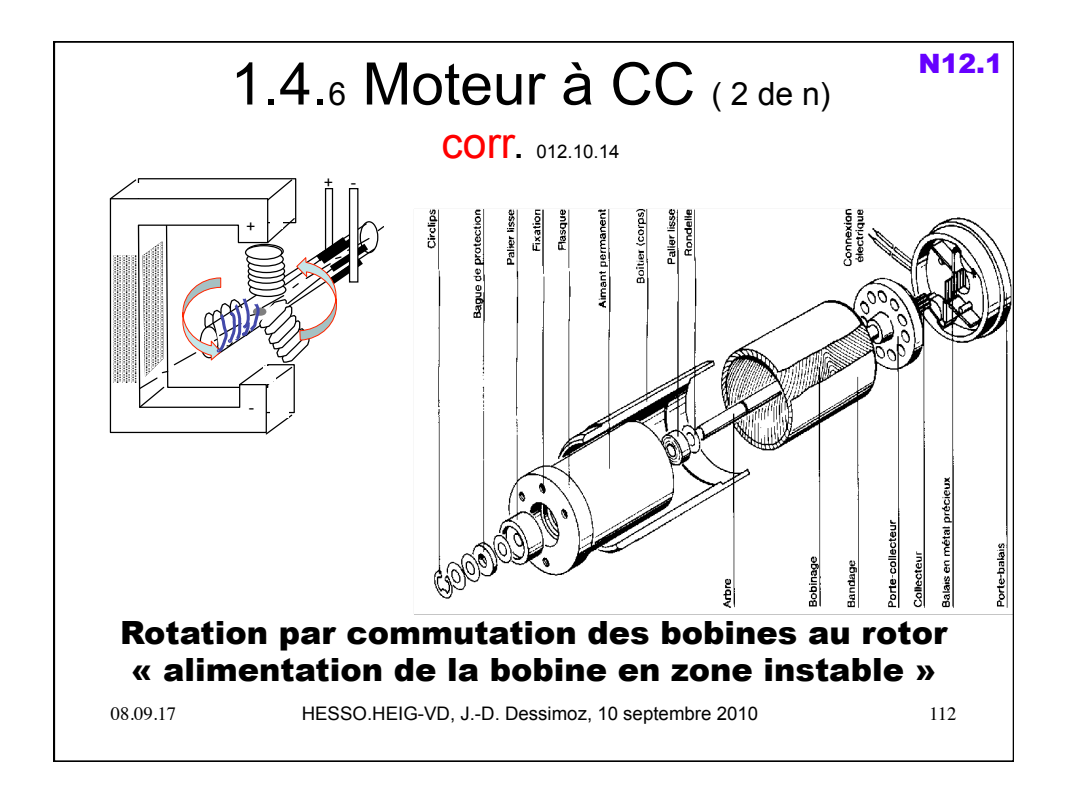

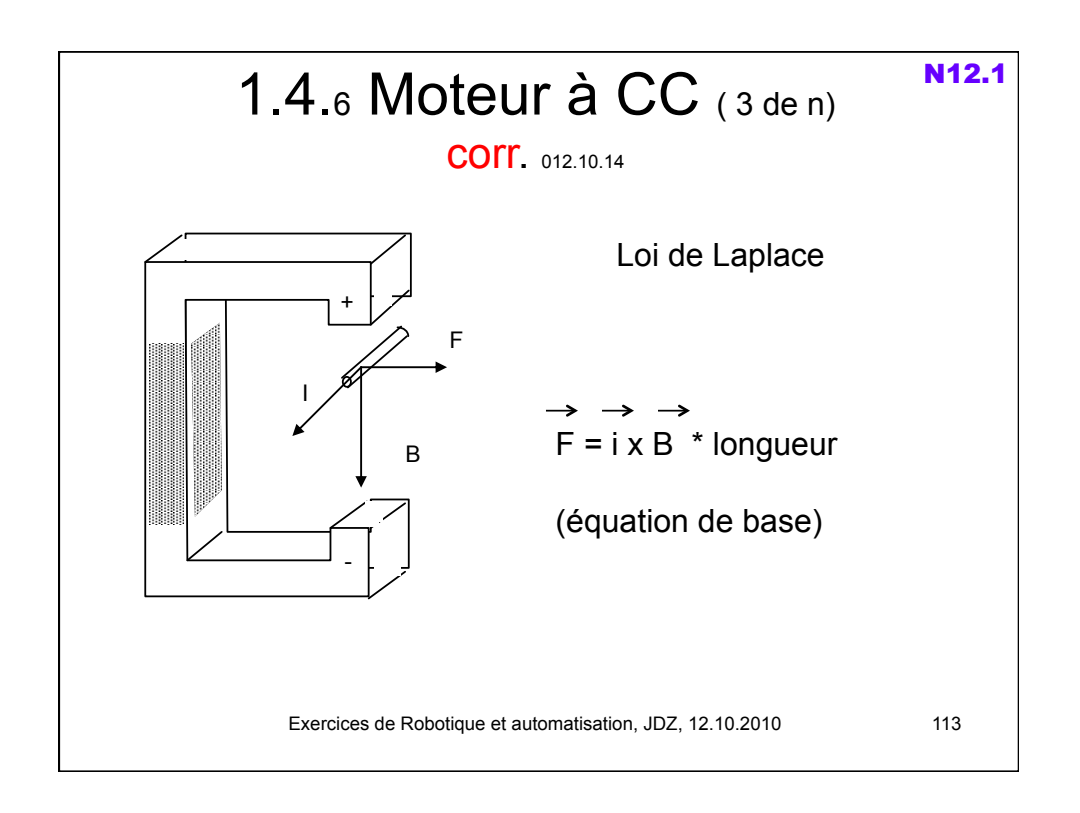

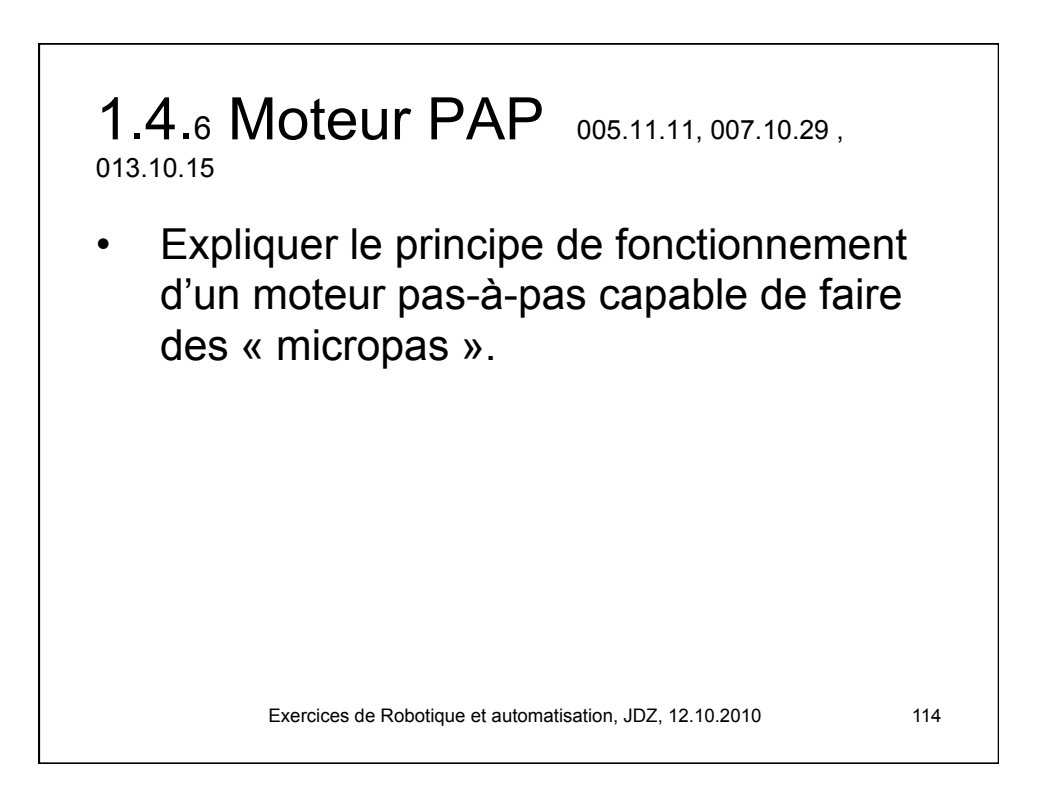

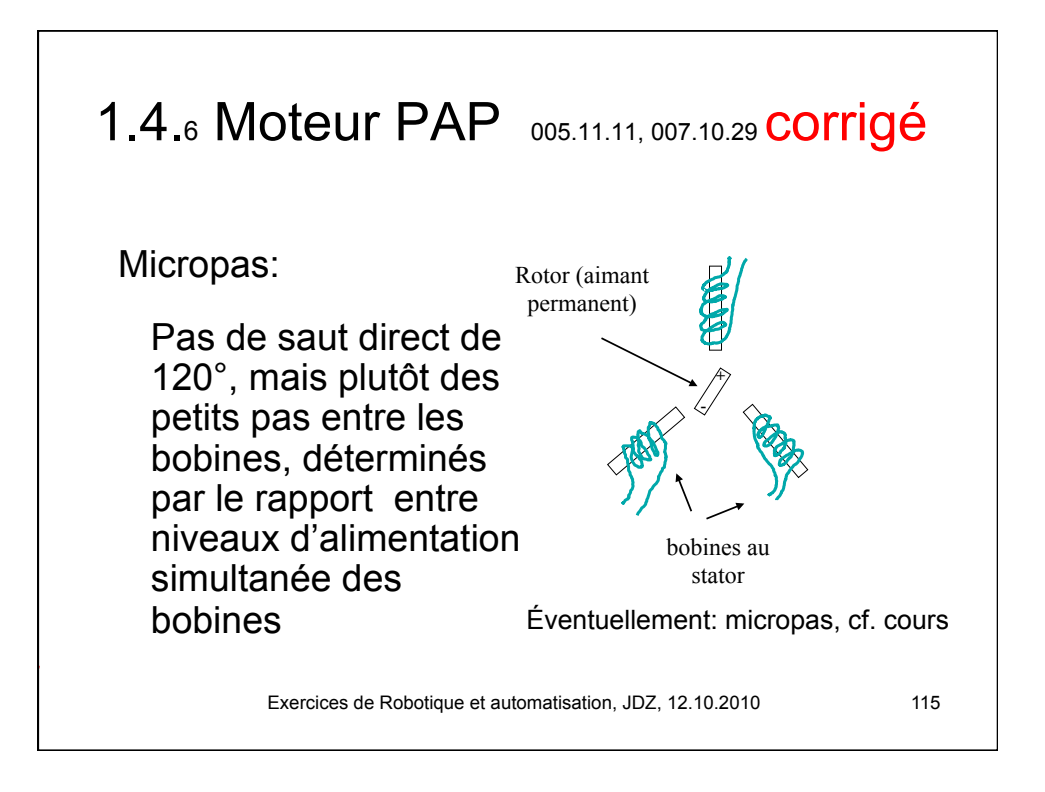

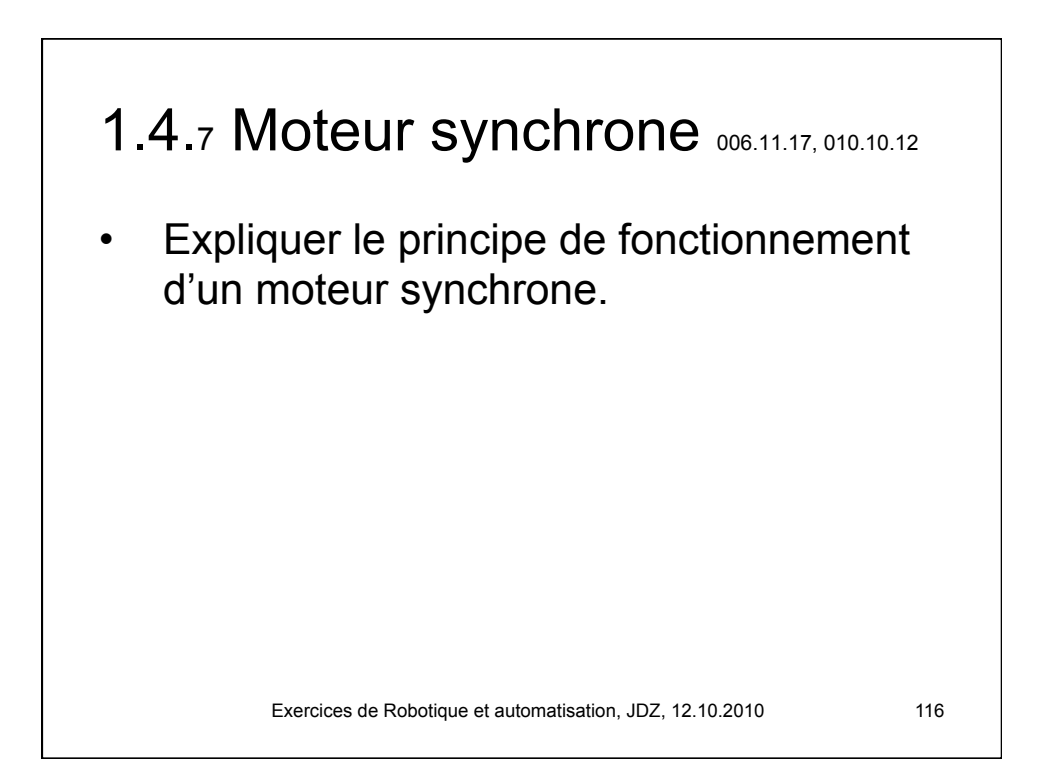

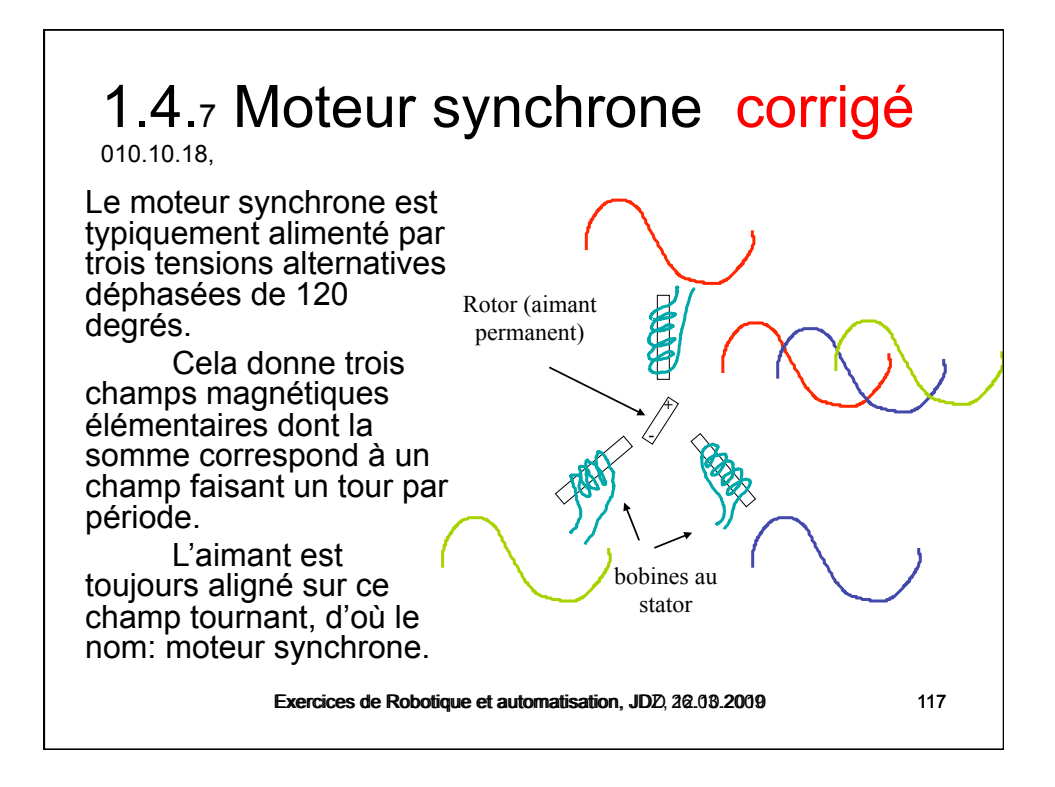

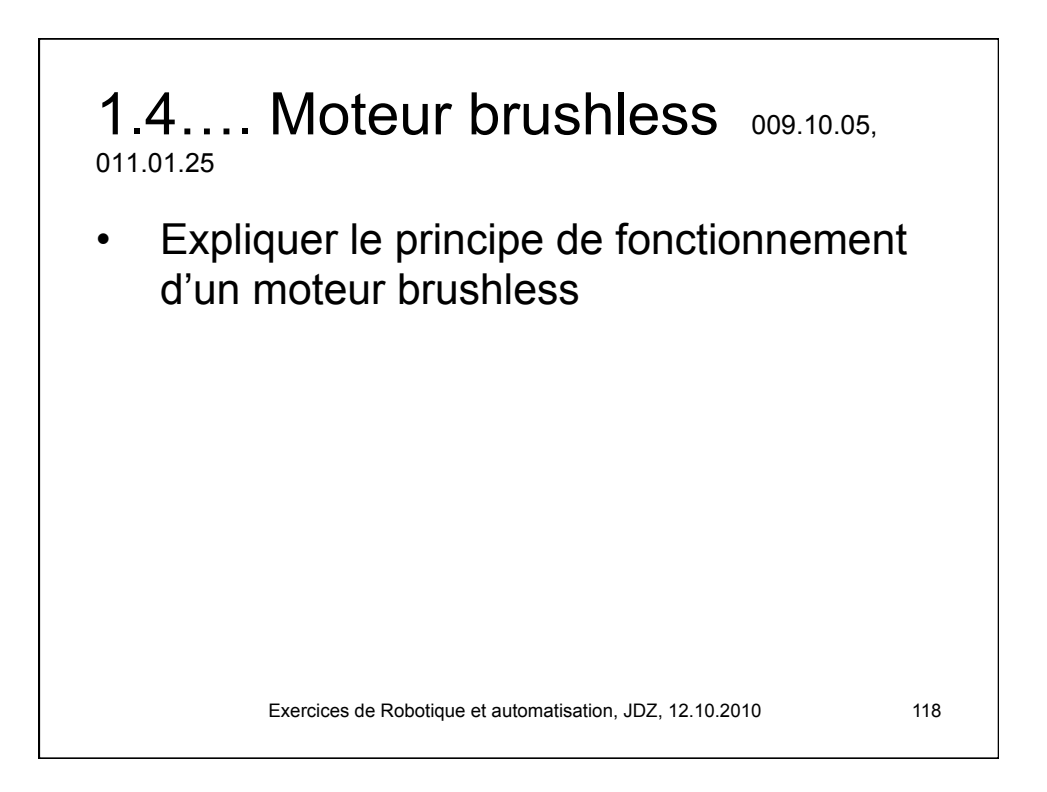

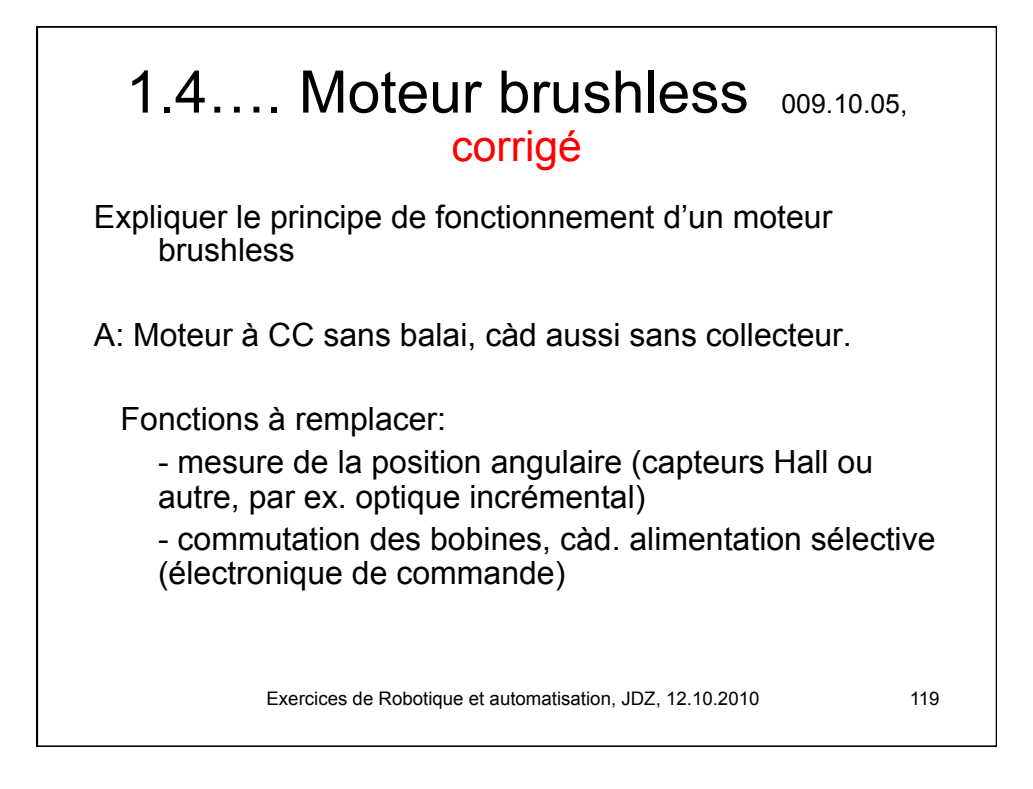

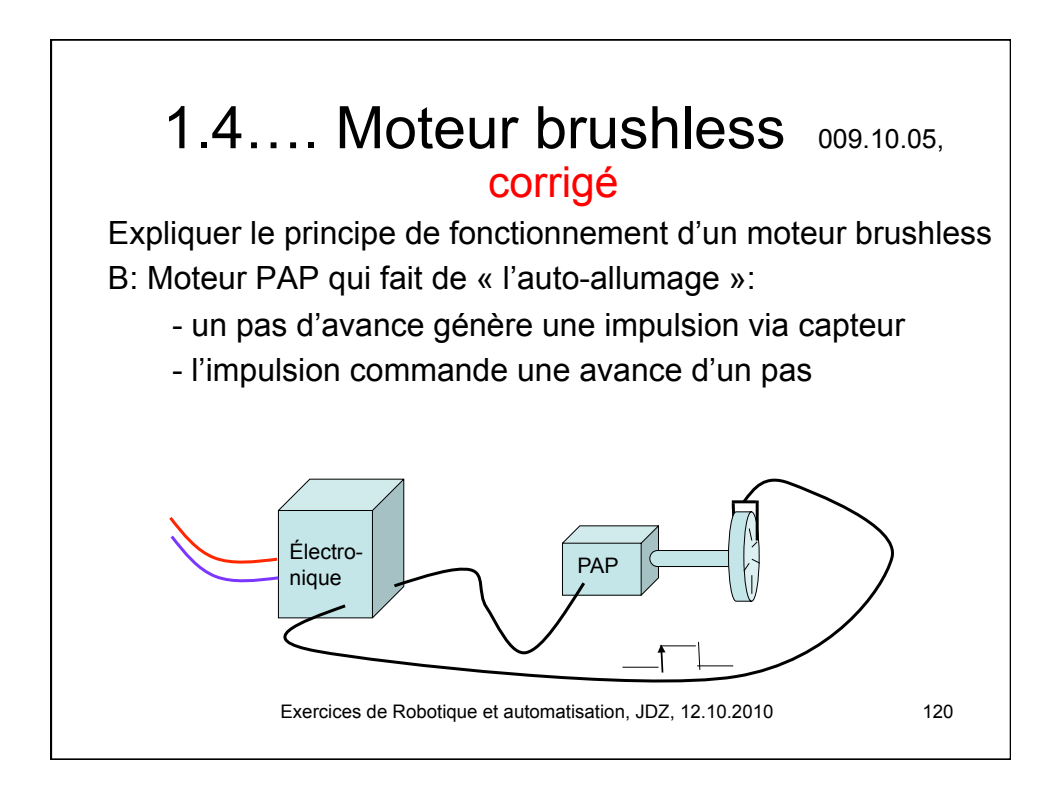

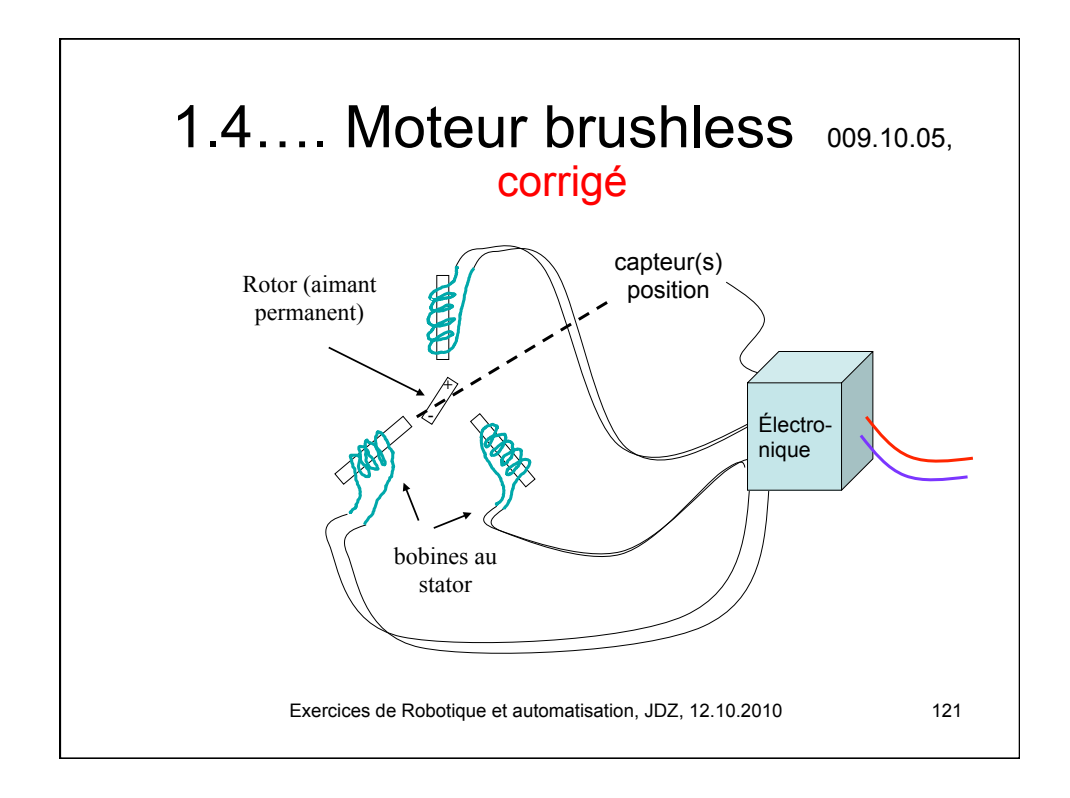

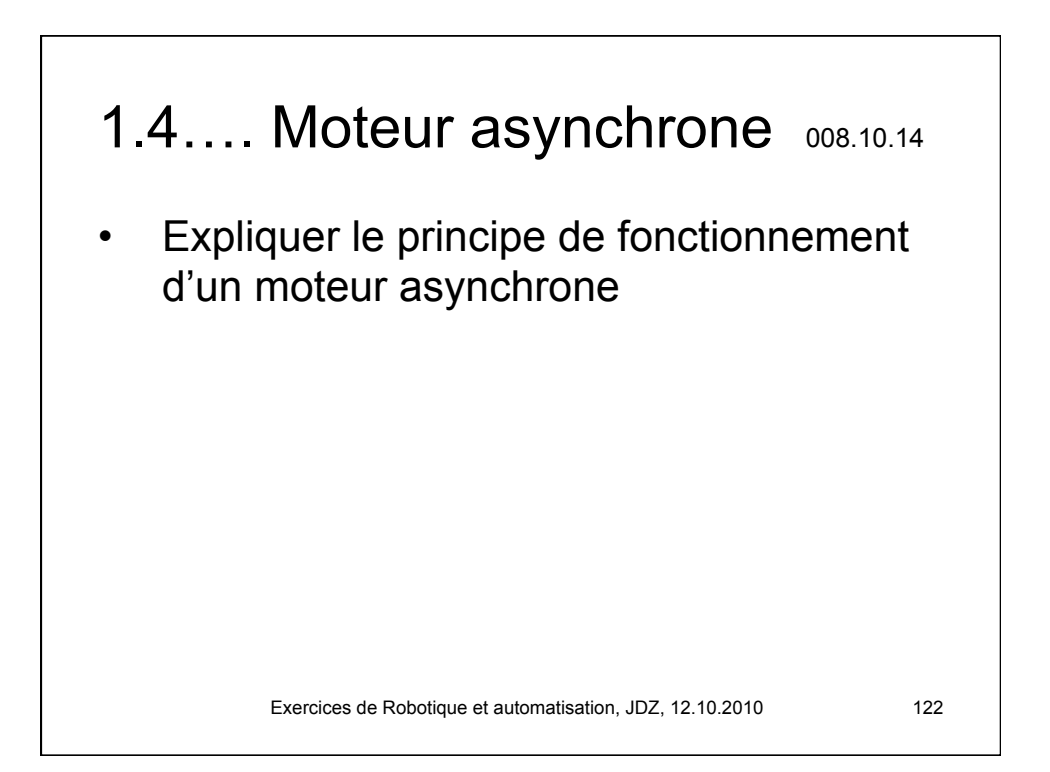

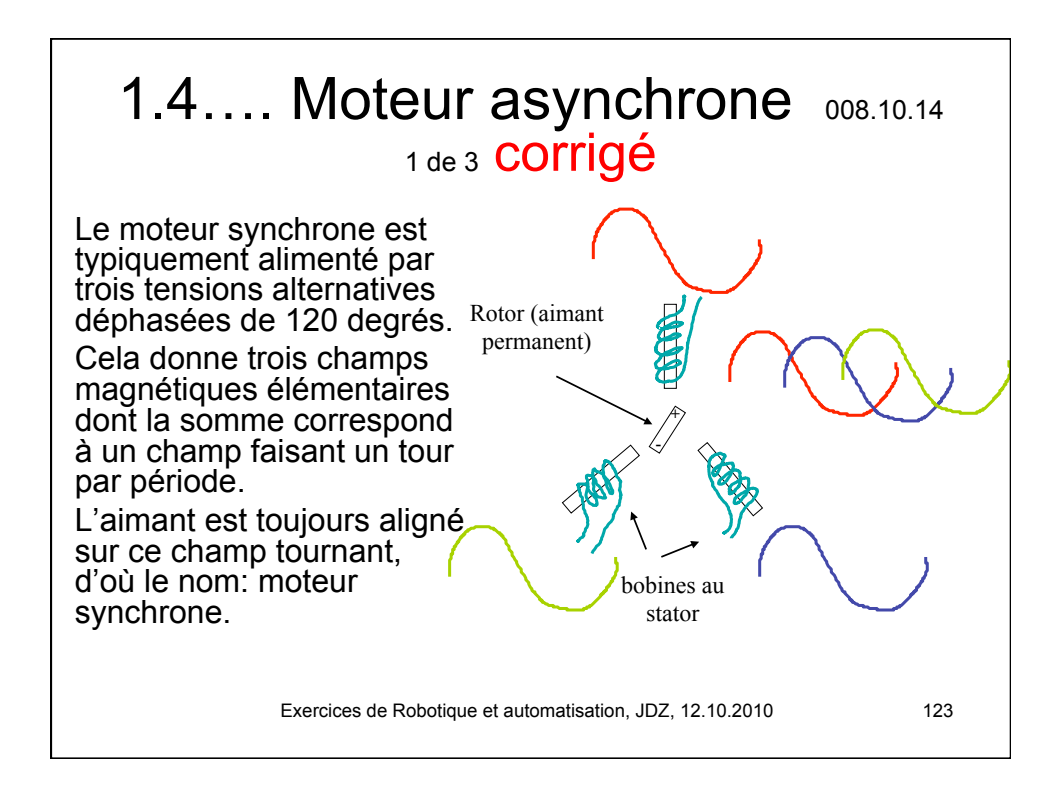

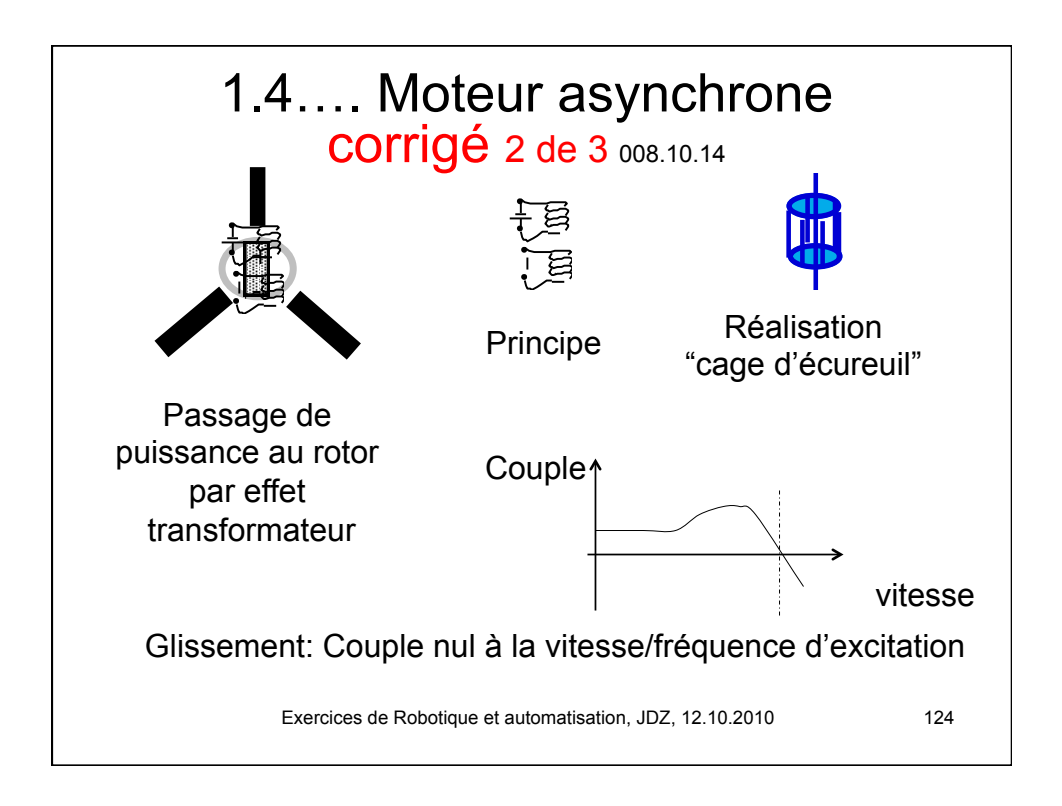

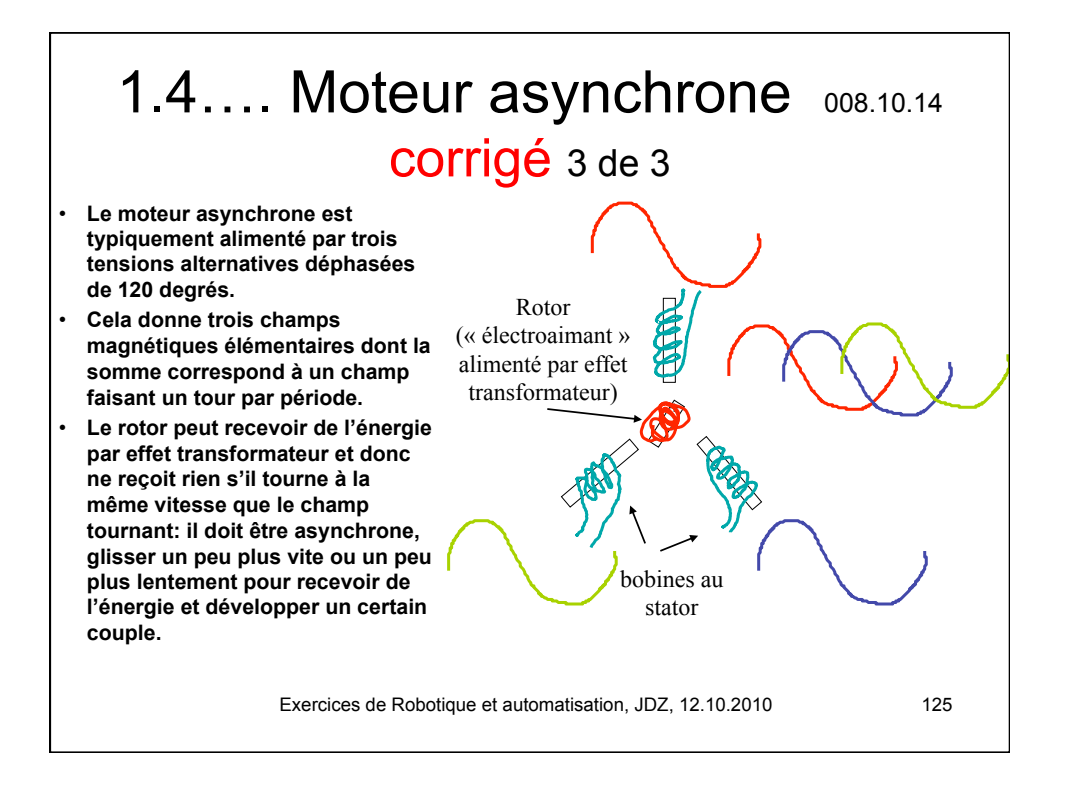

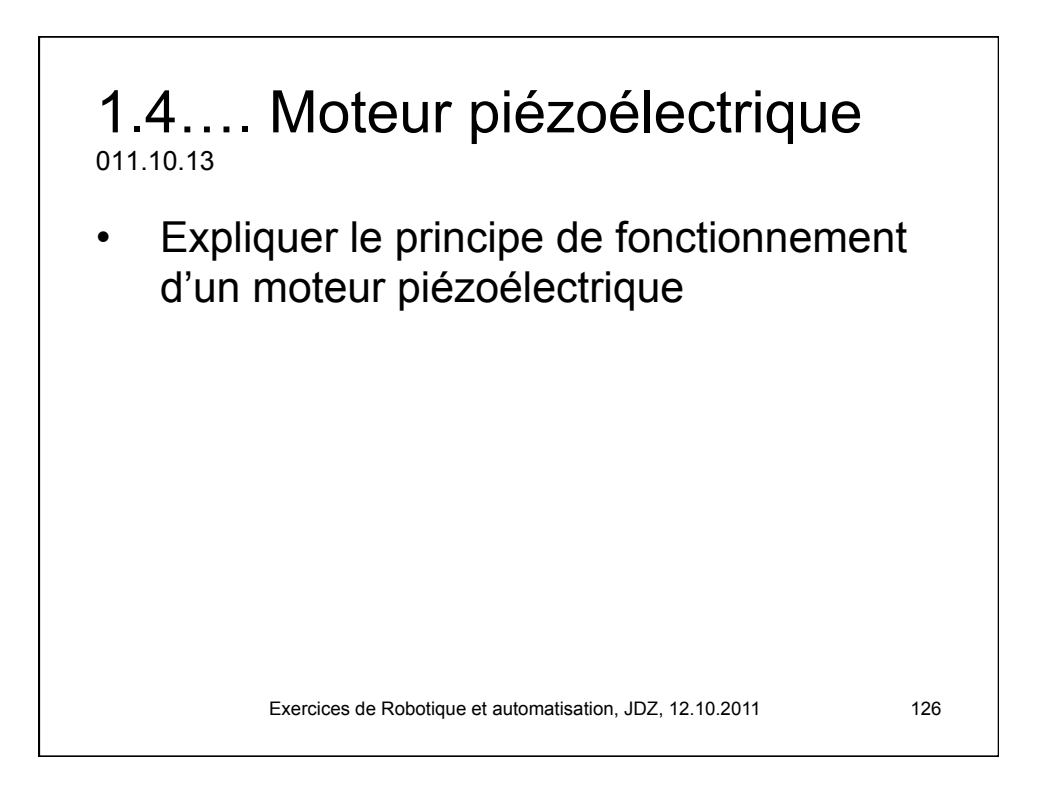

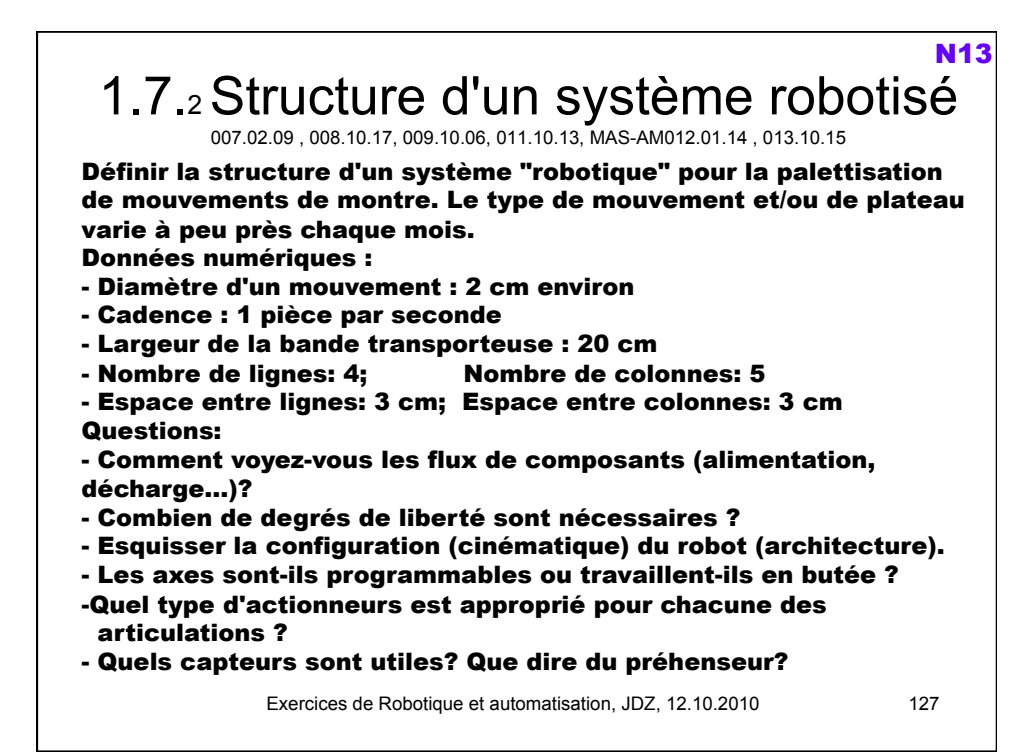

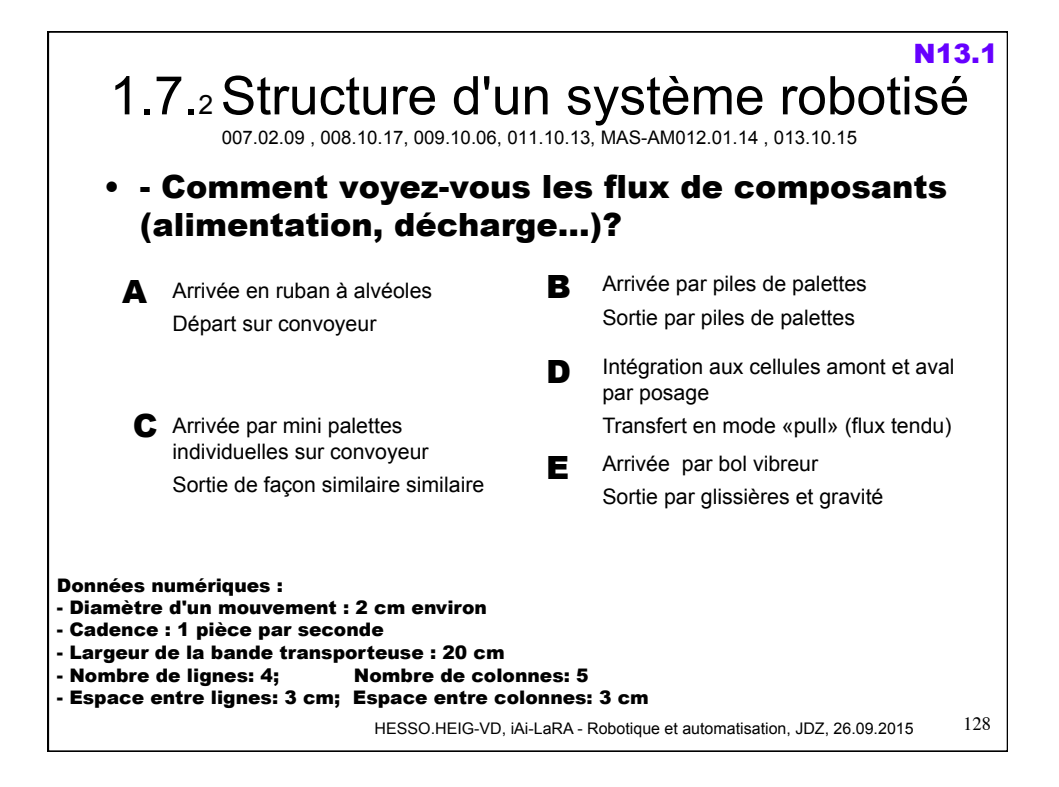

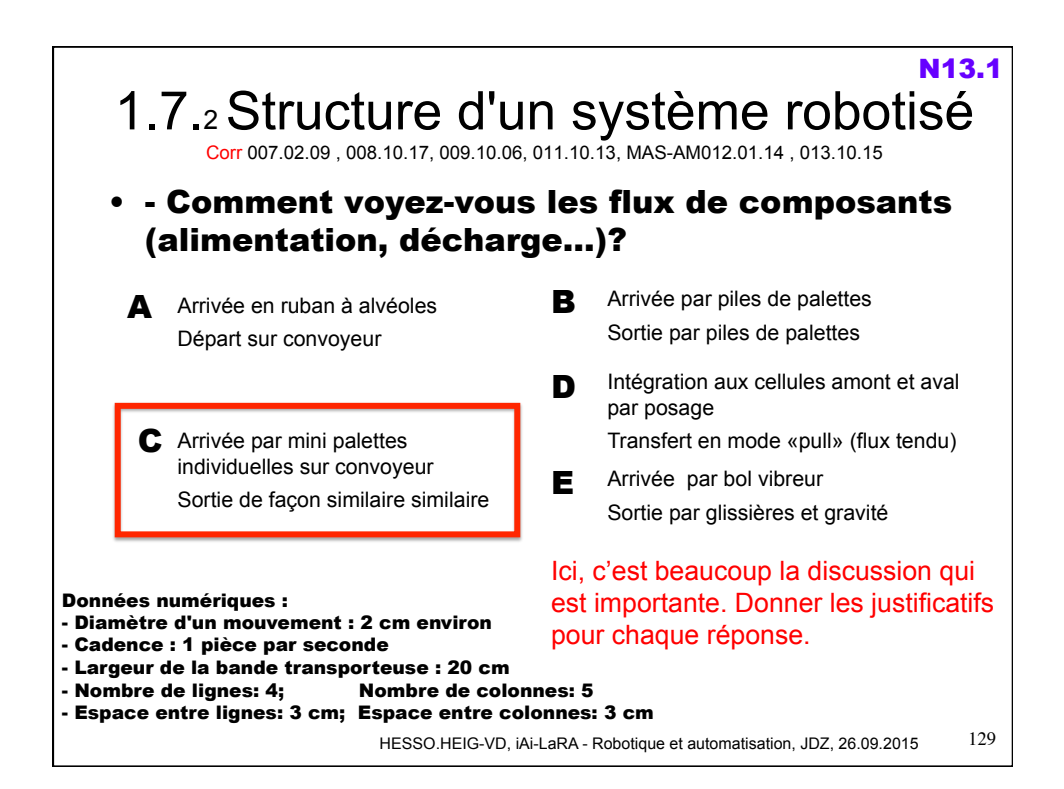

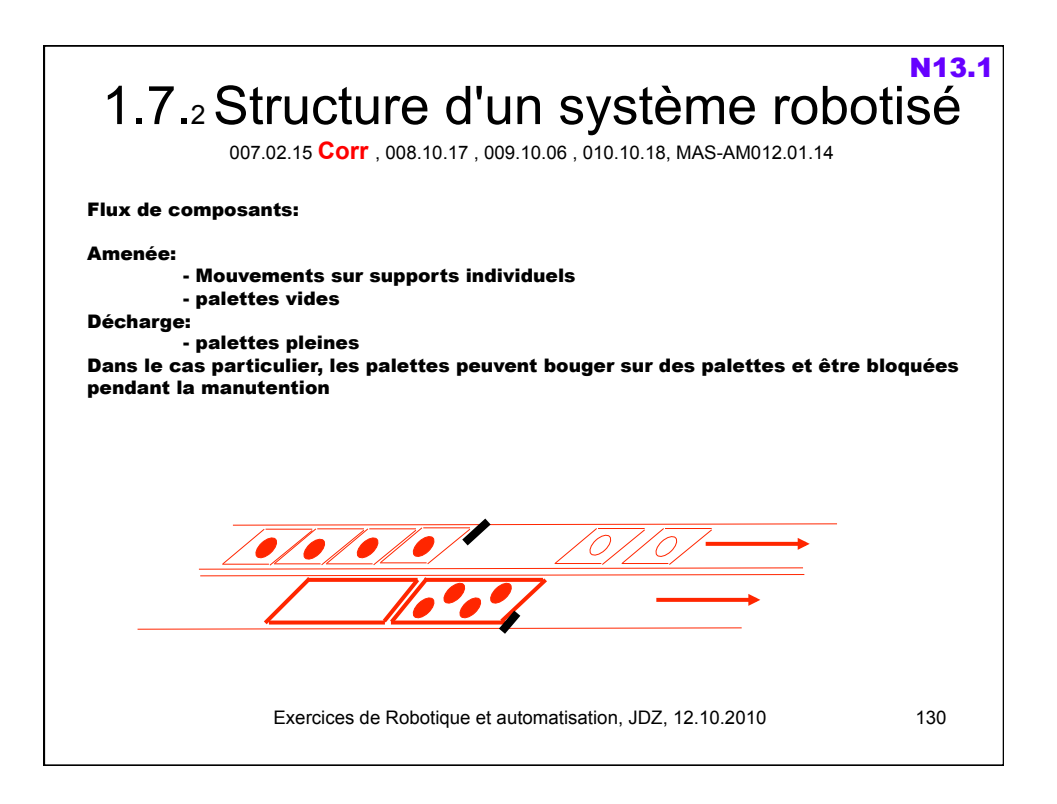

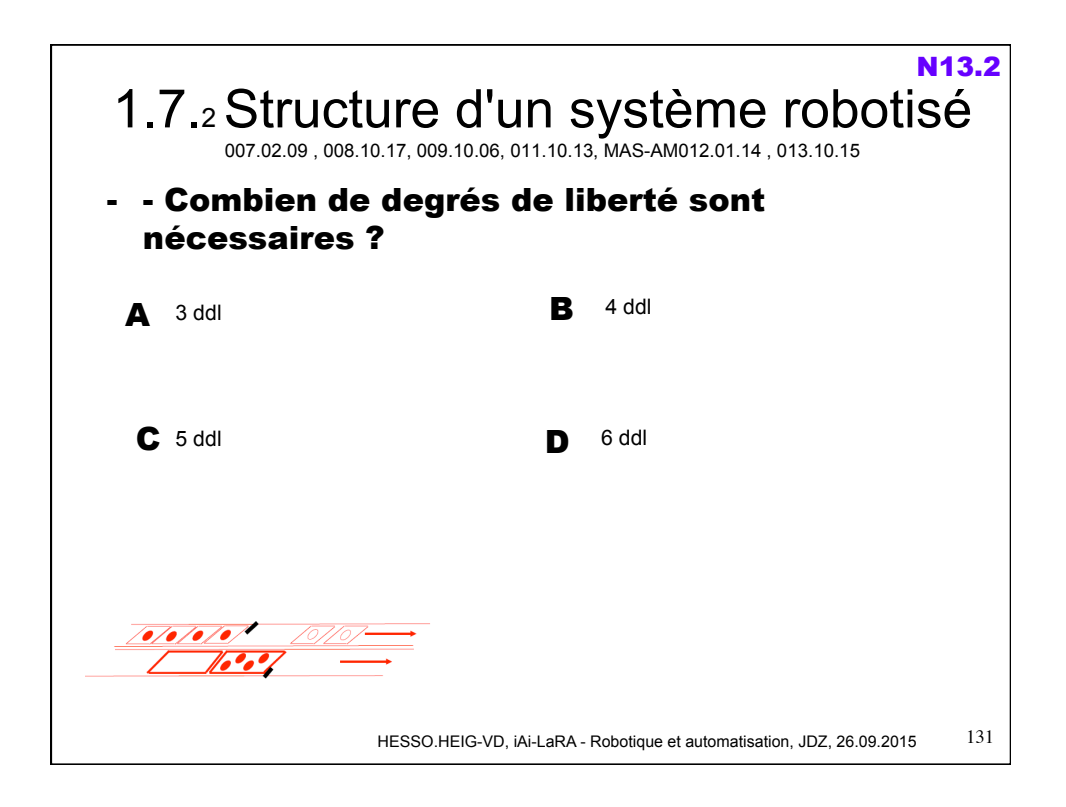

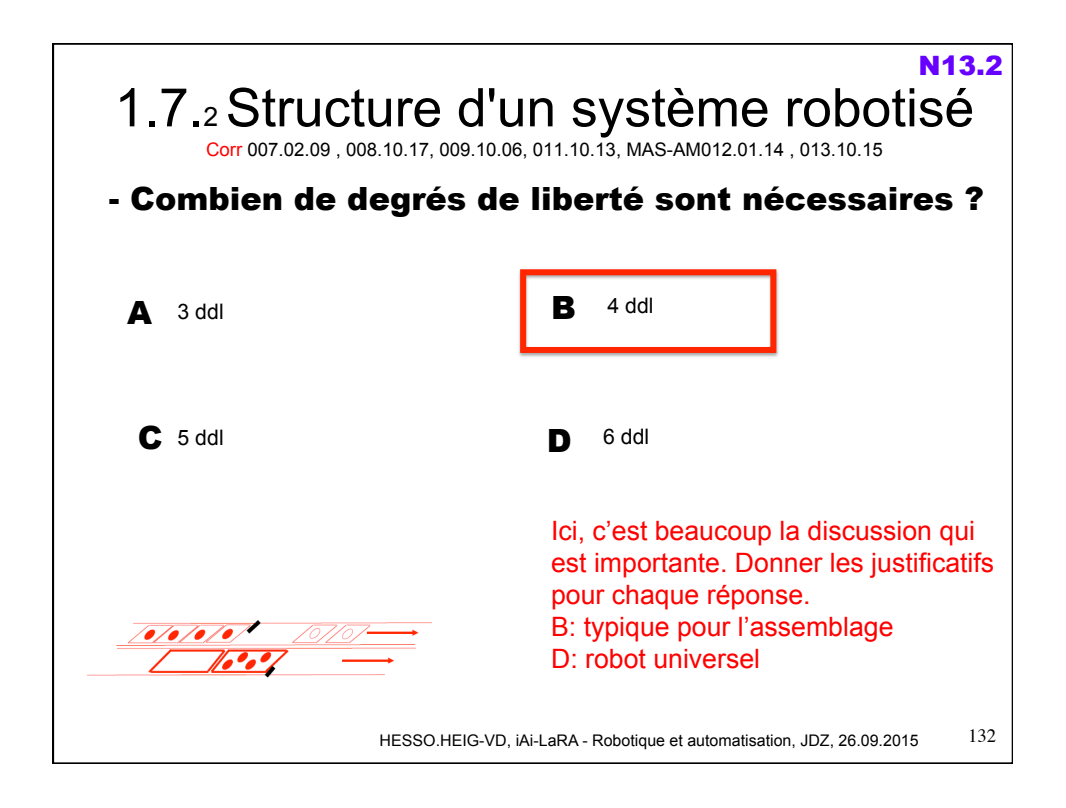

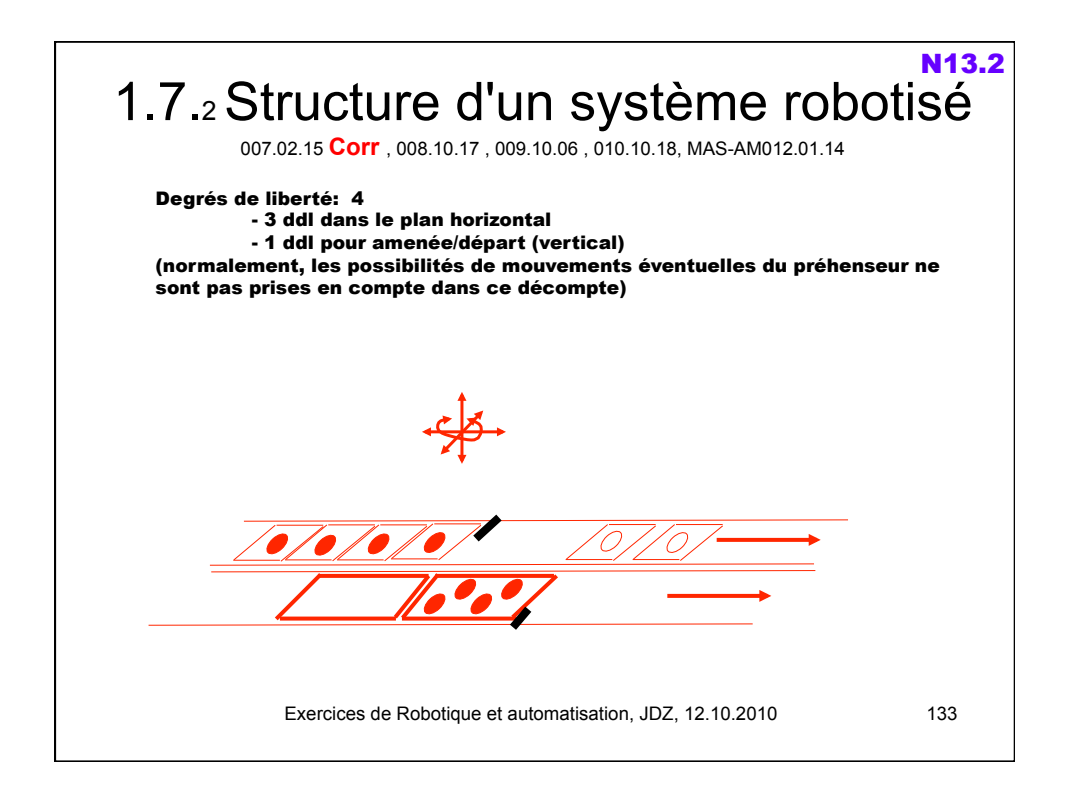

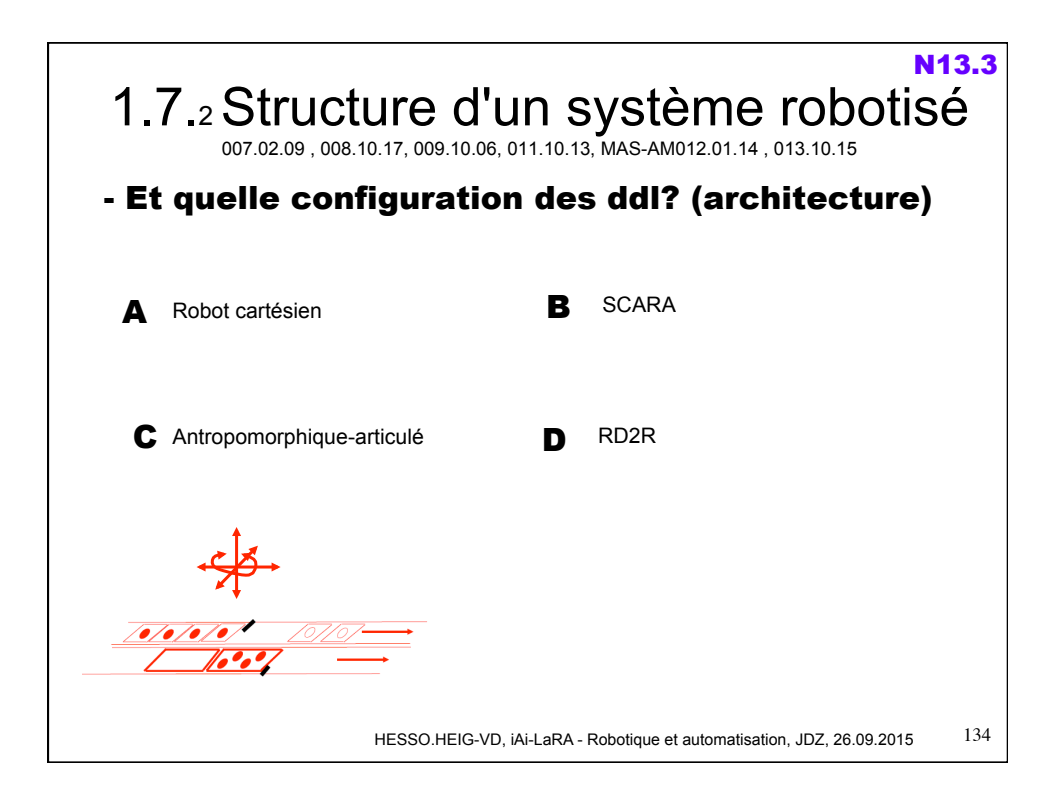

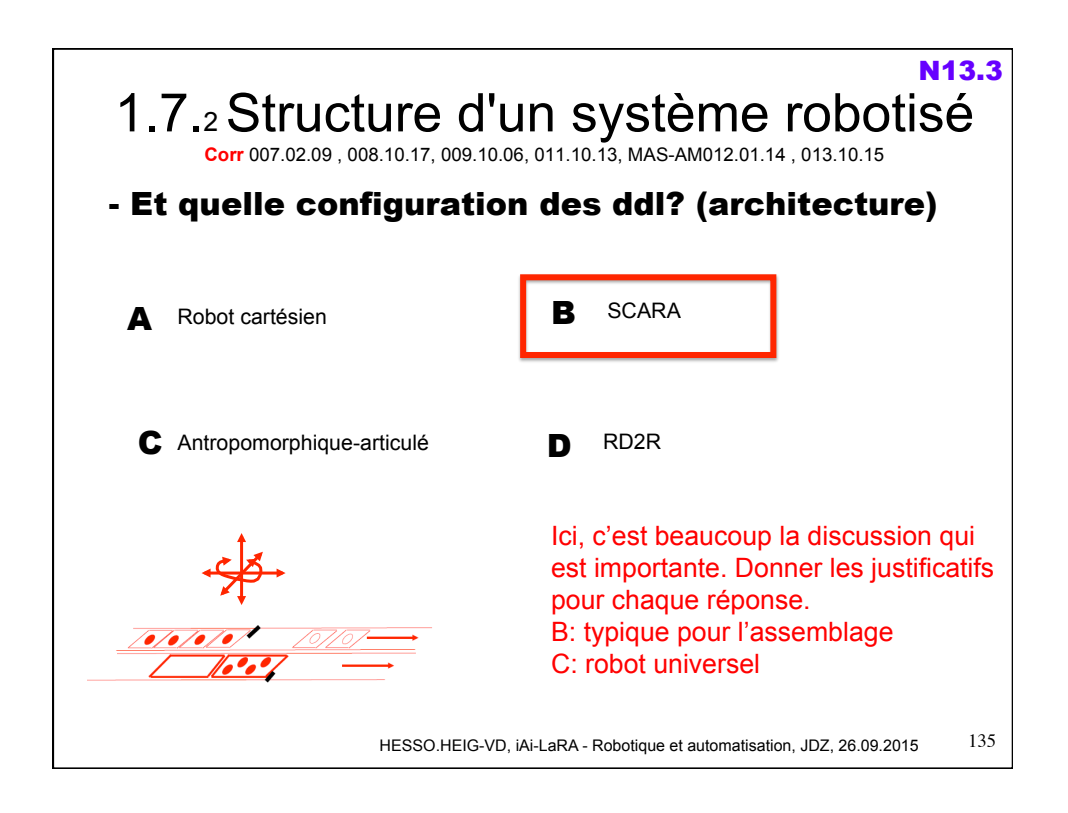

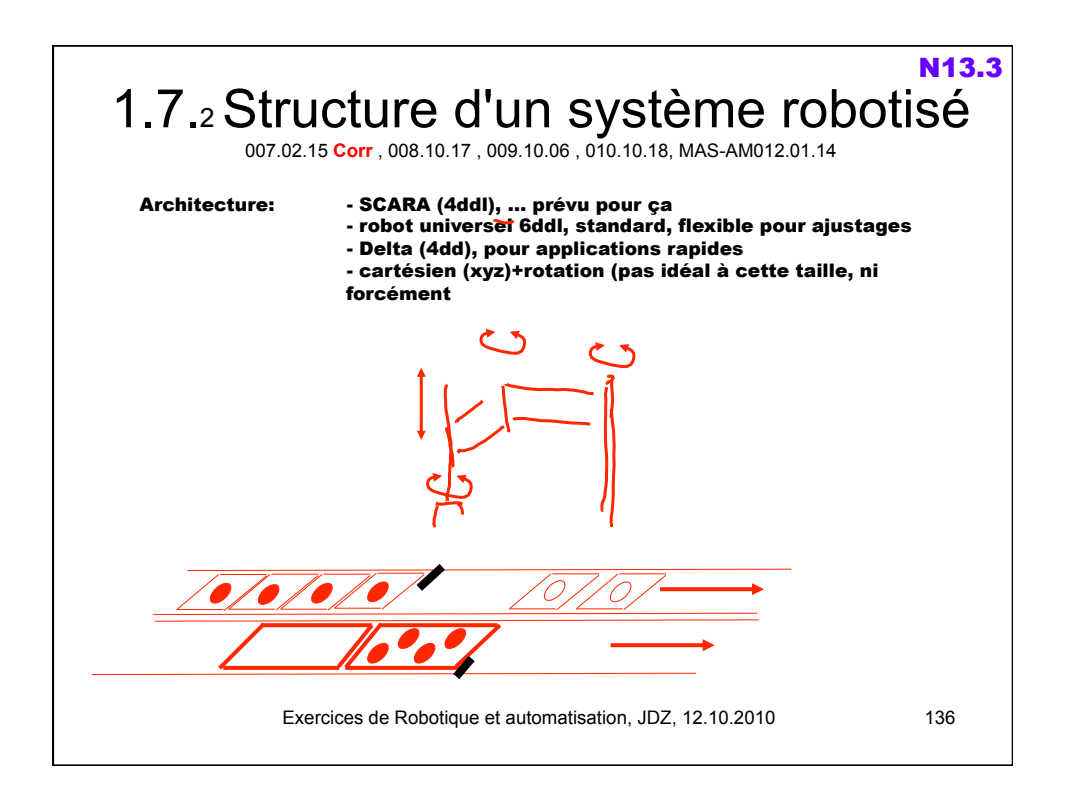

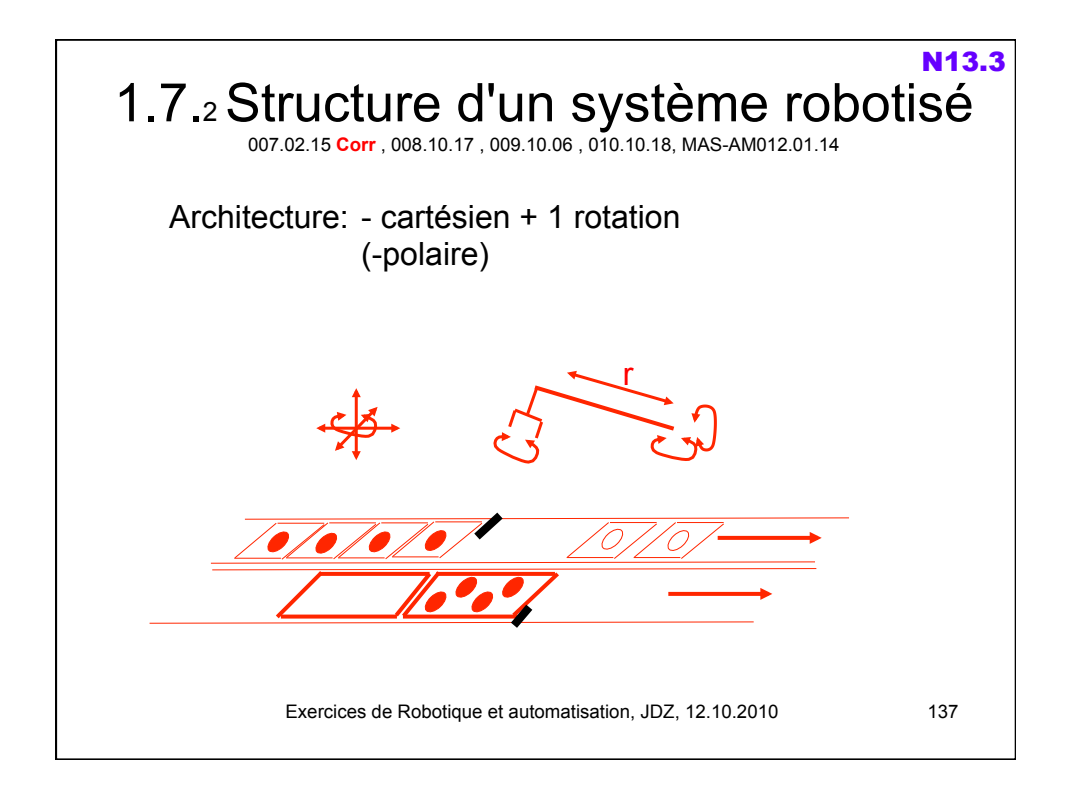

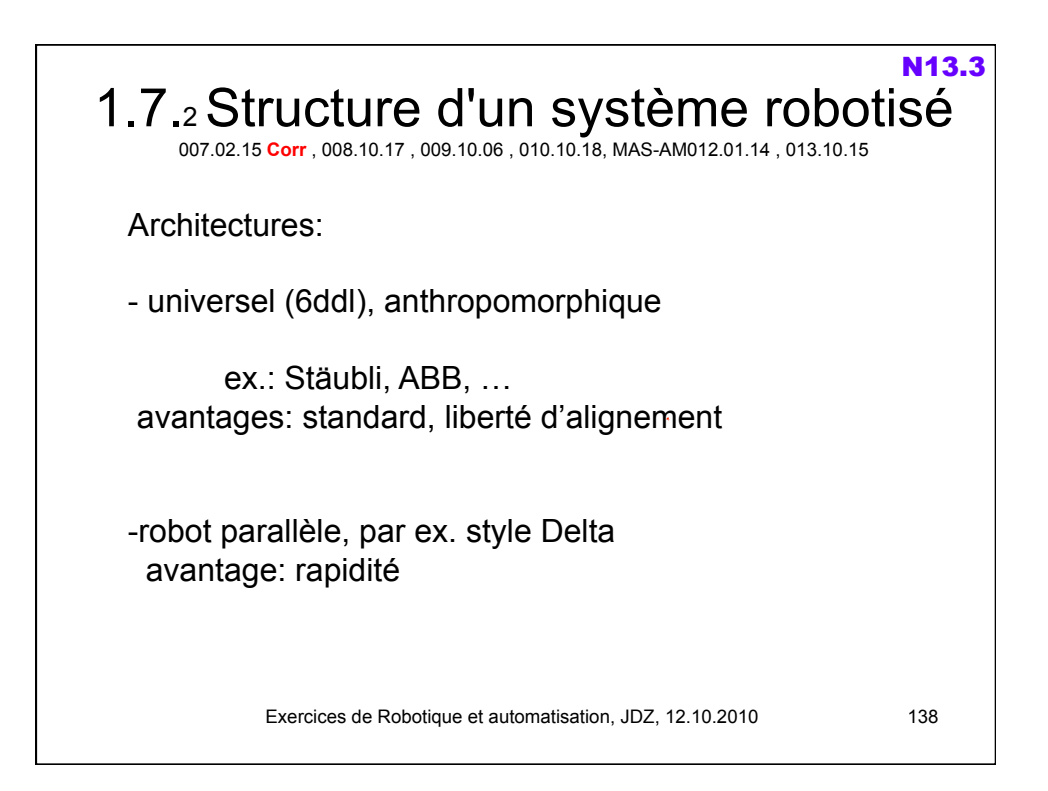

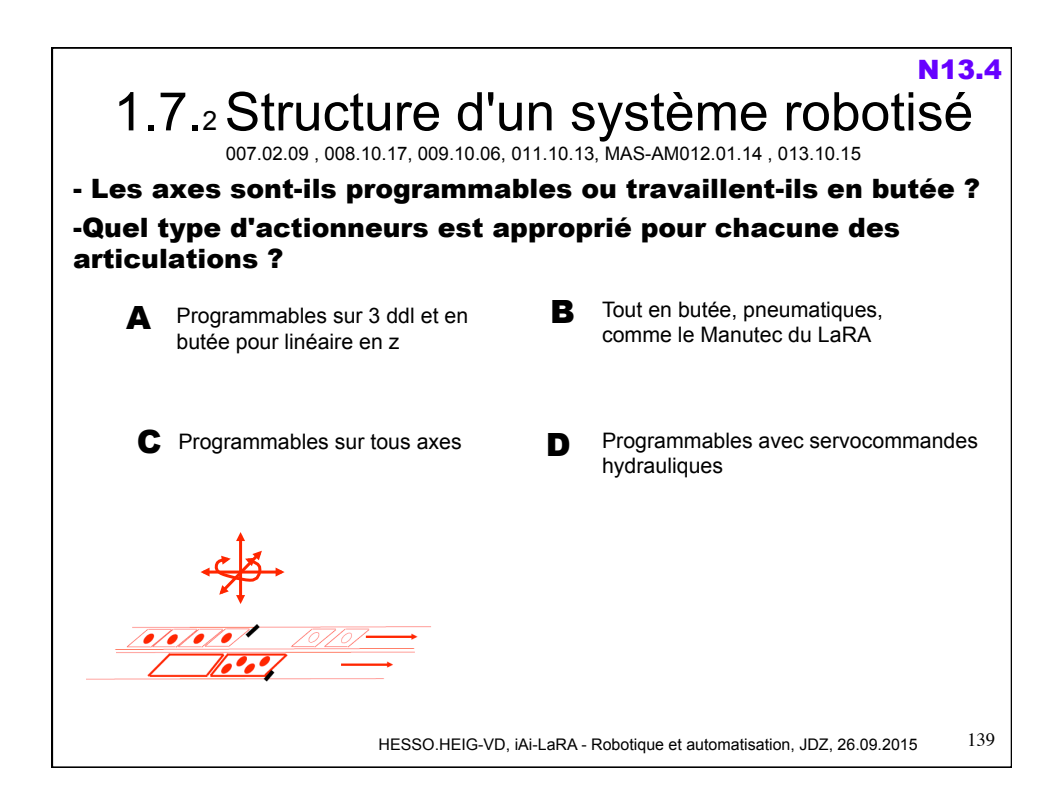

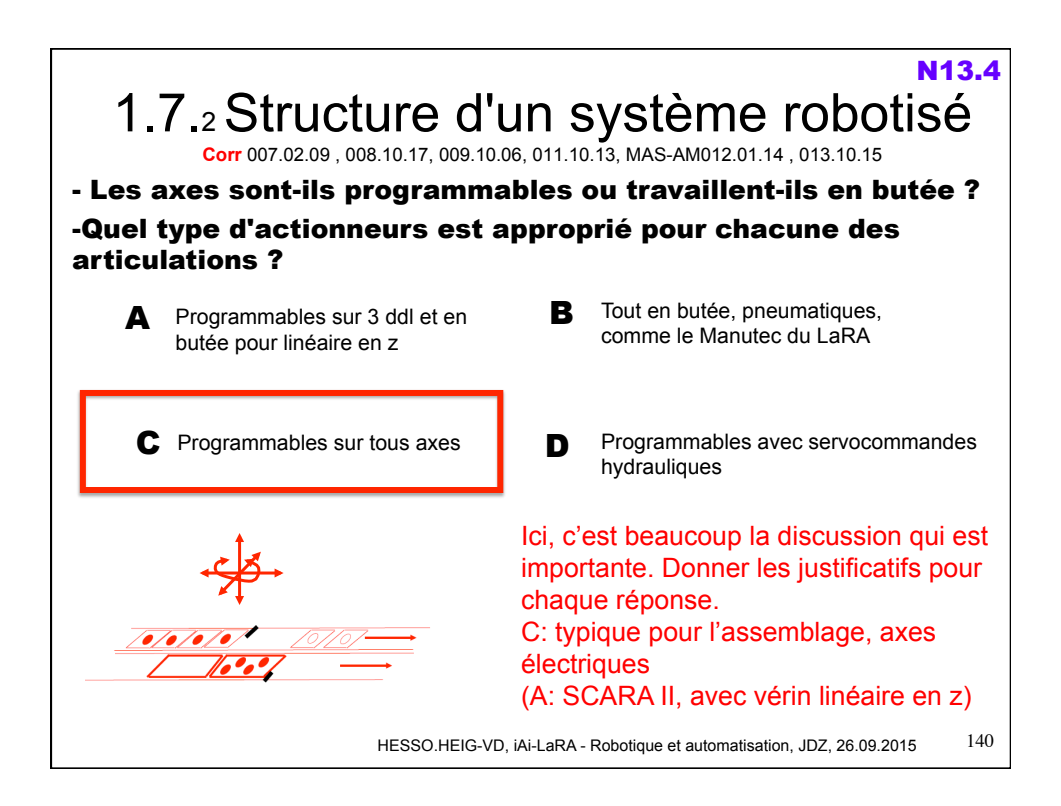

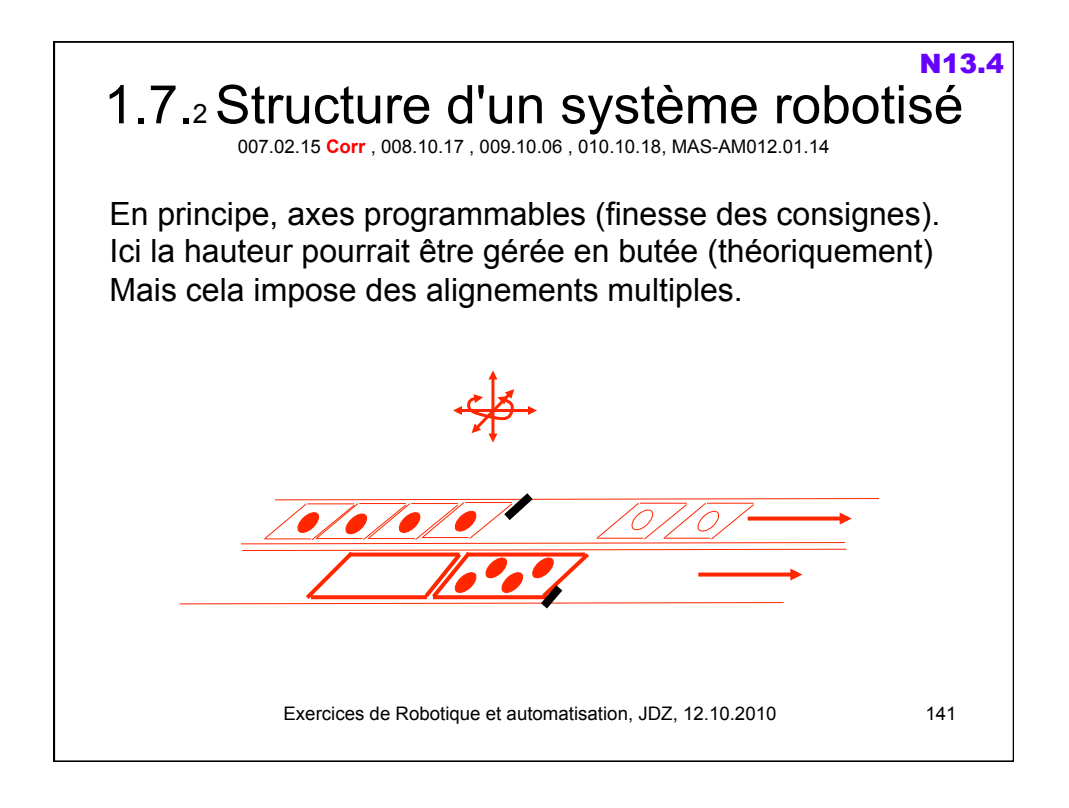

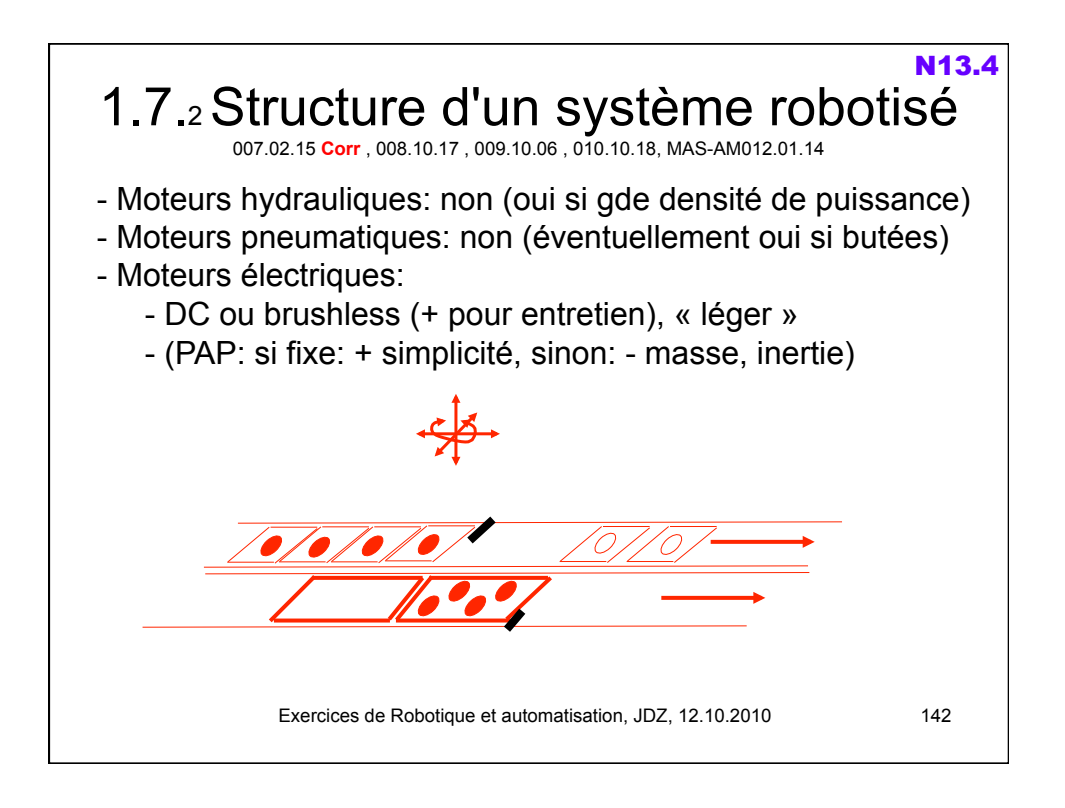

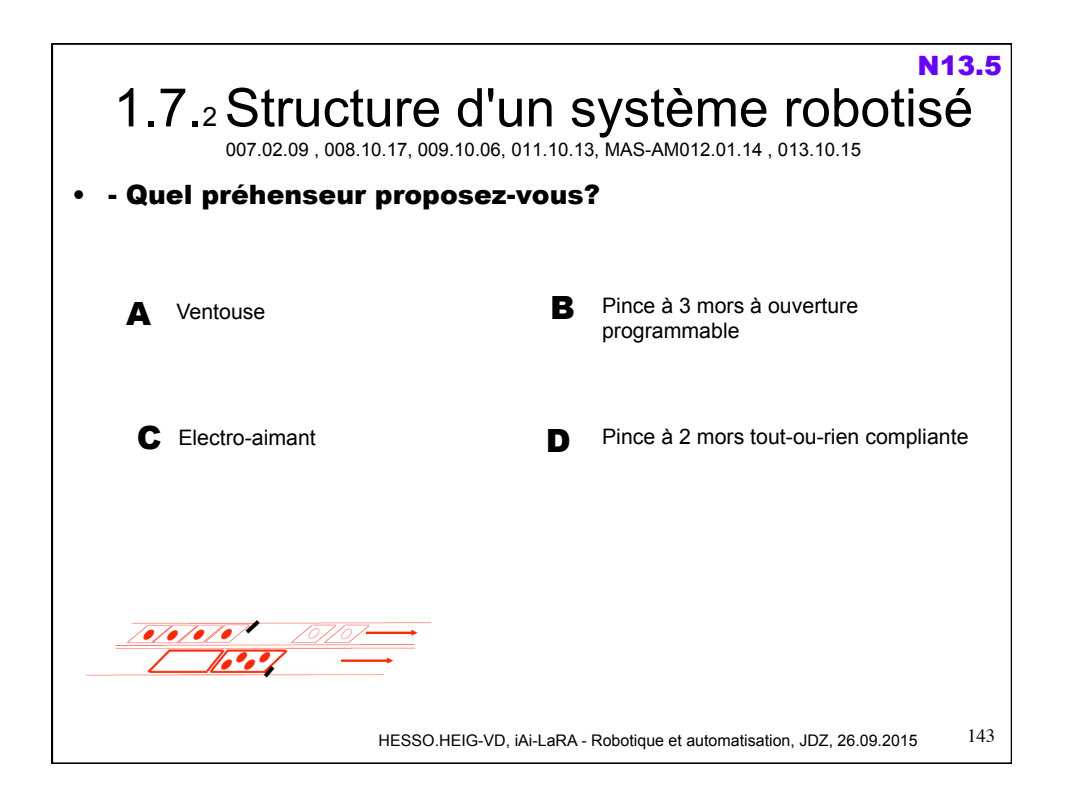

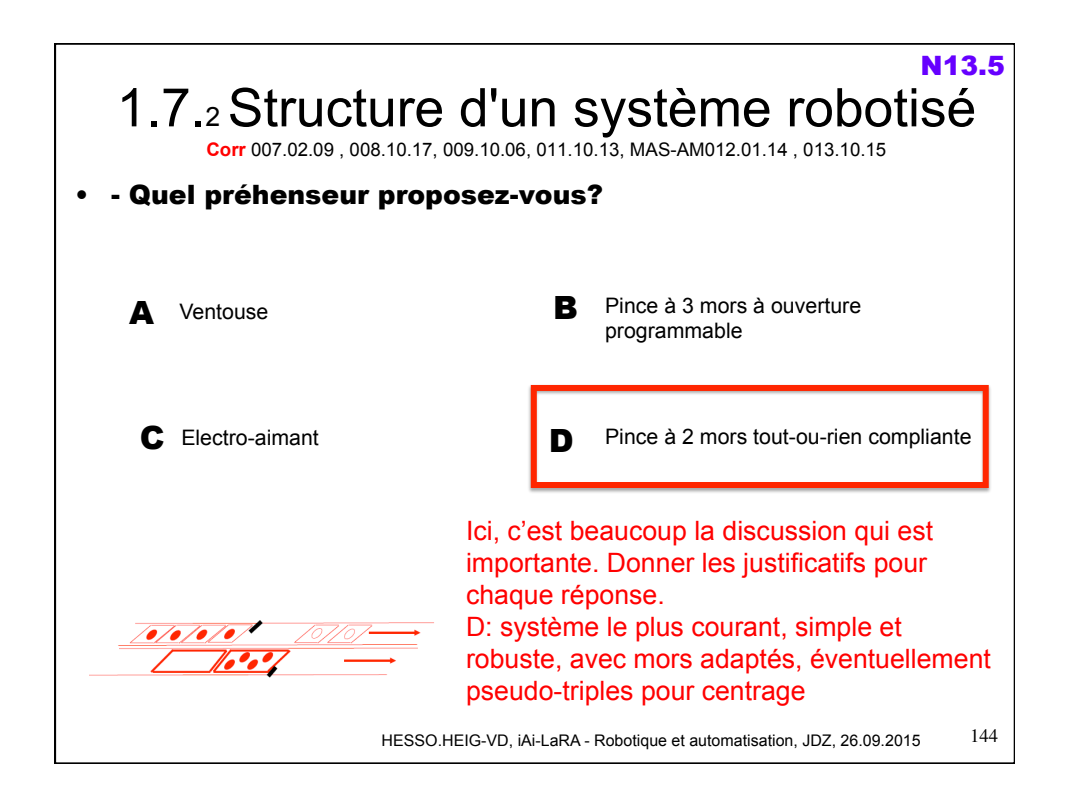
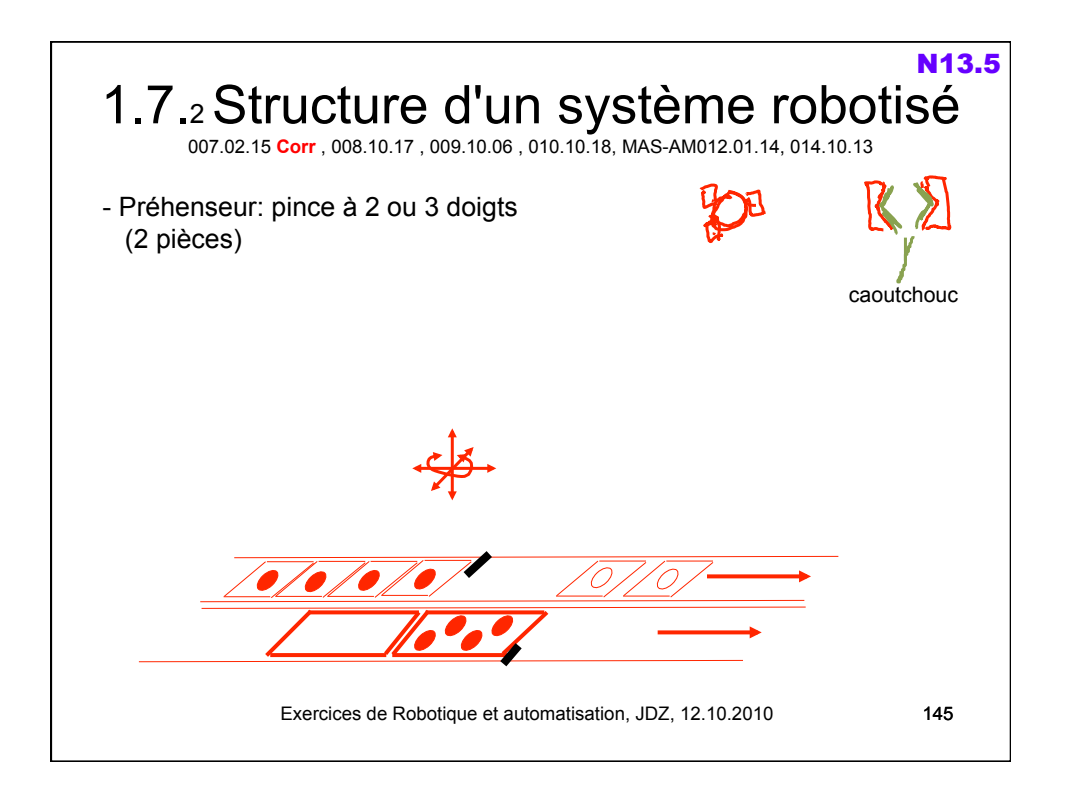

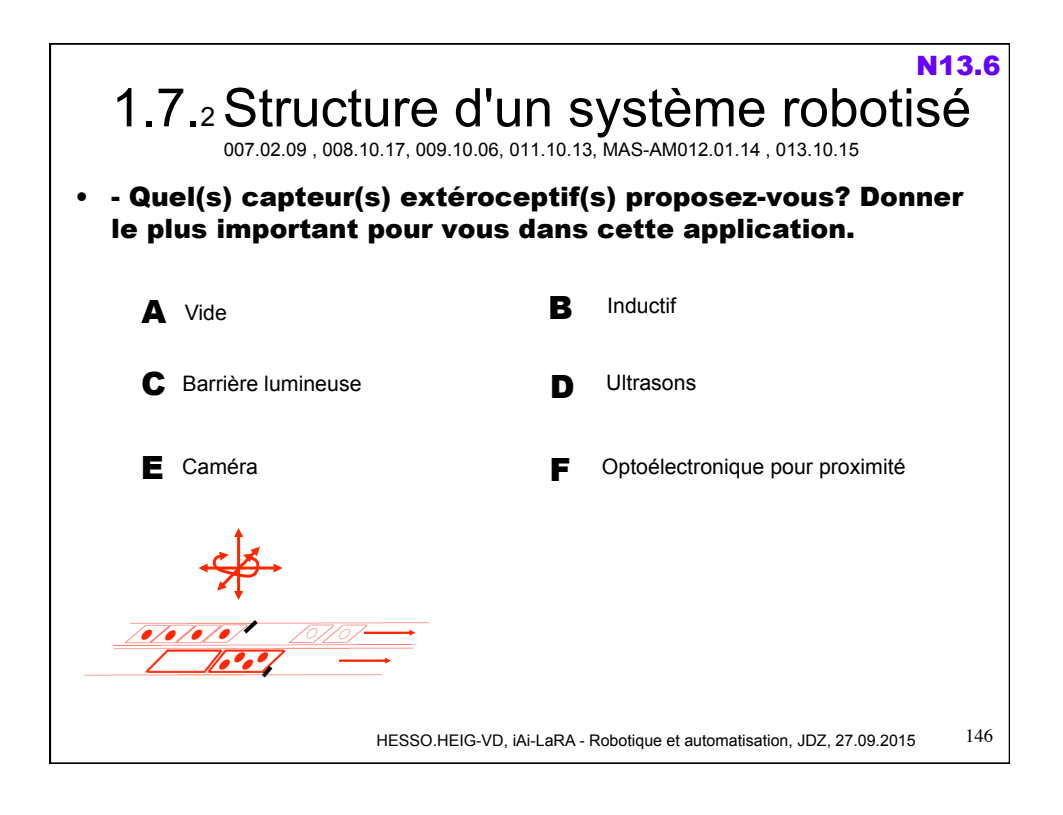

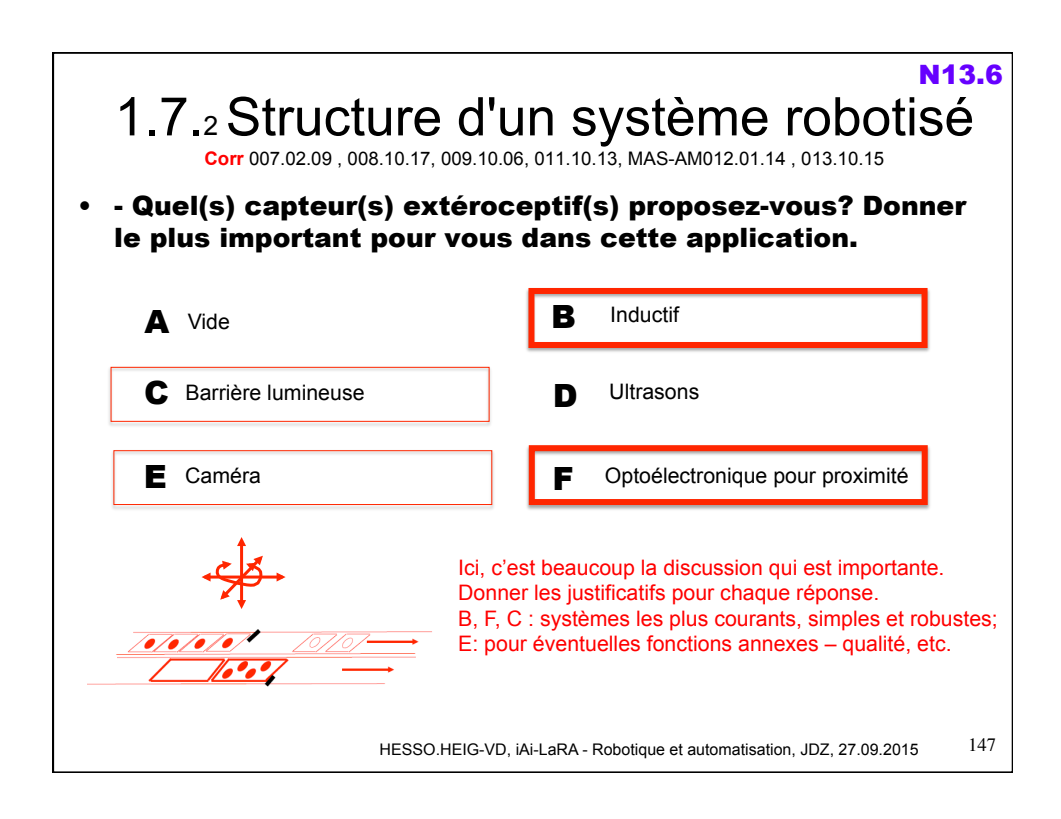

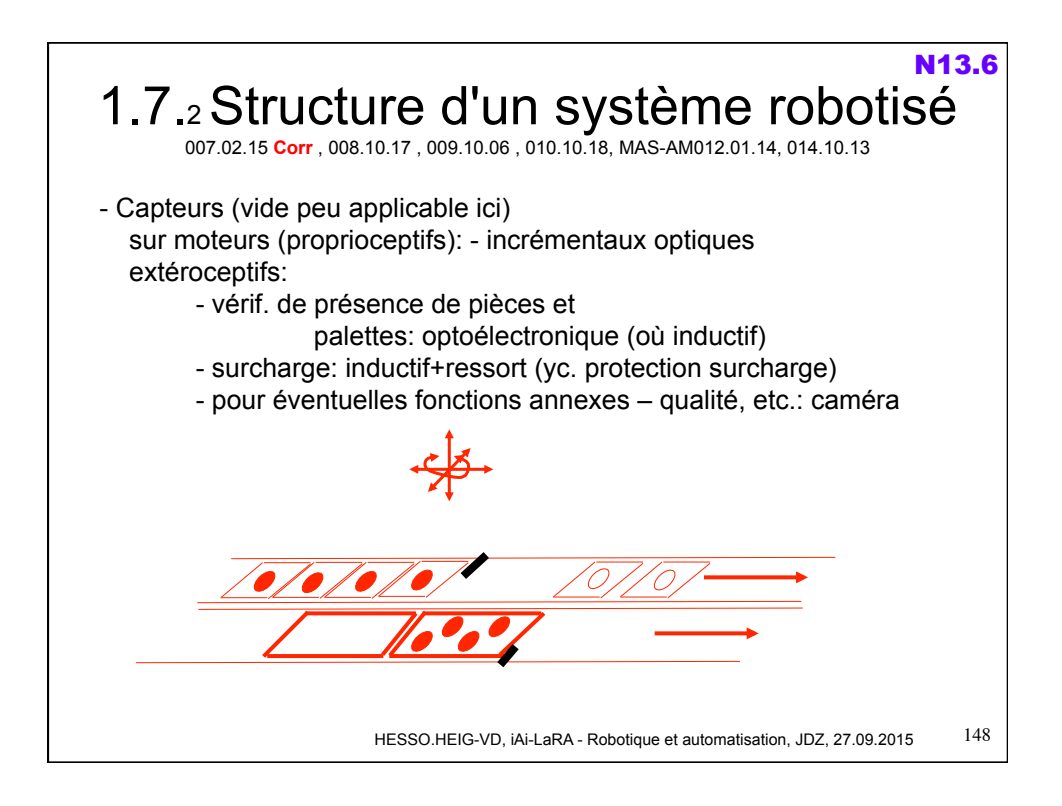